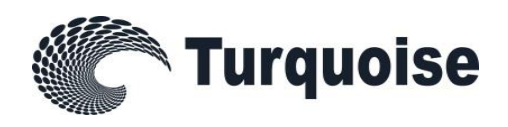

# Turquoise Equities

# TQ301 – Native Trading Gateway

Issue 3.2

16 January 2015

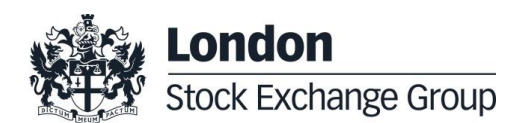

# **Contents**

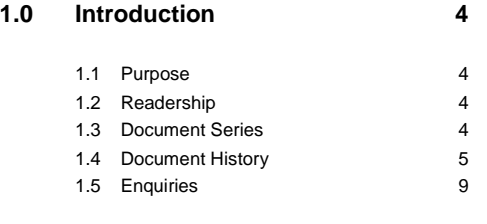

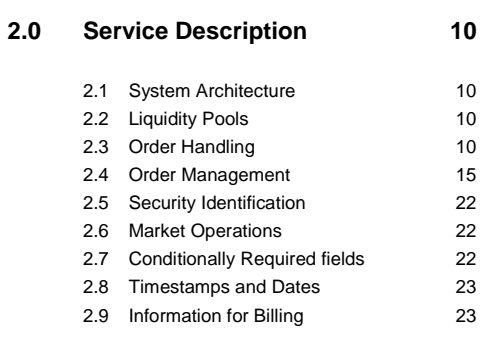

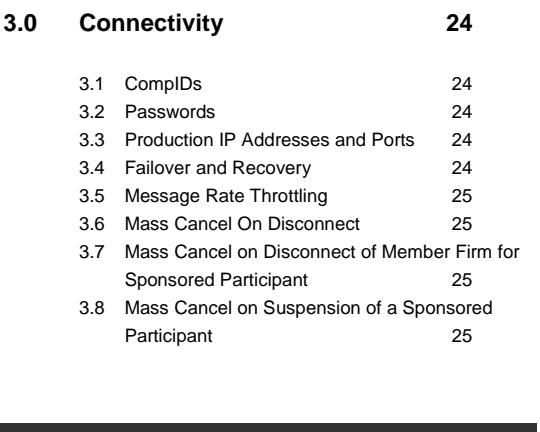

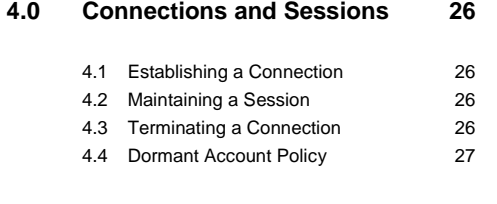

**5.0 [Recovery](#page-27-0) 28**

5.1 [Requesting Missed Messages](#page-27-1) 28

5.2 [Response to a Missed Message Request28](#page-27-2)

5.3 [Terminating the Recovery Session](#page-28-0) 29

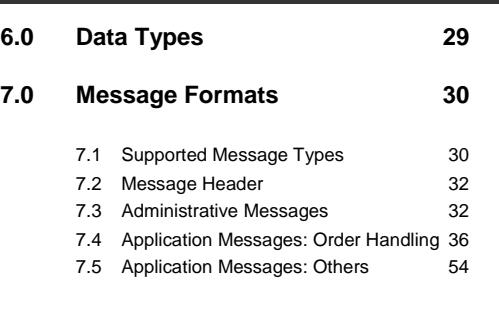

**8 [APPENDIX A](#page-54-0) 55**

8.1 [Error & Reject Messages](#page-54-1) 55

#### <span id="page-3-0"></span>**1.0 Introduction**

Turquoise offers a native low latency trading interface to provide Participants with a protocol optimised to meet the needs of trading strategies where speed is a primary consideration. The protocol uses the minimum number of attributes and a binary format to ensure that messaging is as efficient as possible.

The native protocol provides the ability to submit, replace, cancel and mass cancel orders on Turquoise. This specification describes a conceptual overview of the protocol as well as providing technical guidance on adopting the native protocol to connect to Turquoise.

The interface is a point-to-point service based on the TCP/IP standard. For consistency FIX message identifiers are used on the native Interface. However, the format and content of the messages are different.

#### <span id="page-3-1"></span>**1.1 Purpose**

The purpose of this document is to provide a technical description of the Native trading interface available at Turquoise.

#### <span id="page-3-2"></span>**1.2 Readership**

This document outlines how to connect to the Native trading gateway and the detailed message types and fields used.

When read in conjunction with the other technical specifications, it is intended that these documents provide all of the details directly connected Turquoise Participants require to develop to the trading services.

This document is particularly relevant to technical staff within the MTF's member firms.

#### <span id="page-3-3"></span>**1.3 Document Series**

This document is part of series of technical documents providing a holistic view of full trading and information services available from Turquoise.

For reference the full range of technical documents is outlined below:

- TQ102 Connectivity Guide
- TQ103 Trading Technical Parameters
- TQ201 Trading Gateway (FIX 5.0) Specification
- TQ202 Post Trade Gateway (FIX 5.0) Specification
- TQ203 Drop Copy Gateway (FIX 5.0) Specification
- **TQ301 – Trading Gateway (Native) Specification (this document)**
- TQ401 MITCH Level-2 Market Data Specification
- TQ501 Guide to Reference Data Services
- TQ502 Guide to Purchase and Sales File
- TQ601 Guide to Certification

TQ602 – TQ Certification Report

# <span id="page-4-0"></span>**1.4 Document History**

This document has been through the follow iterations:

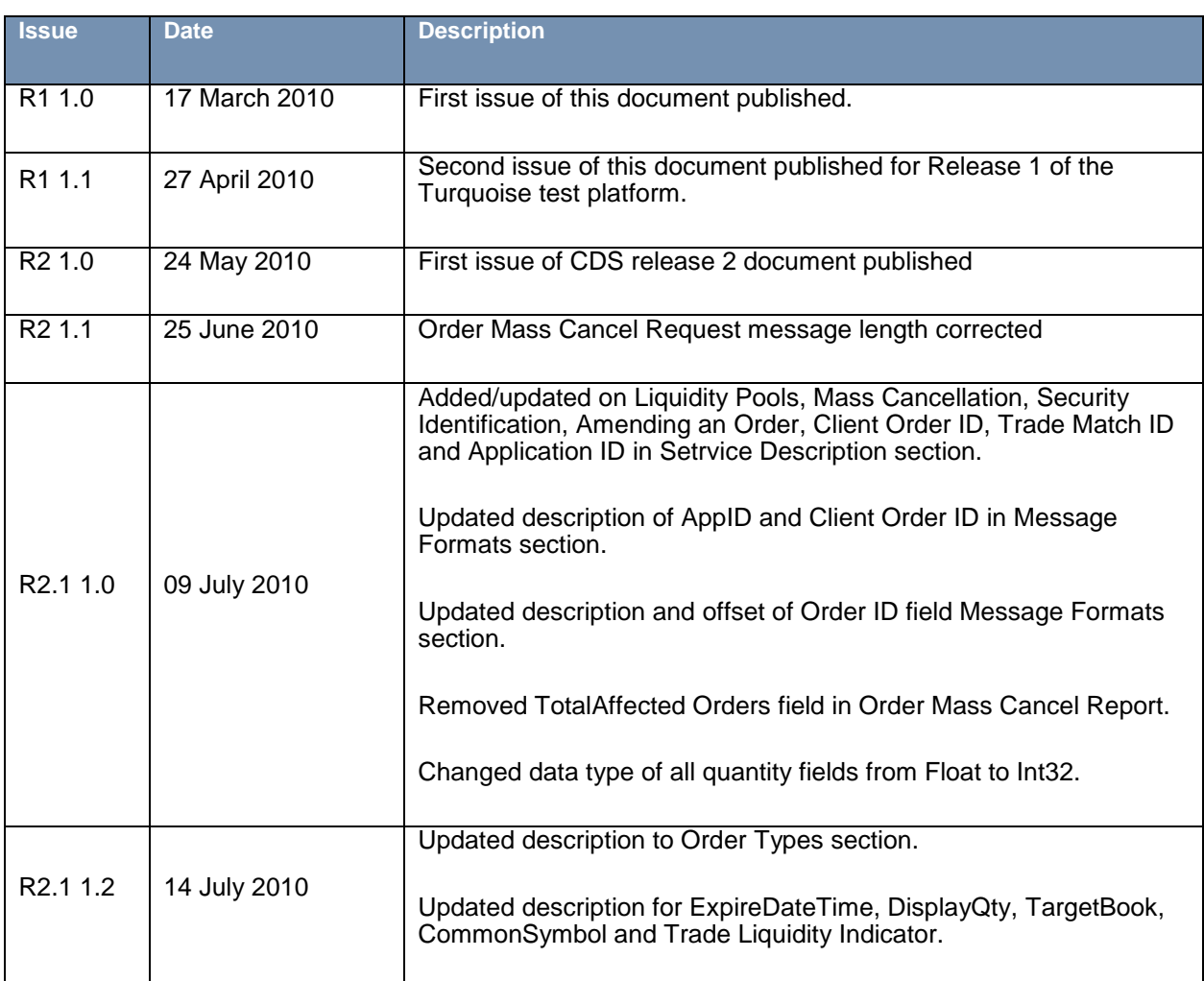

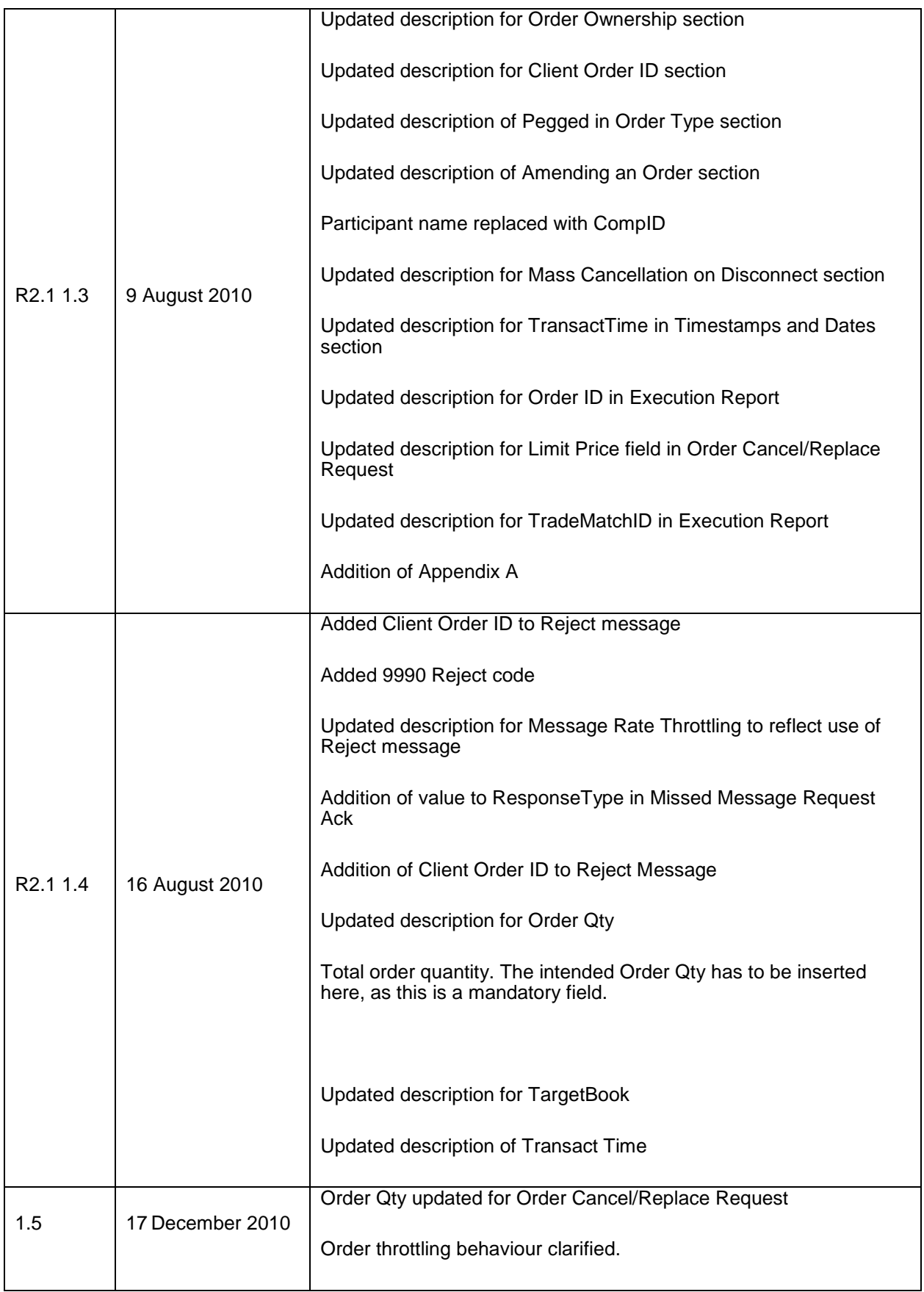

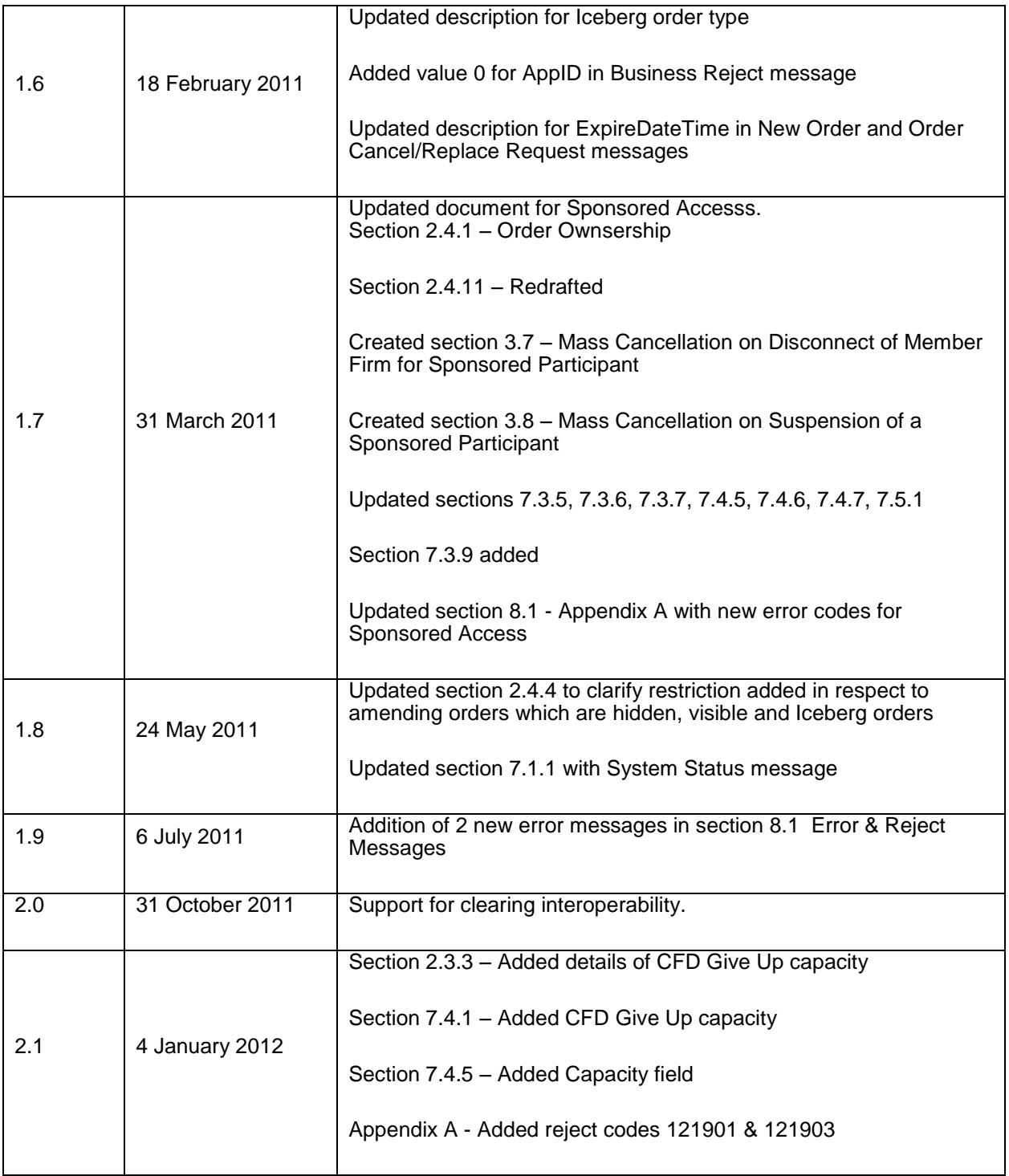

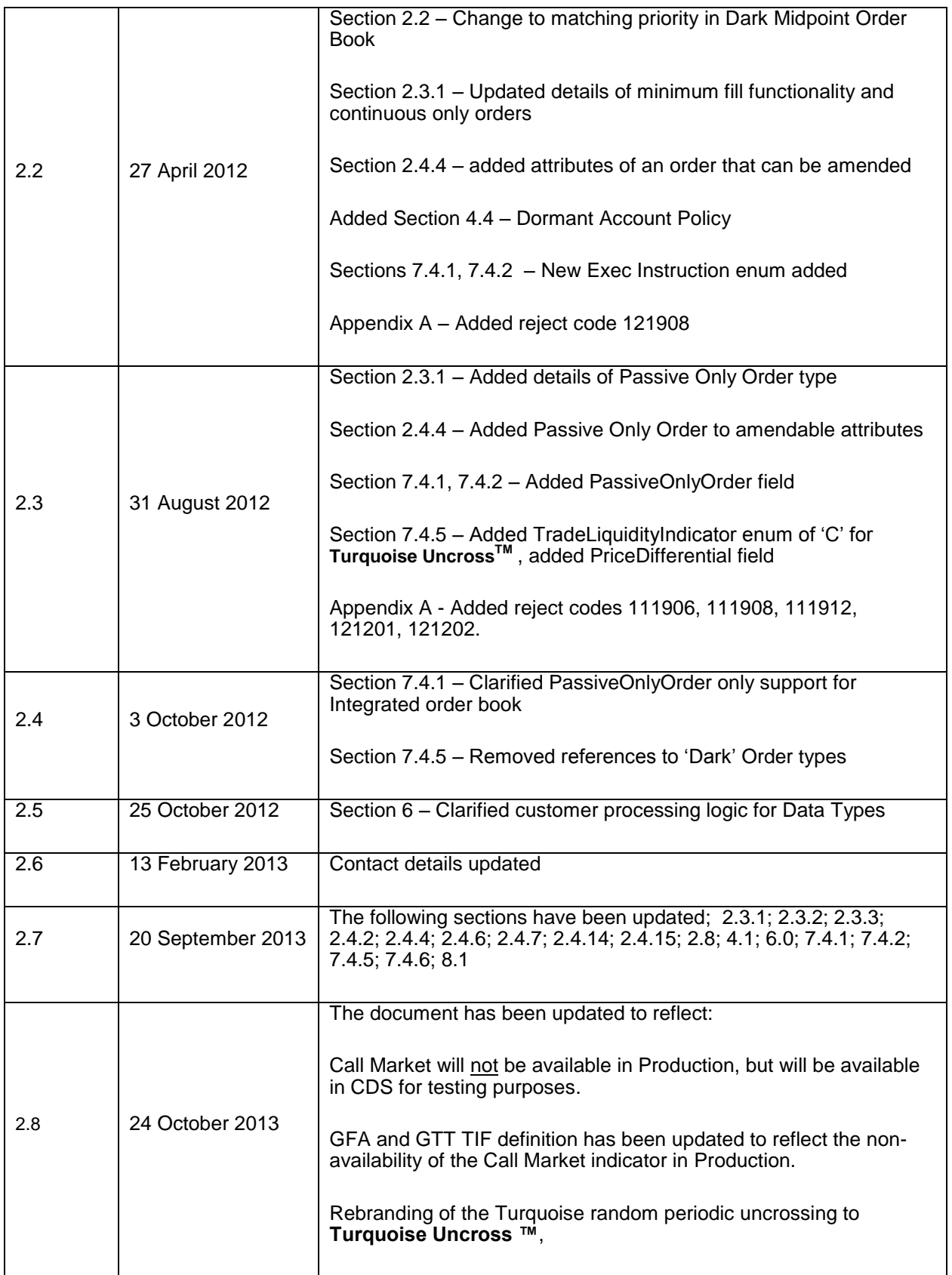

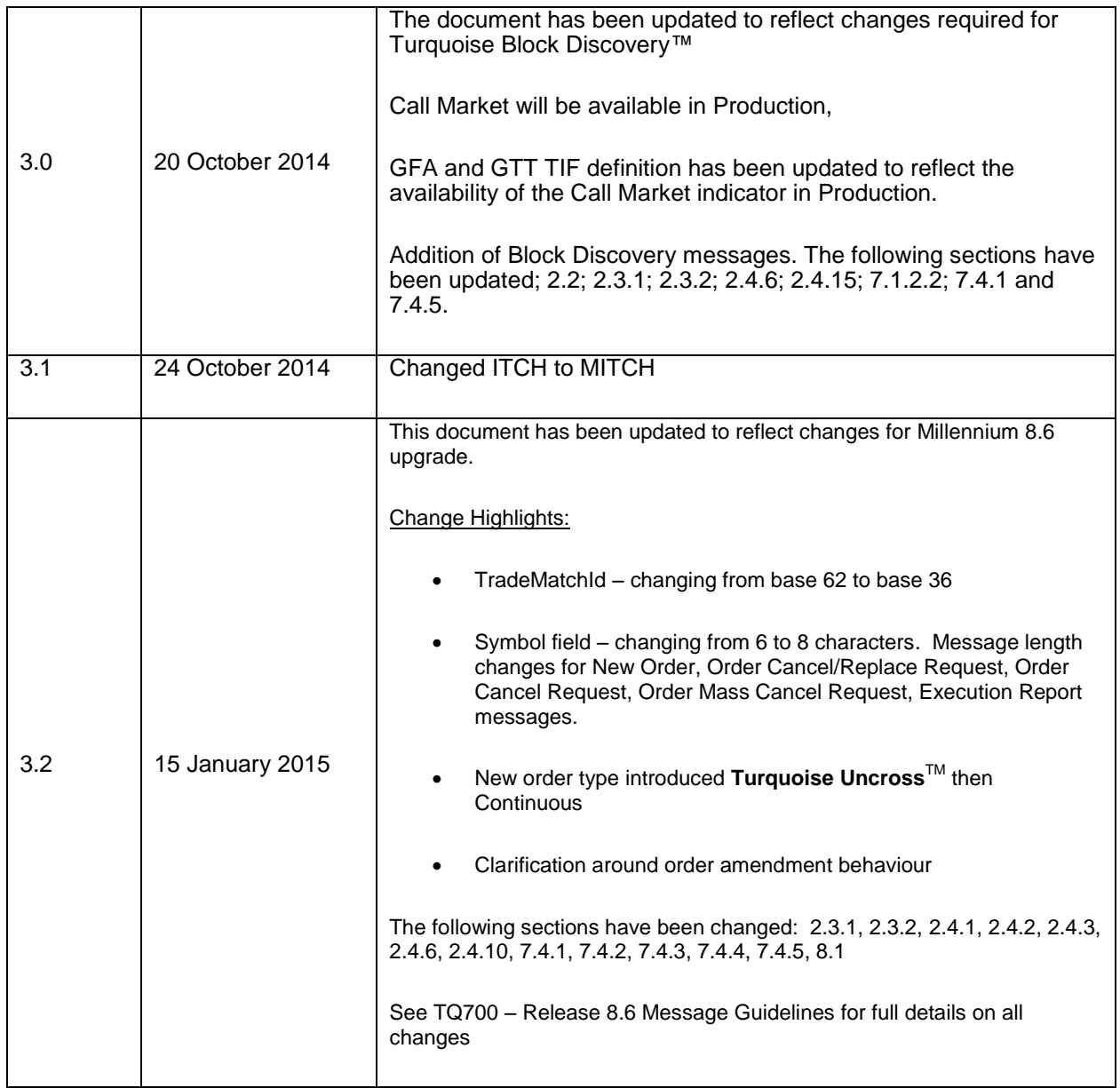

In subsequent issues where amendments have been made to the previous version, these changes will be identified using a series of side bars as illustrated opposite.

#### <span id="page-8-0"></span>**1.5 Enquiries**

Contact Technical Account Management at Turquoise for any functional queries regarding the services outlined in this document. Technical Account Management can be contacted Monday to Friday between 07:30UK and 18:00UK:

- Telephone: +44 (0)20 7797 3939
- Email: londontam@lseg.com

# <span id="page-9-0"></span>**2.0 Service Description**

#### <span id="page-9-1"></span>**2.1 System Architecture**

The Native Trading Gateway consists of two channels. A Real-Time Channel which provides the main order management functionality and a Recovery Channel that allows Participants to retrieve missed messages due to disconnection from the Real Time Channel.

#### <span id="page-9-2"></span>**2.2 Liquidity Pools**

The Turquoise MTF supports the following liquidity pools for Participants to execute their interest:

- (i) Integrated Order Book The Integrated Order Book will execute orders in a continuous price-time method with large in scale hidden orders getting the lowest priority. Participants have the option to specifying the minimum fill size per order for non-persistent orders only.
- (ii) Dark Midpoint Order Book The Dark Midpoint Order Book accepts only dark orders. Orders will execute at the Primary market Midpoint on entry and during **Turquoise Uncross ™** events which occur at randomized time intervals, midpoint changes or when a firm amends order price, order size or MES. Participants have the option of specifying a minimum fill size per order.
- (iii) **Turquoise Block Discovery™ Turquoise Block Discovery™** will perform the matching of BIs periodically. Upon receipt of a Call Market message from the Dark Book, **Turquoise Block Discoverv™** will match BIs in its book and send OSRs to relevant Participants. The Participants should then respond by submitting Orders to the Dark Midpoint Order Book.

Orders in the Dark Midpoint Order Book will be matched and prioritised on a Size then Time basis.

Participants can submit Orders to the Turquoise Integrated or Dark Midpoint Order Book by explicitly specifying the order book in the TargetBook tag. If the value is not specified the order will be routed to the Dark Midpoint Order Book.

#### <span id="page-9-3"></span>**2.3 Order Handling**

#### <span id="page-9-4"></span>**2.3.1 Order Types**

Participants may submit the order types outlined below via the [New Order](#page-35-1) message.

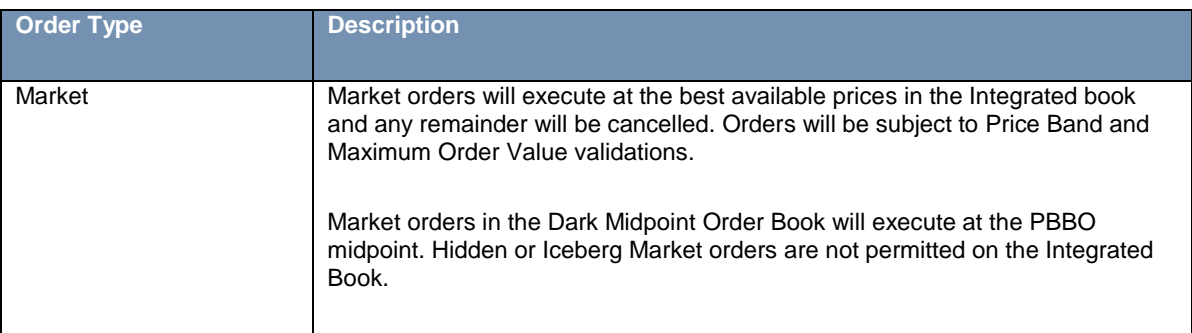

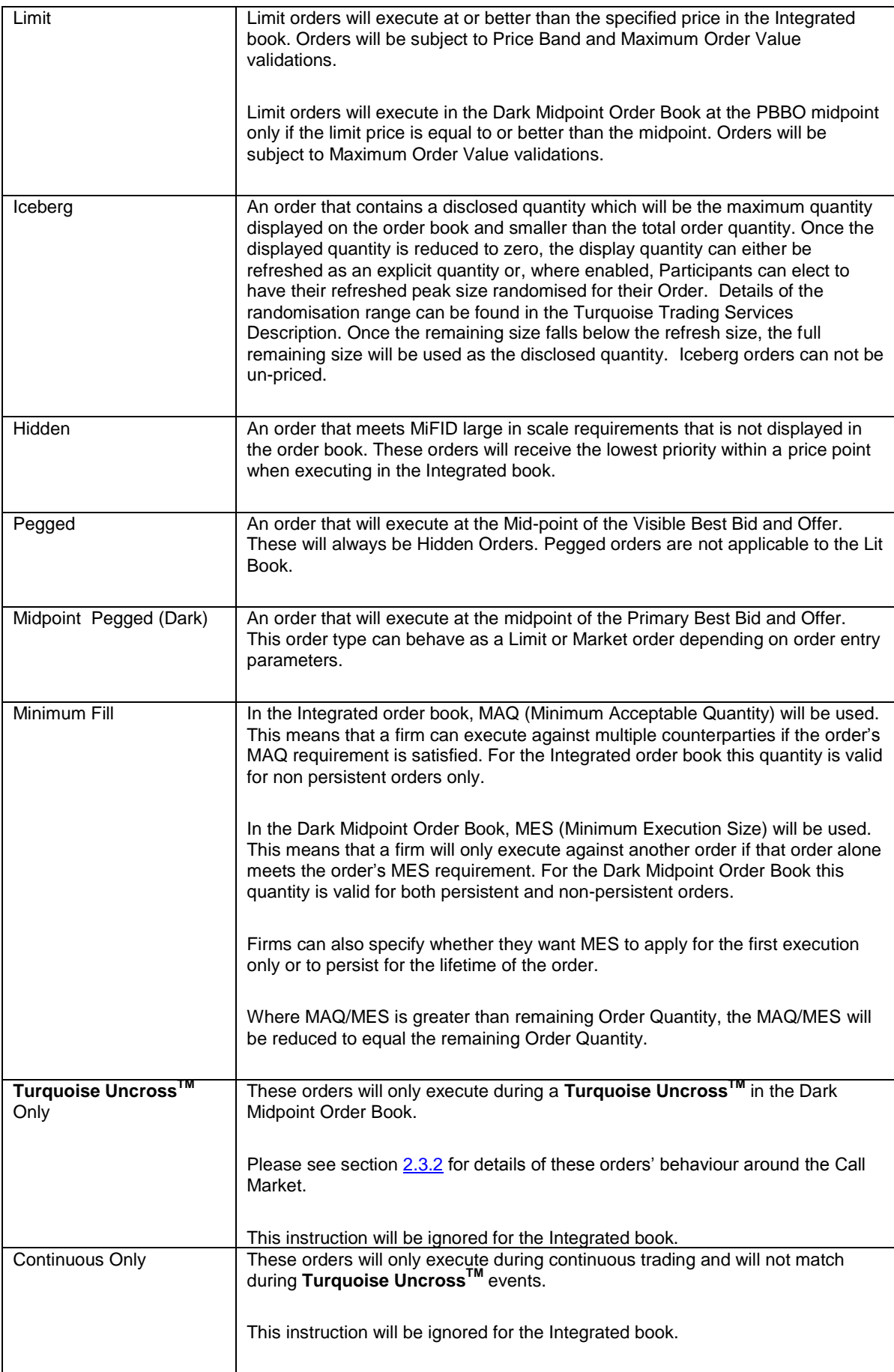

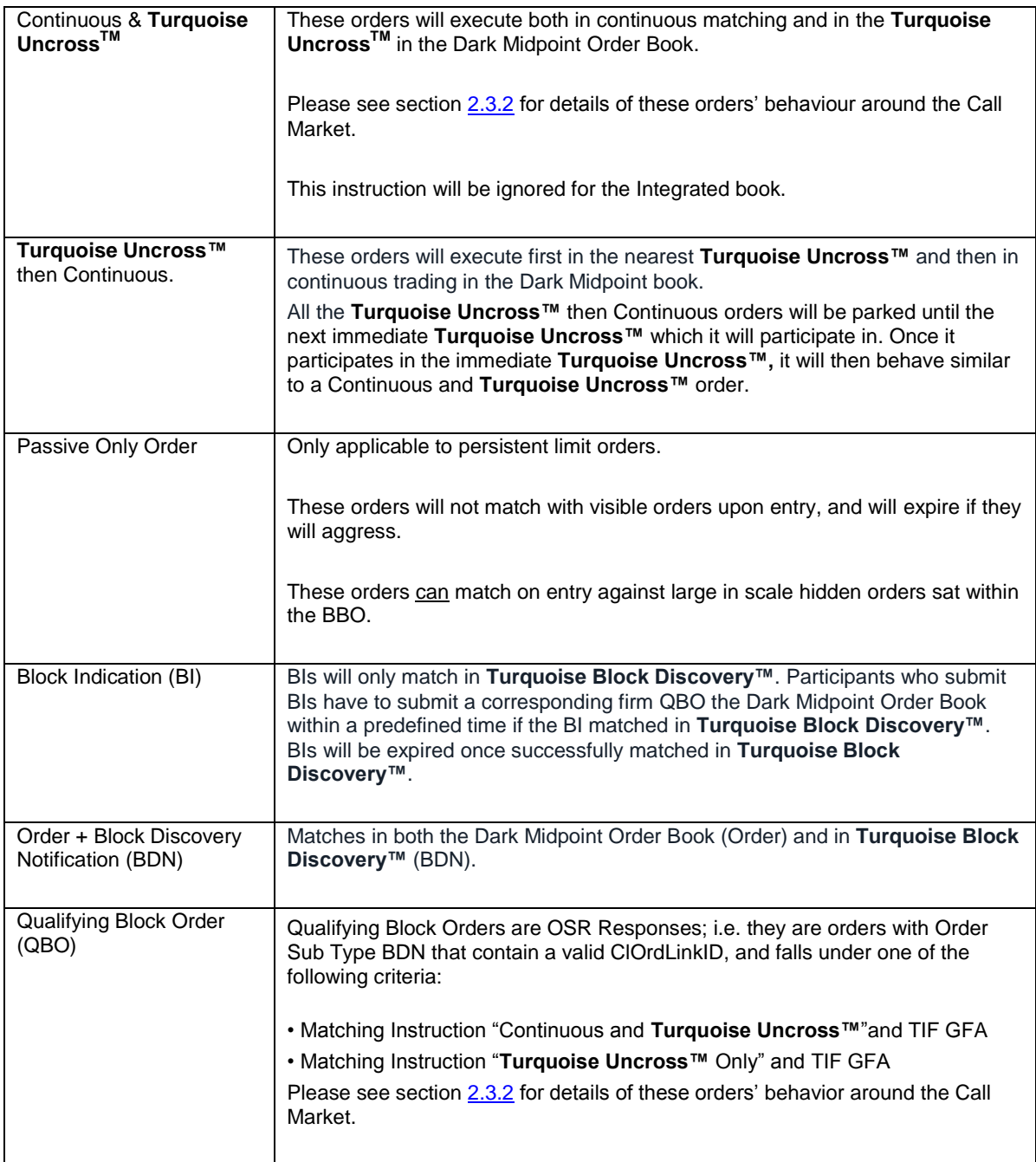

#### <span id="page-12-0"></span>**2.3.2 Behaviour of an Orders TIF and Execution Instruction around the Call Market**

A Call Market is sent by Turquoise to indicate to Participants that there is an impending **Turquoise Uncross™** in the Dark Midpoint Order Book. Orders with the following Execution Instructions and TIF behave differently if submitted after a **Turquoise Uncross™** but before the next Call Market and when submitted after a Call Market and before the next **Turquoise Uncross™**:

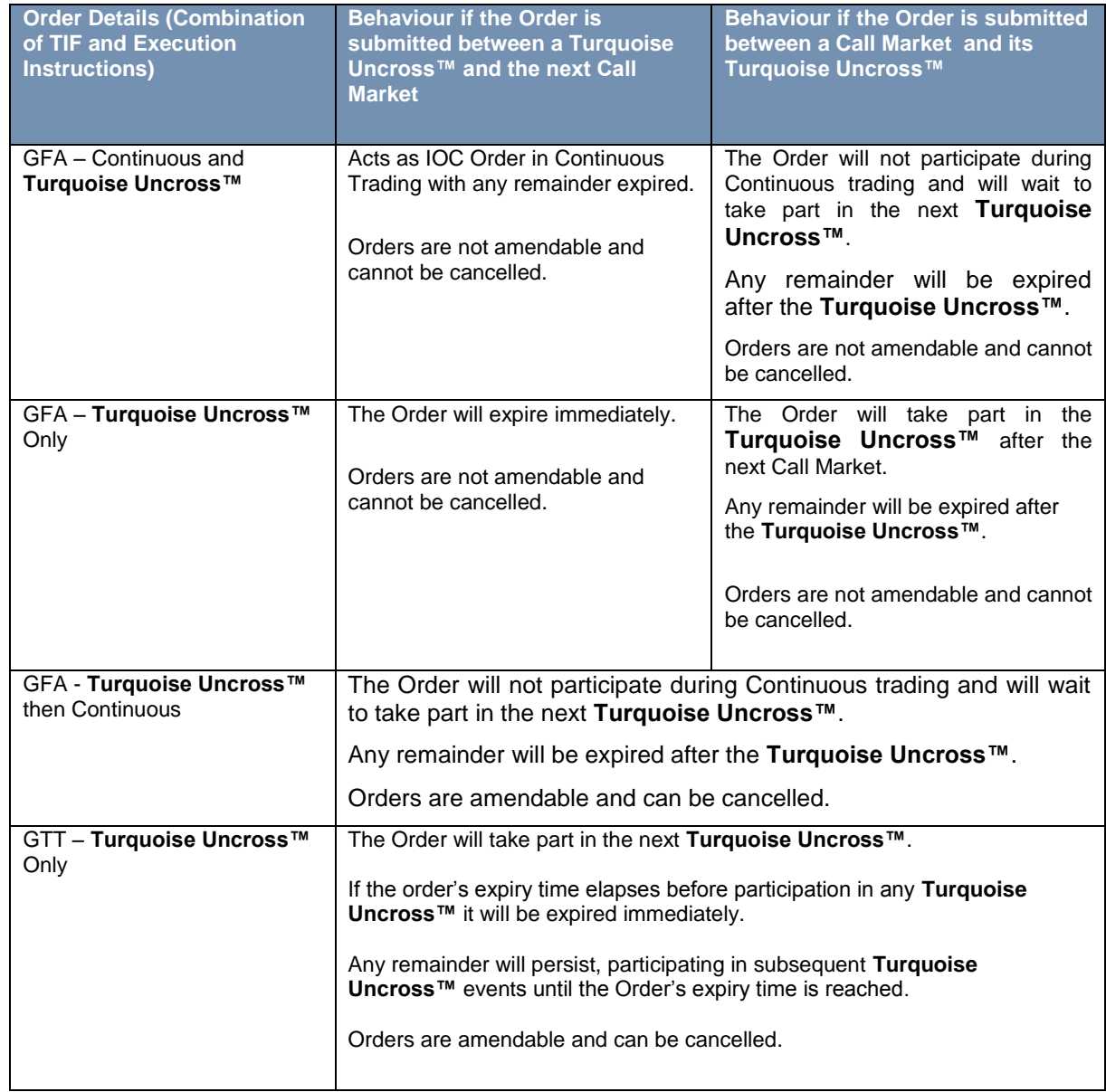

## **2.3.3 Time in Force (TIF)**

The server recognizes the following TIFs.

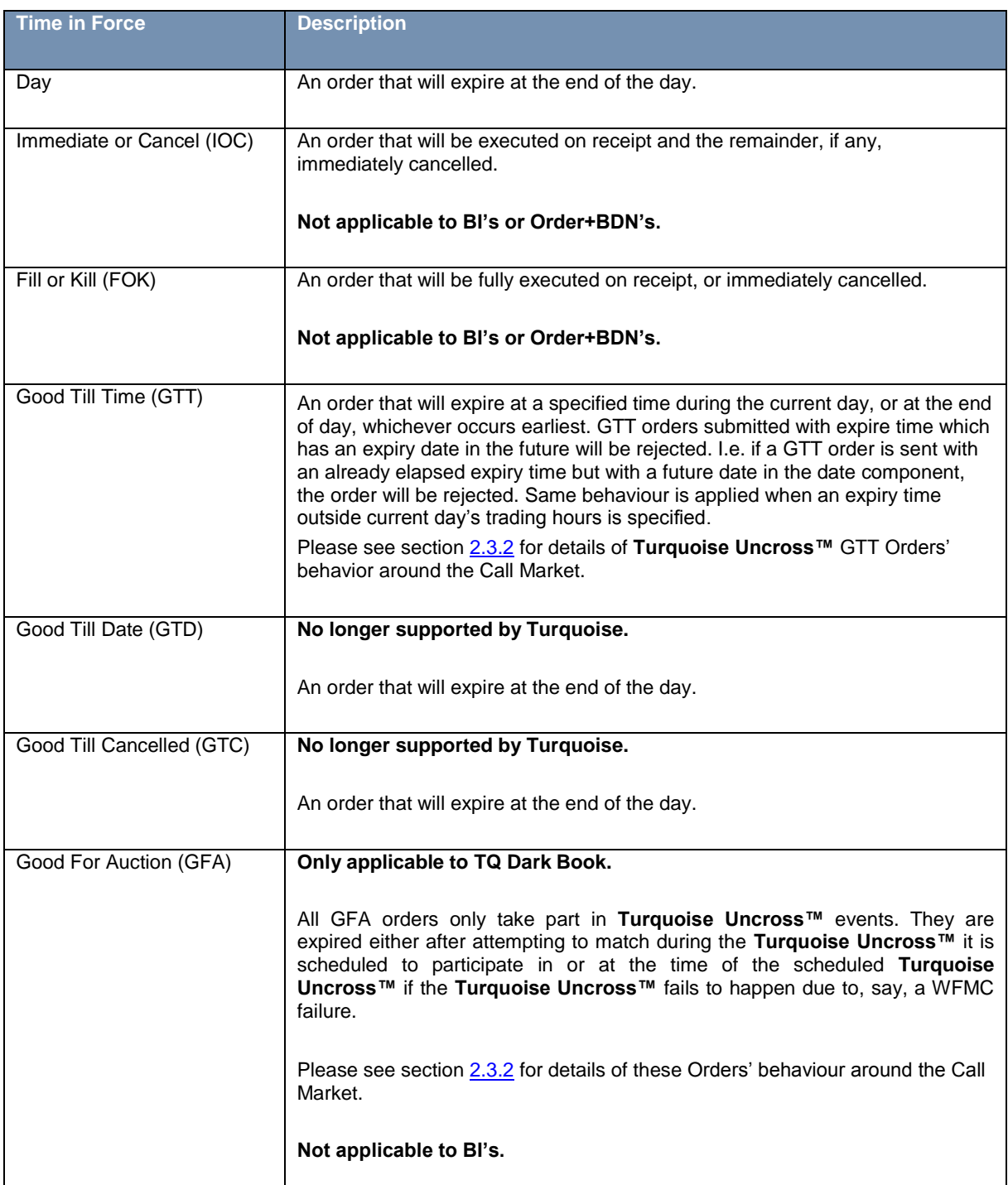

#### **2.3.4 Order Capacity**

The server recognises four order capacities; agency, riskless principal, principal and CFD Give Up. Participants are responsible for indicating the capacity an order is submitted under.

The capacity "CFD Give Up" will be applicable only for Sponsored Access Participants who are given the privilege for capacity conversion. If the submitter with appropriate Participant privileges submits an order with dealing capacity "CFD Give Up", such orders will be converted to "Principal" upon successful submission of the order.

#### <span id="page-14-0"></span>**2.4 Order Management**

#### **2.4.1 Order Ownership**

All orders will be associated with the CompID under which the order was entered. No capacity will be provided to enter orders on behalf of another trader.

The remainder of a live order may be cancelled via th[e Order Cancel Request](#page-43-0) message. The server will respond with an [Execution Report](#page-45-0) or [Order Cancel Reject](#page-51-0) to confirm or reject the cancellation request respectively.

The Participant should identify the order being cancelled by either its Original Client Order ID or Order ID. If the Cancel Request contains values for both Original Client Order ID and Order ID, the server will only process the Order ID if the request is accepted.

Please note that QBO's with GFA TIF and Continuous and **Turquoise Uncross**TM or **Turquoise Uncross**TM Only Execution instructions can not be cancelled.

#### **2.4.2 Mass Cancellation**

A Participant may mass cancel live orders via th[e Order Mass Cancel Request.](#page-44-0) The server will respond with an [Order Mass Cancel Report](#page-52-0) to indicate via the MassCancelResponse field whether the request is successful or not. Participants may receive more than one Mass Cancel Report having different AppIDs to distinguish the order cancellations carried out for each partition.

If the cancellation request is accepted, the server will then immediately transmit [Execution Reports](#page-45-0) for each order that is cancelled. The Client Order ID of all such messages will be the Client Order ID of the [Order Mass Cancel](#page-44-0)  [Request.](#page-44-0)

If the mass cancel request is rejected, the reason will be specified in the MassCancelRejectReason field of the [Order Mass Cancel Report.](#page-52-0)

Participants may use the [Order Mass Cancel Request](#page-44-0) to mass cancel all orders or only those for a particular instrument or segment. A mass cancel request may apply to all the orders of the trading firm or only to those of that particular CompID.

A mass cancel request sent in via the Native Trading Gateway or the FIX Gateway may cancel orders submitted through both gateways. In such a case, the execution reports for the order cancellation will be sent to the gateway through which each order was originally submitted.

Please note that QBO's with GFA TIF and Continuous and **Turquoise Uncross**TM or **Turquoise Uncross**TM Only Execution instructions can not be cancelled.

#### **2.4.3 Amending an Order**

The following attributes of a live order may be amended via the [Order Cancel/Replace Request](#page-39-0) message:

- (i) Order quantity
- (ii) Displayed quantity\*
- (iii) Price
- (iv) Expiration time (GTT orders)
- (v) Client reference
- (vi) Minimum Execution Size (MES) (valid for Dark Midpoint Order Book)
- (vii) Execution Instruction (valid for Dark Midpoint Order Book)
- (viii) Passive Only Order

\* The following restrictions apply. Participants may not:

- (i) amend a hidden order to become an Iceberg order (By specifying a Display Qty >0 on amend when Display Qty = 0 on original Order Submission to Dark Midpoint or Lit Order Book)
- (ii) amend an Iceberg order to become a hidden order (By specifying a Display Qty = 0 on amend when Display Qty > 0 and <Order Qty on original Order Submission to Lit Book)
- (iii) amend a visible order to a hidden order (By specifying a Display Qty = 0 on amend when Display Qty = Order Qty on original Order Submission to Lit Book)
- (iv) amend a hidden order to a visible order (By specifying a Display Qty = Order Qty on amend when Display Qty =0 on original Order Submission to Lit Book)

Participants may:

- (i) amend a fully visible order to become a fixed peak Iceberg order (By specifying a Display Qty < Order Qty and on amend when Display Qty = Order Qty on original Order Submission to Lit Book)
- (ii) Amend an Iceberg order to become a visible order (By specifying a Display Qty = Order Qty on amend when Display Qty < Order Qty on original Order Submission to Lit Book)

Whilst the field being amended will have to be filled with the new value, Participants must fill in the current values of all the fields that are not being amended as well.

For Market Orders, the LimitPrice field should be filled with a negative value.

An order's Passive Only Order value will not be re-evaluated unless the order's price is amended.

The server will respond with an [Execution Report](#page-45-0) or [Order Cancel Reject](#page-51-0) to confirm or reject the amendment request respectively.

When an order amended for price, re-aggresses the order book where it gets fully filled, the sender will only receive an [Execution Report](#page-45-0) for the trade and not acknowledging the amendment.

A Passive Only Order amended for price may expire if it falls into a worse price point or would aggress a visible price point on the other side of the order book.

If a Participant tries to amend the Order Quantity and/or Display Quantity, and if the request cannot be completely fulfilled due to edge conditions, the server will do the amendment to the maximum possible extent. Here the system will not allow order quantity to be amended below filled quantity, nor display quantity to be amended below leaves quantity. In order to allow order fills that are yet to be notified to the Participant, the system will automatically adjust the quantities where necessary.

For example if an order is sent with order quantity and display quantity as 800 and then tries to amend the display quantity to 500 two scenarios can happen:

- (i) The Participant may have already received a partial fill for 400 and tries to amend the leaves quantity via the display quantity which is not permitted.
- (ii) While the amend request is on the wire, there may be a partial fill of 400 which is not known to the Participant at the point of generating the amend request; at this case, rejecting the amend request is not ideal. The server cannot differentiate the two scenarios hence it has implemented fairer option which is to execute the amend request to the maximum possible extent.

Participants may not amend orders that are fully filled.

Please note that QBO's with GFA TIF and Continuous and **Turquoise Uncross**TM or **Turquoise Uncross**TM Only Execution instructions can not be cancelled.

Any amendment to the Execution Instruction of the Dark Midpoint book will result the order lose its' priority and re-aggress the order book.

#### **2.4.4 Order Status**

The Order Status field is used to convey the current state of an order. If an order simultaneously exists in more than one order state, the value with highest precedence is reported as the Order Status. The relevant order statuses are given below from the highest to lowest precedence. When a cancellation or amendment to a "Filled" or "Cancelled" or "Expired" order is rejected, order status is given as "Rejected" in the Order Cancel Reject instead of the actual status of the order. For example when an amend request to change the side of an order is rejected, the order status is given as "Rejected" in the Order Cancel Reject.

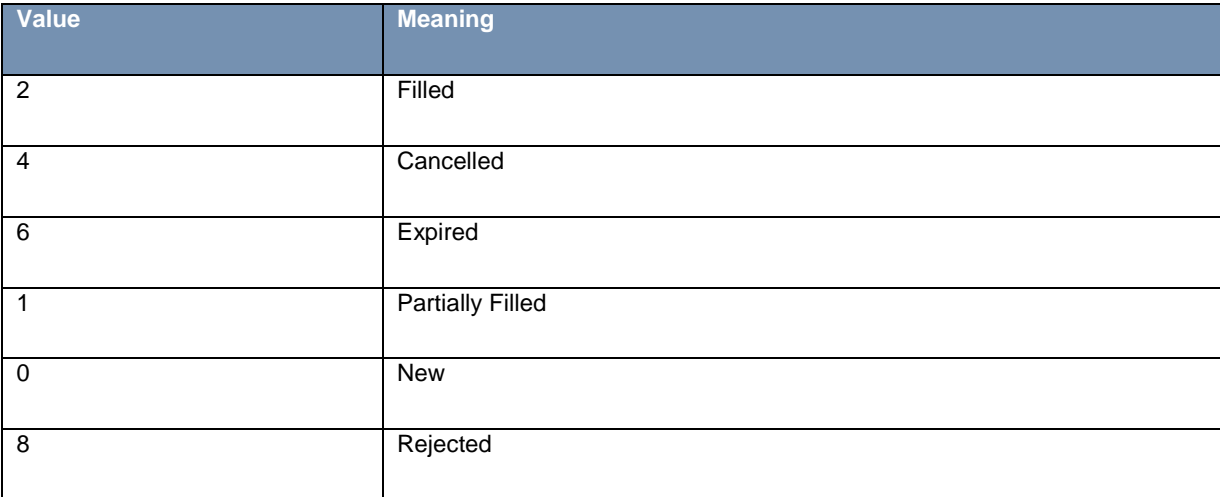

# **2.4.5 Execution Reports**

The [Execution Report](#page-45-0) message is used to communicate many different events to Participants. The events are differentiated by the value in the ExecType field as outlined below.

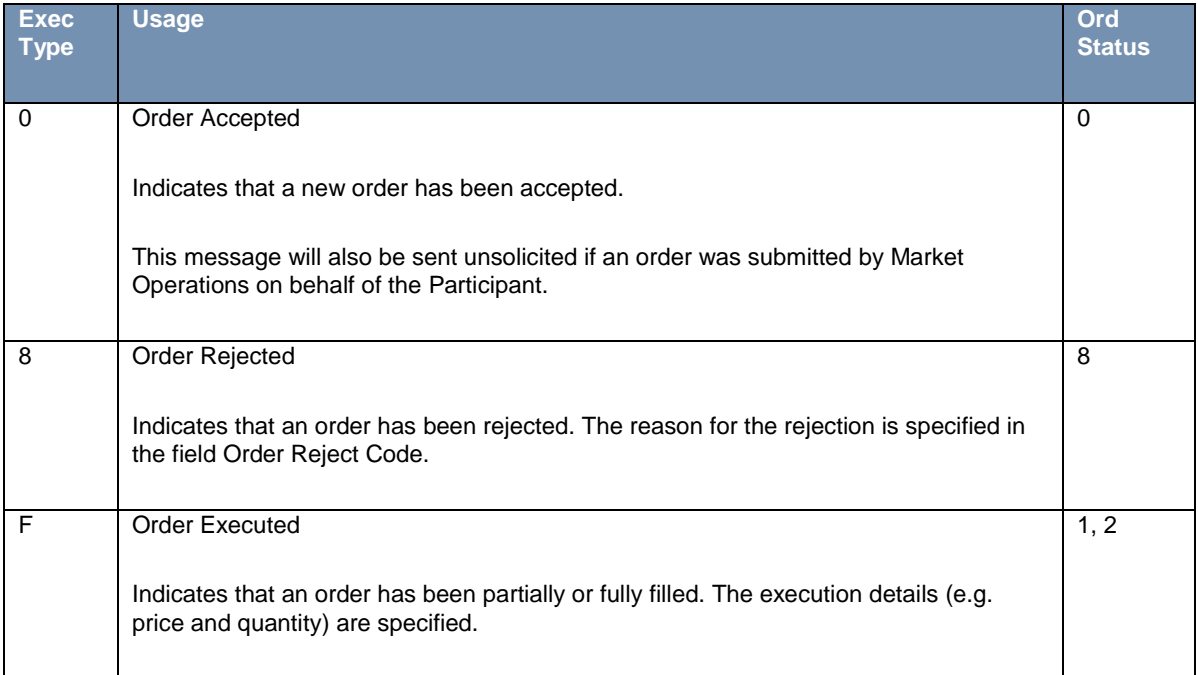

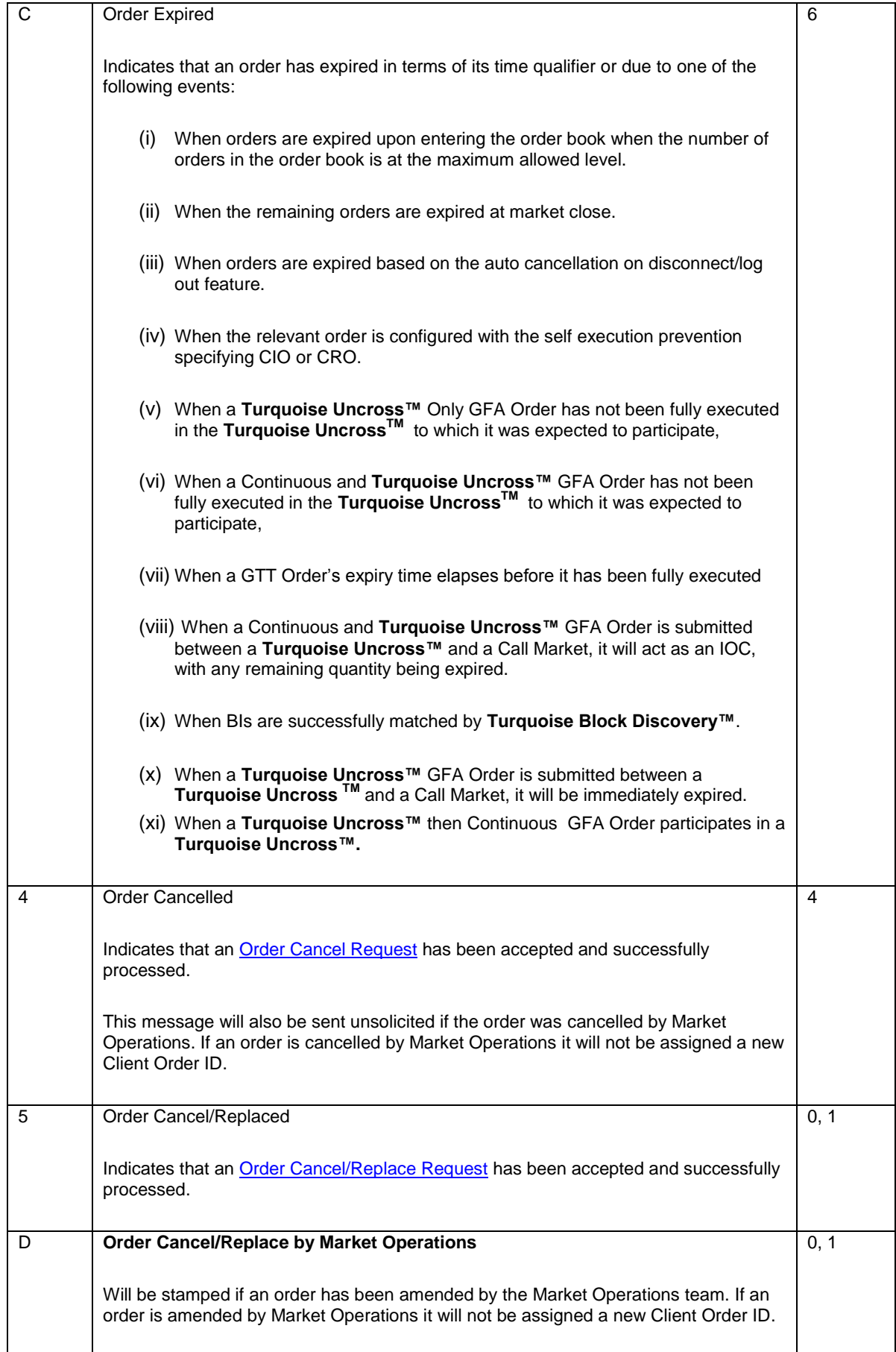

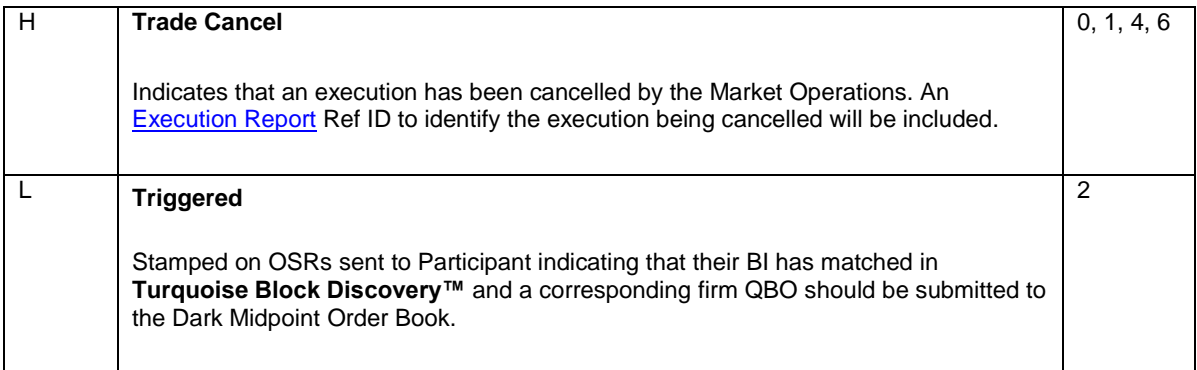

#### **2.4.6 Client Order ID**

Participants should use unique Client Order IDs per business day. The server does not validate each Client Order ID for uniqueness.

Clients must specify the Client Order ID when submitting a [New Order,](#page-35-1) [Order Cancel Request](#page-40-0) or [Order](#page-45-0) [Cancel/Replace Request.](#page-45-0)

The system will accept a maximum length of 20 characters. If the ID is longer than 20 characters then it will be rejected. This is valid for the following.

- New Order Single Client Order ID
- Order Cancel Request Original Client Order ID

#### **2.4.7 Order ID**

The server will use the OrderID field of the [Execution Report](#page-45-0) to affix the order identification numbers of the trading engine. Order IDs will be unique across trading days.

Unlike Client Order ID which requires a chaining through cancel/replace requests and cancel requests, the OrderID of an order will remain constant throughout its life.

Participants have the option of specifying the OrderID (instead of the Original Client Order ID) when submitting an [Order Cancel Request](#page-43-0) o[rOrder Cancel/Replace Request.](#page-39-0) The Common Symbol and Target Book should always be specified along with either option.

Using the OrderID when amending or cancelling an order will be faster, since the system maintains orders by the Order ID.

#### **2.4.8 Execution ID**

The server will use the Execution ID field to affix a unique identifier for eac[h Execution Report.](#page-45-0) Execution IDs will be unique across trading days.

#### **2.4.9 Trade Match ID**

Trade Match ID in the Native Trading gateway matches exactly with the Trade Match ID field on the MITCH gateway execution report which is in binary. It also matches the TradeMatchID (tag 880) on FIX Trading & Drop Copy execution reports as well as the TradeID (tag 1003) in the Post Trade gateway. However this is in base 36 with a one character prefix. It can be converted to an 8 byte integer for comparison after removing the prefix of 'T' or 'M'.

The ExecID generated by the CCP gateway could be deduced from the Trade Match ID after the prefix T/M, the side indicator (B/S prefix) and the sequence numbers (1 for cancelled trades) are removed and then the remainder converted to binary using base 36.

#### **2.4.10 Application ID**

The trading system consists of a series of parallel partitions each of which services an exclusive set of instruments. Each application message transmitted by the server will include the identity of the partition that generated the message. The number of partitions could increase/ decrease in the future.

#### **2.4.12 Trade Cancellations**

Market supervision may cancel any (automatically executed) trade. The server will transmit to the relevant Participants to notify them of a trade cancellation.

If a trade is cancelled for a partially filled order, the cancelled quantity of the trade is not reinstated. The Participant will receive two notifications in such a scenario; one for the trade cancel and another for the order restatement/cancellation.

#### **2.4.13 Public Order ID**

This is a new order ID that will be maintained by the matching engine, and will be unique for each replenishment of a particular iceberg order.

For a single iceberg order, the Order ID will be the same, but a unique new Public Order ID will be generated for each replenishment.

#### **2.4.14 Unsolicited Order Updates**

The **Execution Report** message is used to notify the Participant if an order is executed or expired. The Client Order ID of the message will be that of the last [New Order](#page-35-1) or [Order Modification Request](#page-45-0) that successfully updated the order.

#### **2.4.15 Order Submission Requests**

OSRs are sent by the system, in the form of Execution Reports to notify the Participant that their BI matched in **Turquoise Block Discovery™**. An OSR will contain the following information:

- $\bullet$  Exec Type = L,
- $\bullet$  Order Status = 0 (New),
- Client Order ID,
- An Order ID (Same OrderID stamped on new BI ack Execution Report, which needs to be sent back in the ClOrdLinkID field as part of a QBO),
- Limit price of Order to be submitted (unless the BI was unpriced i.e. a Market Order),
- Executed Price,
- MES of Order to be submitted,
- Size of Order to be submitted (This will be the size of the BI irrespective of the size matched in **Turquoise Block Discovery™**),
- Instrument and side of the Order to be submitted,
- Reputational Score of the Participant (Only on OSRs for matched BIs); and
- Time the message was generated.

#### <span id="page-21-0"></span>**2.5 Security Identification**

Participants submit and manage orders by specifying the MTF Common Symbol.

Participants can submit and manage Orders by specifying the MTF Common Symbol. When using the MTF Common Symbol scheme, the Participant must specify the following:

- (i) The Common Symbol in the CommonSymbol field
- (ii) The order book in the TargetBook field:
	- o '0' for Dark Midpoint Order Book
	- o '1' for Integrated Order Book

#### <span id="page-21-1"></span>**2.6 Market Operations**

#### **2.6.1 Order Deletion**

Market Operations are able to cancel orders on behalf of a Participant in accordance with the Turquoise rulebook.

The Participant will be notified of the [Order Cancel Request](#page-43-0) submitted on its behalf if and when it is accepted. The Participant will not be notified if the action is rejected.

This feature is intended to help a Participant manage an emergency situation and should not be relied upon as a normal business practice.

#### **2.6.2 Trade Cancellations**

Market Operations may cancel any on-book trade. The server will transmit **Execution Reports** to the relevant Participants to notify them of a trade cancellation or correction.

If an execution is cancelled to reduce the executed quantity, the cancelled quantity will have to be reduced from the order quantity for that order.

Therefore, the order will have to be restated to reduce its order quantity by the cancelled quantity. The Participant will receive two notifications in such a scenario; one for the trade cancel and another for the restatement.

#### <span id="page-21-2"></span>**2.7 Conditionally Required fields**

All fields that are not conditionally required will not be validated by the server, and will only be passed back on execution reports.

#### <span id="page-22-0"></span>**2.8 Timestamps and Dates**

ExpireDateTime should be in Unix (Posix) time which will be the number of seconds elapsed since midnight proleptic Coordinated Universal Time (UTC) of January 1, 1970, not counting leap seconds.The first 4 bytes of the TransactTime timestamp will represent the Unix (Posix) time while the next 4 bytes will specify the micro seconds. The TransactTime will be in UTC.

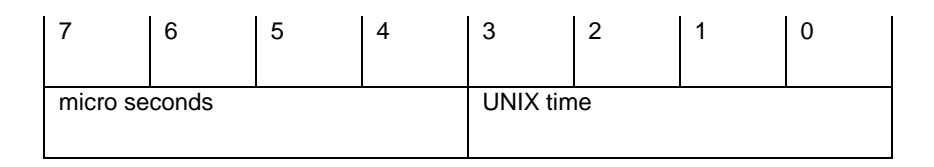

#### <span id="page-22-1"></span>**2.9 Information for Billing**

Customers may use the Native Execution Report to estimate billing. For the current Turquoise rebates and fees, please refer to the [TQ Equity Tariff Schedule.](http://www.lseg.com/sites/default/files/content/documents/Turquoise%20tariff%20schedule%20-%206.6%20final.pdf)

In general, rebates and fees can be determined via the following Native Execution Report fields:

- Integrated Order Book aggressive trades
	- $o$  TargetBook=1 and TradeLiquidityIndicator = R
- Integrated Order Book passive trades
	- $\circ$  TargetBook=1 and TradeLiquidityIndicator = A
- Dark Midpoint Order Book all trades
	- o TargetBook=0 (The TradeLiquidityIndicator field is not required for calculation)
- In addition, the CommonSymbol field may be relevant for stocks that are eligible for rebates during new market segment promotions.

# <span id="page-23-0"></span>**3.0 Connectivity**

#### <span id="page-23-1"></span>**3.1 CompIDs**

CompIDs will be confirmed with each Participant before communications can begin through the Native Trading Gateway. A single Participant may have multiple connections to the server (i.e. a Participant can maintain multiple sessions if he has multiple CompIDs).

#### <span id="page-23-2"></span>**3.2 Passwords**

Each CompID will be assigned a password on registration. Participants will be required to change the password to on[e](#page-31-2) of their choosing via the [Logon](#page-31-2) message. When a new password is submitted by the Participant, a successful login will indicate that the new password is accepted. The new password will, if accepted, be effective for subsequent logins. If a new password is rejected, the RejectReason of the [Logon Reply](#page-32-0) will indicate why the password is rejected.

In terms of the Turquoise password policy, the initial password of each CompID must be changed at least once. If not, the Participant will be unable to login to the server. In such a case, the Participant should contact Turquoise.

#### <span id="page-23-3"></span>**3.3 Production IP Addresses and Ports**

The IP addresses and ports for the Native Trading Gateway are published in the Turquois[e Connectivity Guide.](http://www.lseg.com/sites/default/files/content/documents/TQ102%20-%20Connectivity%20Guide%20Issue%202%202.pdf)

#### <span id="page-23-4"></span>**3.4 Failover and Recovery**

The system has been designed with fault tolerance and disaster recovery technology that ensures that trading should continue in the unlikely event of a process or site outage.

If the Participant is unexpectedly disconnected from the server, it should attempt to re-connect to primary site within a few seconds. The Participant should only attempt to connect to the backup IP address and port if so requested by Turquoise.

If a service interruption occurs in the Native Recovery Channel (due to Order Cache outage) the Native Gateway will send [a System Status](#page-34-0) message to all logged in Participants of that gateway's recovery channel with AppID stamped to indicate the service non availability of the partition. When this message is received, Participants are expected to identify that the recovery service is not available for the partition indicated by AppID. They would be able to continue recovery activities on other partitions without interruption.

If the gateway was in the middle of serving [a Missed Message Request,](#page-32-1) it will send [a Missed Message Report](#page-33-0) message with 'ResponseType' = 3 (service unavailable) to the Participant.

If a new [Missed Message Request](#page-32-1) is sent by a Participant, the gateway will reject the message with a ['Missed](#page-33-1)  [Message Request Ack'](#page-33-1) with 'ResponseType' = 3 (service unavailable) to the Participant.

Once the service is available again, the Native Gateway will send another [System Status](#page-34-0) message with AppID to indicate the service availability of the partition to the Participants who are still connected on to the recovery channel with 'AppStatus' = 1. When this message is received, Participants are expected to resend the request for missed messages (preferably from the point of interruption) to the gateway to resume the missed message recovery.

#### <span id="page-24-0"></span>**3.5 Message Rate Throttling**

Turquoise has implemented a scheme for throttling message traffic where each Participant is only permitted to submit up to a specified number of messages per second.

Every message which exceeds the maximum rate of a CompID will be rejected via a [Reject.](#page-33-2)

#### <span id="page-24-1"></span>**3.6 Mass Cancel On Disconnect**

At the request of the Participant, the server can be configured to automatically cancel certain live orders submitted by a Participant whenever it disconnects from the server.

The Participant can mark each order (through the Auto Cancel field) showing whether the Participant's settings should be checked in the event of a disconnection/log out or whether the order should remain unaffected. For each server initiated cancellation, Exec Type and Order Status fields in the execution report will be stamped with the value 'Expired' as opposed to 'Cancelled' which would be applicable to all firm initiated cancellations.

This feature does not guarantee that all outstanding marked orders will be successfully cancelled as executions that occur very near the time of disconnect may not be reported to the Participant. During such a situation, the Participant should contact Market Operations to verify that all marked orders have been cancelled and all [Execution Report](#page-45-0) messages have been received.

The configuration of the mass cancellation on disconnect feature cannot be updated during a session.

#### <span id="page-24-2"></span>**3.7 Mass Cancel on Disconnect of Member Firm for Sponsored Participant**

Sponsoring Firms are able to constantly monitor their Sponsored Participants via a Drop Copy Gateway connection. Should a Sponsoring Firm lose their ability to monitor their Sponsored Participants (e.g. Disconnect) and not reconnect within the configured amount of time, their Sponsored Participants will be restricted from submitting new orders, while all their existing orders will be expired.

#### <span id="page-24-3"></span>**3.8 Mass Cancel on Suspension of a Sponsored Participant**

Sponsoring Firms will have the ability to suspend access to a Sponsored Participant via the Sponsor Portal. On suspension of a Sponsored Participant they will be restricted from submitting new orders, while all their existing orders will be cancelled.

# <span id="page-25-0"></span>**4.0 Connections and Sessions**

#### <span id="page-25-1"></span>**4.1 Establishing a Connection**

Each Participant will use the assigned IP address and port to establish a TCP/IP session with the server. If the Participant does not initiate the session by sending th[e Logon](#page-31-2) message within one heartbeat interval of establishing the session, the connection will be dropped by the server. The Participant will identify itself using the CompID field. The server will validate the CompID and password of the Participant.

Once the Participant is authenticated, the server will respond with [a Logon Reply](#page-32-0) message. If the Participant's logon is successful or if the Participant's new password is accepted, the RejectCode of the [Logon Reply](#page-32-0) will be Successful (0). If the Participant's logon is unsuccessful (e.g. invalid username, invalid or expired password or locked Participant) th[e Logon Reply](#page-32-0) will include the RejectCode which corresponds to the reason for rejection.

The Participant must wait for the server'[s Logon](#page-31-2) before sending additional messages. Messages received from the Participant before the exchange o[f Logon](#page-31-2) messages will be rejected by the server. In some cases (e.g.: Non existing username, username with no Native login privileges) the session will be disconnected with no [Logon](#page-32-0)  [Reply.](#page-32-0)

#### <span id="page-25-2"></span>**4.2 Maintaining a Session**

#### **4.2.1 Application Sequence Numbers**

While the Server-initiated application messages will always have an AppID and a Sequence No, the Participantinitiated application messages will not be numbered. The AppID will correspond to the partition ID of the instrument the message is sent for, and the Sequence No will be a sequence number assigned to messages of the given partition.

The Sequence Number received by a Participant for a particular AppID although incremental will not be sequential since the sequence numbers are not maintained per Participant. Therefore, a Participant should not connect to the recovery channel and request missed messages if the difference in SequenceNo between two consecutive messages is more than one. Recovery should be initiated only upon a reconnection after a session disconnection.

Uniqueness of Participant-initiated messages will be achieved through the provision of unique Participant Order IDs per Participant.

#### **4.2.2 Heartbeats**

The Participant and server will use the [Heartbeat](#page-32-2) message to exercise the communication line during periods of inactivity and to verify that the interfaces at each end are available. The heartbeat interval is 3 seconds, for both Participant and server.

The server will send a [Heartbeat](#page-32-2) anytime it has not transmitted a message for the heartbeat interval. The Participant is expected to employ the same logic.

If the server detects inactivity for the specified heartbeat interval, the server will send a [Logout](#page-32-3) and break the TCP/IP connection with the Participant. The Participant is expected to employ similar logic if inactivity is detected on the part of the server.

#### <span id="page-25-3"></span>**4.3 Terminating a Connection**

The Participant is expected to terminate each connection at the end of each trading day before the server shuts down. The Participant will terminate a connection by sending the [Logout](#page-32-3) message. The Participant will then break the TCP/IP connection with the server.

All open TCP/IP connections will be terminated by the server when it shuts down (a [Logout](#page-32-3) will not be sent). Under exceptional circumstances the server may initiate the termination of a connection during the trading day by sending the [Logout](#page-32-3) message.

Either party that wishes to terminate the connection may wait the heartbeat interval duration before breaking the TCP/IP connection, in order to ensure that the other party received the **Logout** message.

#### <span id="page-26-0"></span>**4.4 Dormant Account Policy**

Participants are advised that CompIDs for both the Native and FIX Trading services will automatically be deactivated after a period of 100 days without a successful logon.

If a Participant is unable to connect because a CompID has been marked as inactive, they should contact Turquoise Market Operations who will reactivate CompIDs as required.

Participants that may have allocated specific Trading CompIDs for a disaster recovery site are strongly advised to take note of the above.

#### <span id="page-27-0"></span>**5.0 Recovery**

If a Participant gets disconnected from the server, the recovery channel shall be used to recover missed messages. This section explains the protocol to be followed when recovering missed messages.

#### <span id="page-27-1"></span>**5.1 Requesting Missed Messages**

When a Participant needs to recover missed messages he must first connect to the Real Time Channel and establish a session by exchanging [Logon](#page-31-2) and [Logon Reply](#page-32-0) messages. The Participant may then connect to the Recovery Channel and exchang[e Logon](#page-31-2) an[d Logon Reply](#page-32-0) messages to establish a recovery session. Any attempt to connect to the Recovery Channel without first connecting to the Real Time Channel shall be rejected, and the server will send [a Logon Reply](#page-32-0) message, which will include the appropriate Reject Code. The Participant must ensure proper authentication (i.e. same CompID and password) when logging in to both channels. Any values sent for the NewPassword field in th[e Logon](#page-31-2) message sent to the Recovery Channel will be ignored.

After establishing a connection with the Recovery Channel, the Participant may send [a Missed Message Request](#page-32-1) with the relevant AppID and the last received Sequence No corresponding to that AppID. The Participant will have to send separat[e Missed Message Request](#page-32-1) messages to retrieve messages from each partition.

If a service interruption (via Order Cache Primary failing over to its Mirror or via both Order Cache Processes going down) occurs in the Native Recovery Channel the Native Gateway will send a [System Status](#page-34-0) message to all logged in Participants of that gateway's recovery channel with AppID to indicate the service non availability of the partition. When this message is received, the Participants are expected identify that the recovery service is not available for the partition indicated by AppID. They would be able to continue recovery activities on other partitions without interruptions.

If the gateway was in the middle of serving [a Missed Message Request,](#page-32-1) it will send [a Missed Message Report](#page-33-0) message with 'Status' = 3 (service unavailable) to the Participant.

If a new [Missed Message Request](#page-32-1) is sent by a Participant, the gateway will reject the message with a 'Missed [Message Request Ack'](#page-33-1) with 'Status' = 3 (service unavailable) to the Participant. Once the service is available again, the Native Gateway will then send another **System Status** message with AppID and with 'AppStatus' = 1 to indicate the service availability of the partition to the Participants who are still connected on to the recovery channel. When this message is received, the Participants are expected to resend the request for missed messages (preferably from the point of interruption) to the gateway to resume the missed message recovery.

#### <span id="page-27-2"></span>**5.2 Response to a Missed Message Request**

The server will respond to th[e Missed Message Request](#page-32-1) with [a Missed Message Request Ack](#page-33-1) to indicate whether the recovery request is successful or not. If the request is unsuccessful, the reason will be specified in the field ResponseType.

The total number o[f Missed Message Requests](#page-32-1) that a Participant may send on the Recovery channel is limited each day. This limit is defined by Turquoise. Once this limit is reached, the server will reject any additional request via a [Missed Message Request Ack](#page-33-1) with a ResponseType of Recovery Request limit reached (1).

In the case of a successful recovery request, the server will transmit the requested messages immediately after the [Missed Message Request Ack.](#page-33-1) It should be noted that due to race conditions duplicate messages may be transmitted via the recovery channel. Participants are advised to use the AppID and SeqNum to carry out duplicate discard. Please note that the response to a missed message request will include the LastMsgSeqNum message.

Upon transmitting all the missed messages (i.e. messages from the last received Sequence No to the first message received through the Real Time Channel) the Recovery Channel will send a [Missed Message Report](#page-33-0) which will indicate whether or not all requested messages have been sent.

The total number of messages that a Participant may receive is limited per [Missed Message Request.](#page-32-1) Therefore, if the Participant's missed message request exceeds this limit, the server will send the first set of messages from the AppID and Sequence No provided, followed by a [Missed Message Report](#page-33-0) with a ResponseType of Message Limit Reached (1).

A Participant should not send subsequen[t Missed Message Requests](#page-32-1) prior to receiving the Missed Message [Report,](#page-33-0) since these will be rejected by the server.

Upon receiving th[e Missed Message Report,](#page-33-0) the Participant can send a [Logout](#page-32-3) message and terminate the connection or submit a new [Missed Message Request](#page-32-1) for any more messages that need to be transmitted.

#### <span id="page-28-0"></span>**5.3 Terminating the Recovery Session**

Upon sending the **Missed Message Report** the server will wait three heartbeat intervals prior to disconnecting the Participant. If the Participant has received only part of the message set that was requested, the Participant may send in a new [Missed Message Request](#page-32-1) message for the messages that were not recovered in the first attempt. However, if such a request is not sent within three heartbeat intervals the Server will terminate the connection. If the Participant is unable to send a new request within this time, the Participant can re-login to the Recovery Channel and send in the [Missed Message Request.](#page-32-1)

#### <span id="page-28-1"></span>**6.0 Data Types**

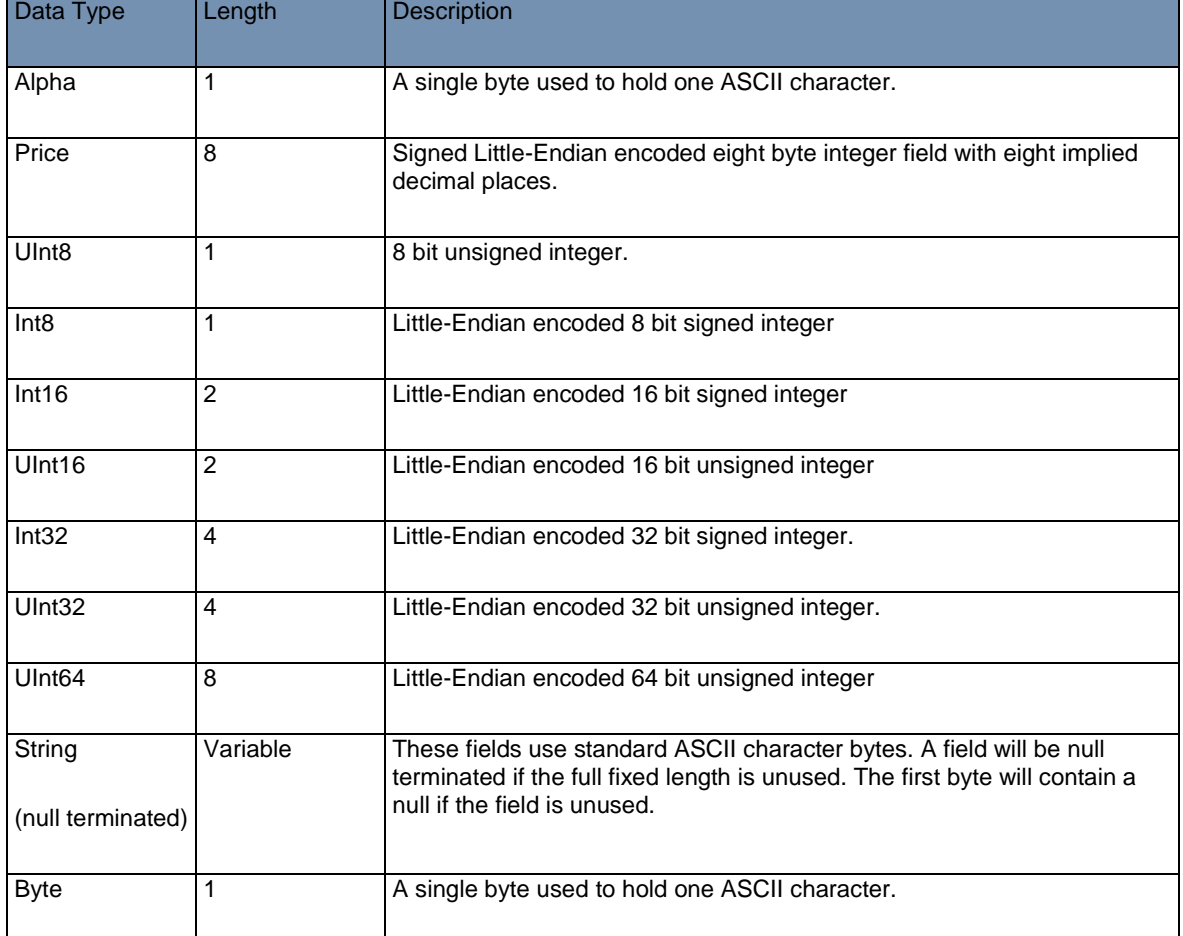

The fields of the messages utilised by the server will support the data types outlined below.

Customers should design their applications such that:

- When sending messages, it populates all Reserved fields will nulls (hex 0x00)
- When receiving messages, it disregards and does not process any fields marked as Reserved

# <span id="page-29-0"></span>**7.0 Message Formats**

This section provides details on the eight administrative messages and eight application messages utilized by the server. Any message not included in this section will be rejected by the server.

#### <span id="page-29-1"></span>**7.1 Supported Message Types**

#### **7.1.1 Administrative Messages**

All administrative messages may be initiated by either the Participant or the server (unless otherwise indicated).

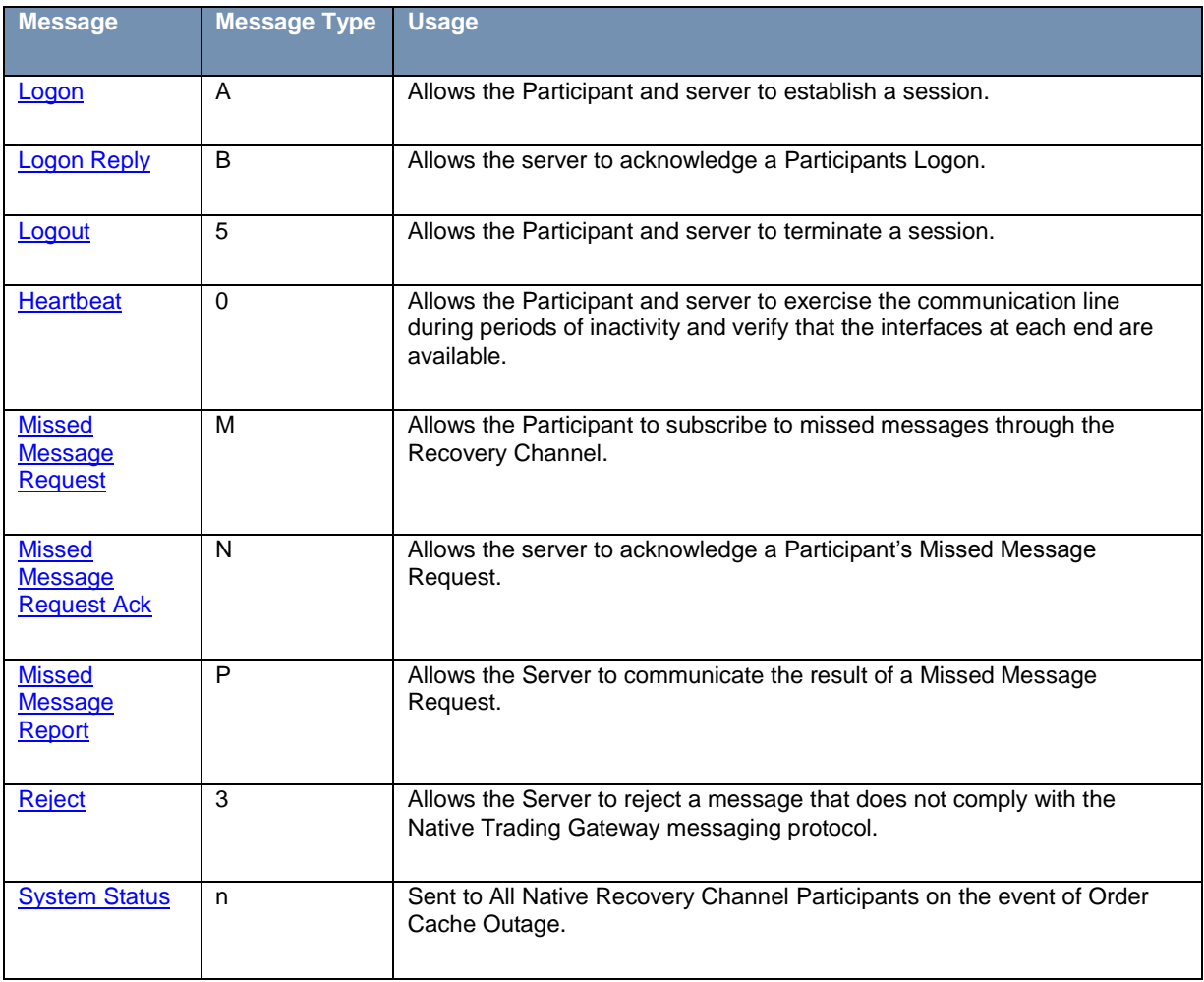

# **7.1.2 Application Messages: Order Handling**

# **7.1.2.1 Participant-Initiated**

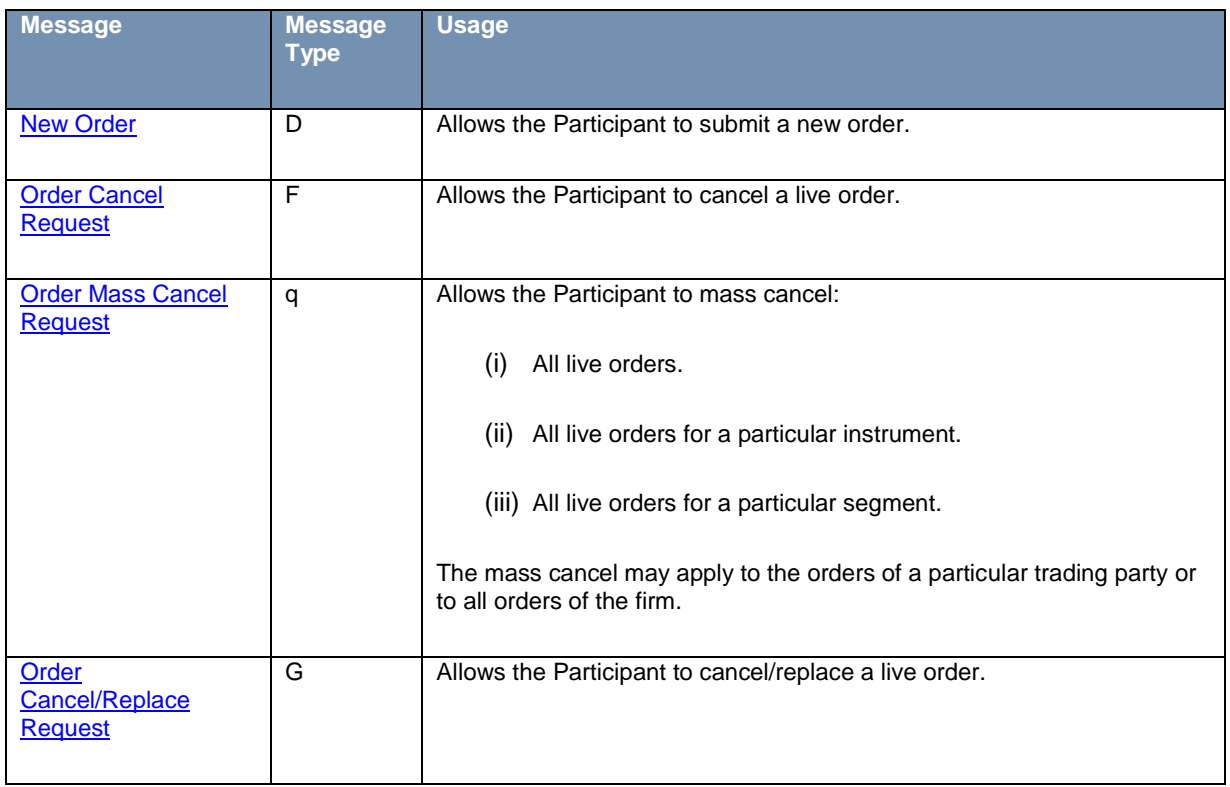

#### **7.1.2.2 Server-Initiated**

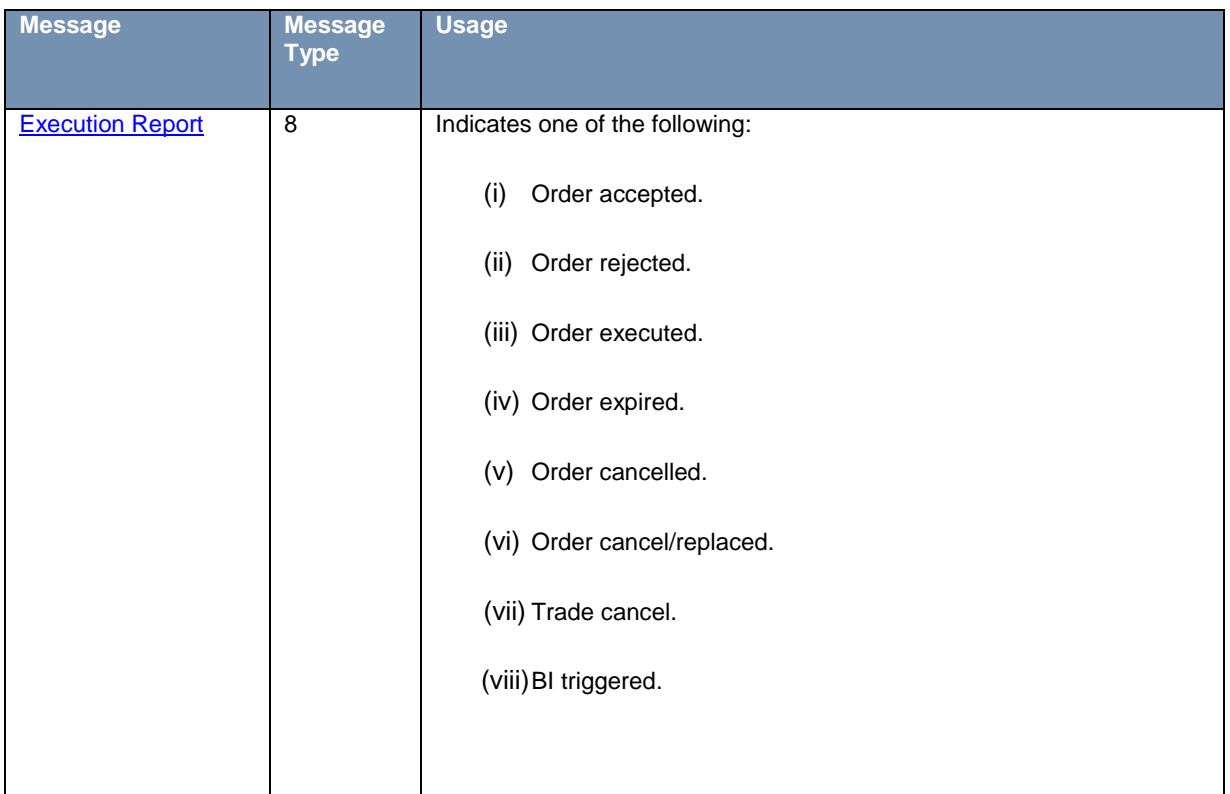

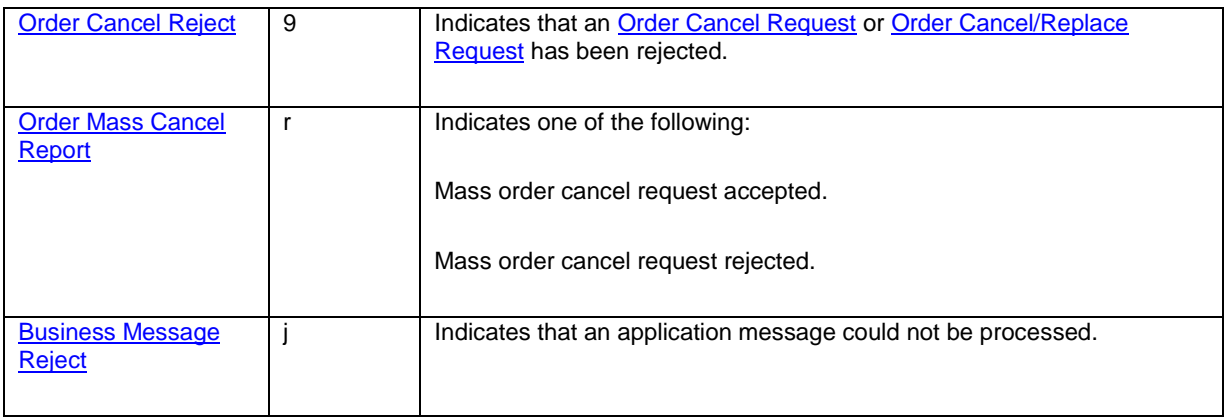

# <span id="page-31-0"></span>**7.2 Message Header**

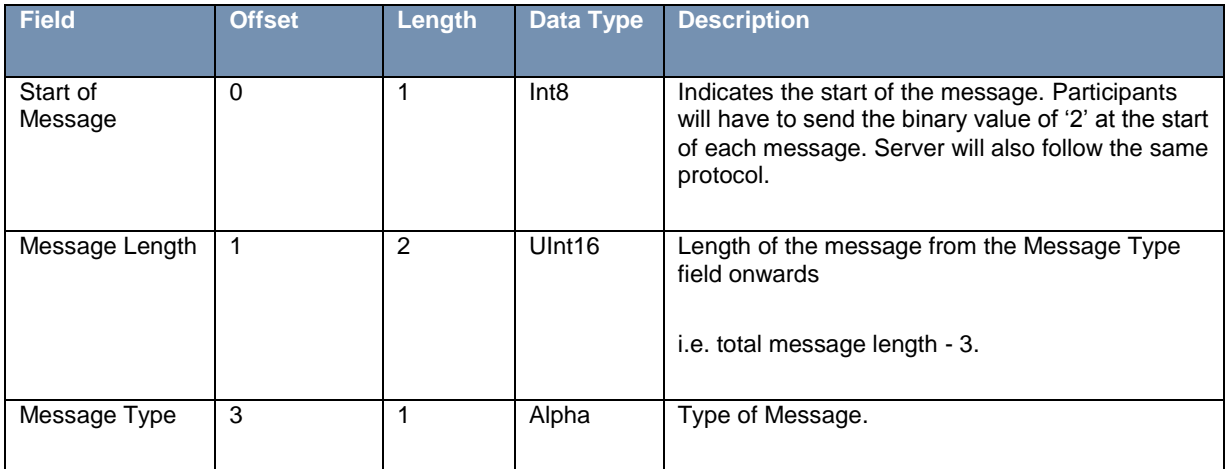

# <span id="page-31-1"></span>**7.3 Administrative Messages**

#### **7.3.1 Logon**

<span id="page-31-2"></span>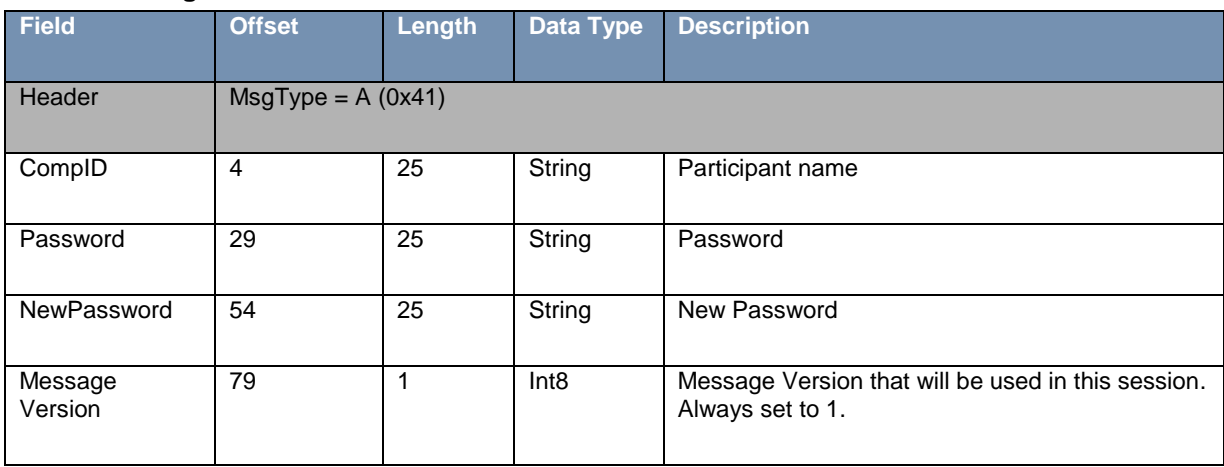

## **7.3.2 Logon Reply**

<span id="page-32-0"></span>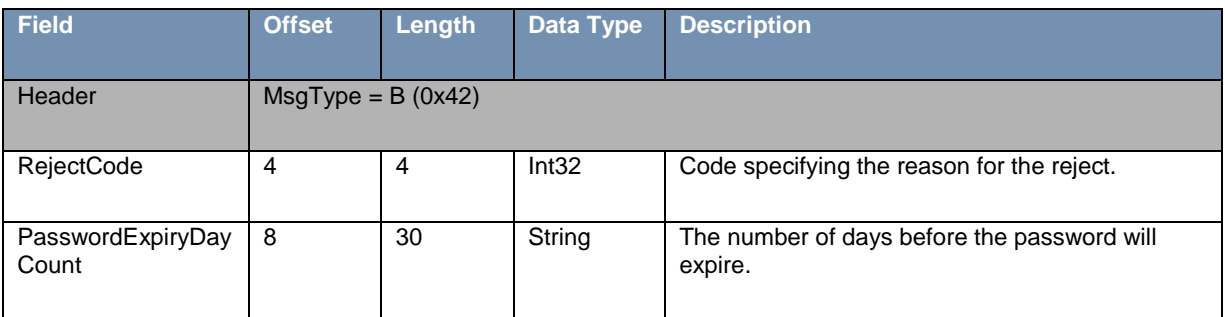

### <span id="page-32-3"></span>**7.3.3 Logout**

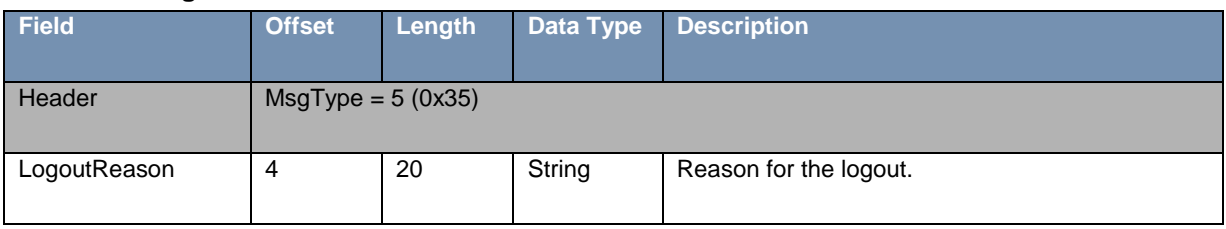

# <span id="page-32-2"></span>**7.3.4 Heartbeat**

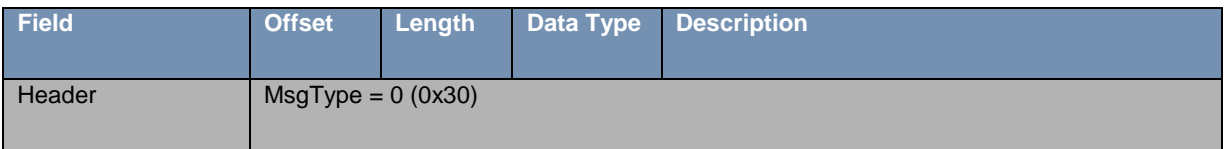

### <span id="page-32-1"></span>**7.3.5 Missed Message Request**

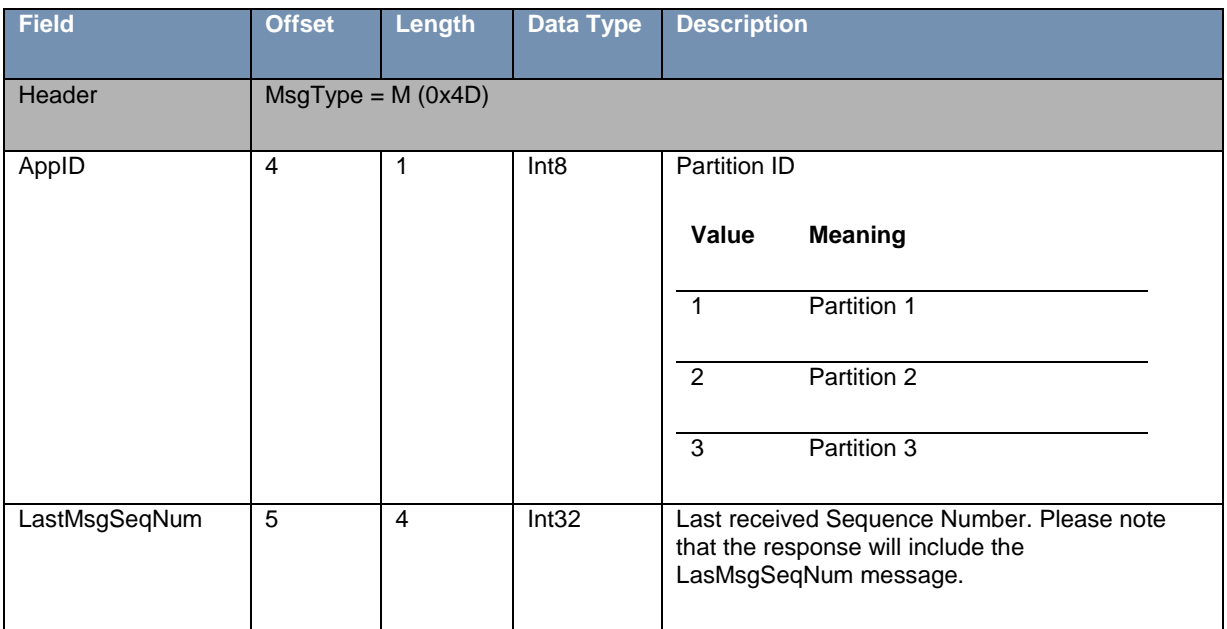

#### **7.3.6 Missed Message Request Ack**

<span id="page-33-1"></span>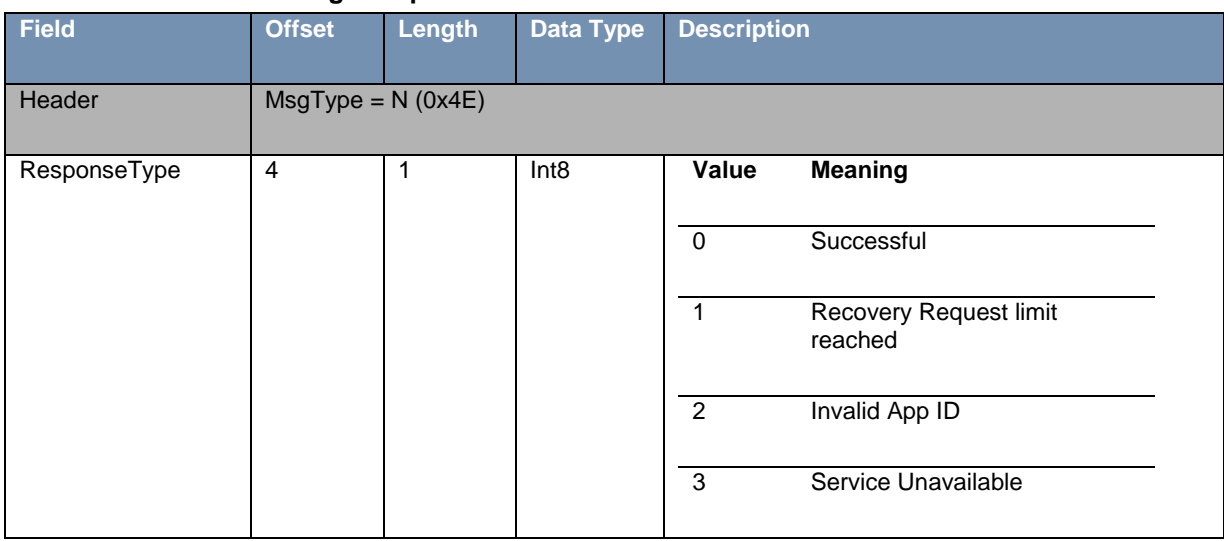

#### <span id="page-33-0"></span>**7.3.7 Missed Message Report**

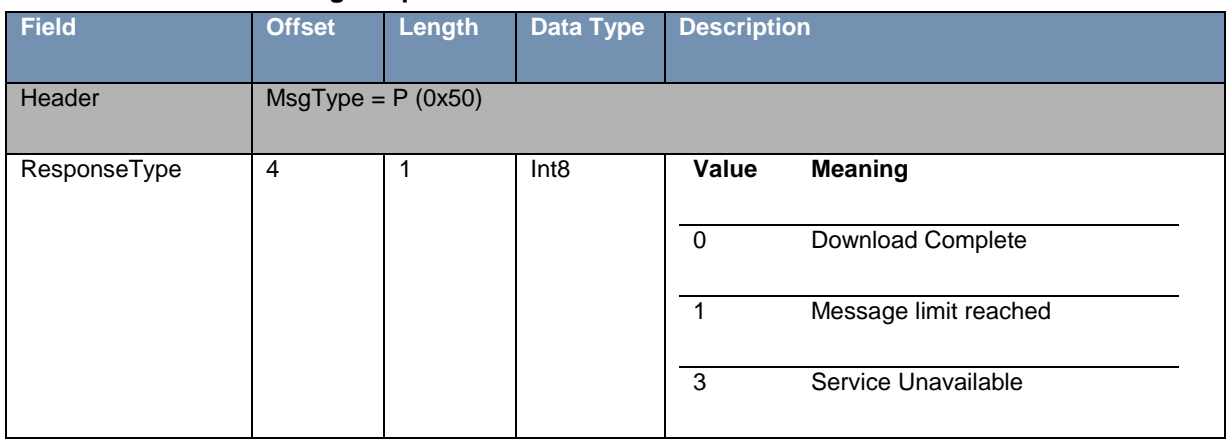

#### <span id="page-33-2"></span>**7.3.8 Reject**

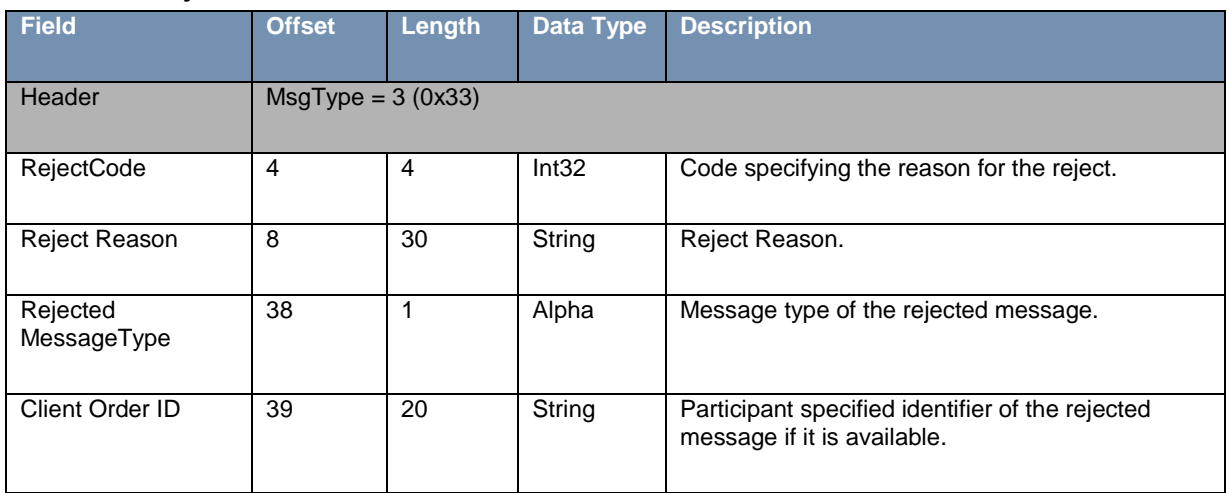

#### **7.3.9 System Status**

<span id="page-34-0"></span>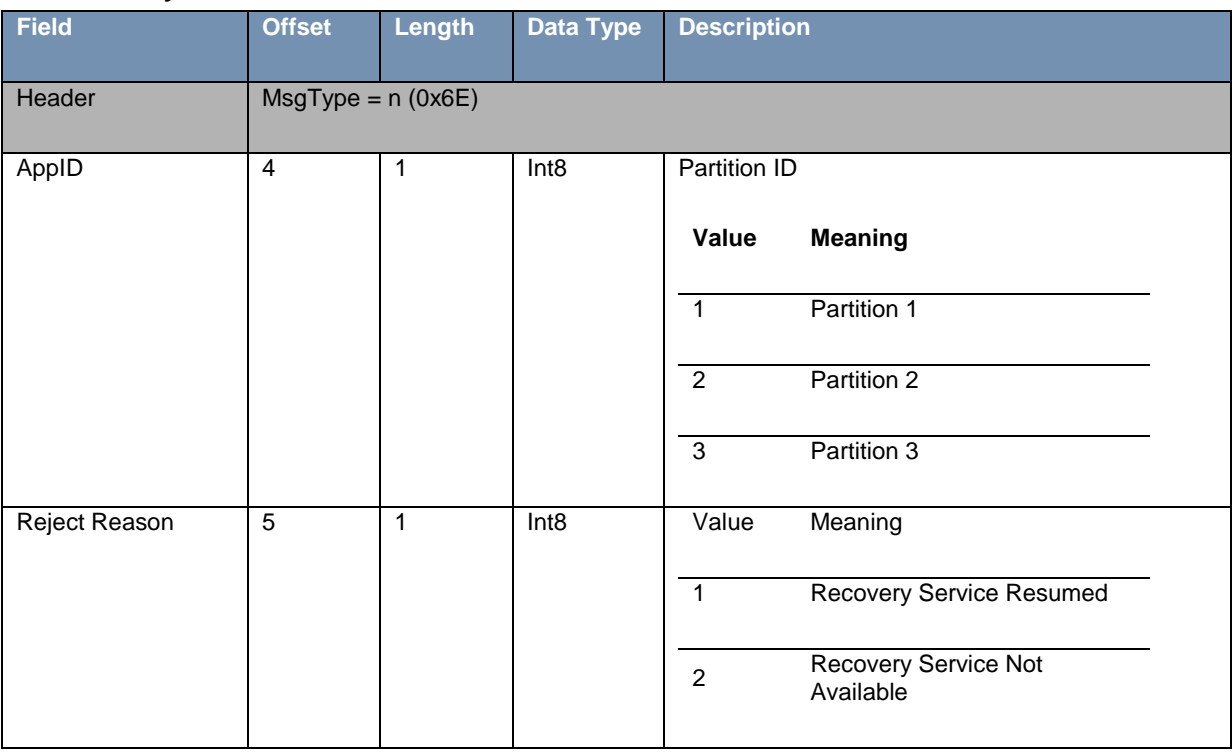

# <span id="page-35-0"></span>**7.4 Application Messages: Order Handling**

#### **7.4.1 New Order**

<span id="page-35-1"></span>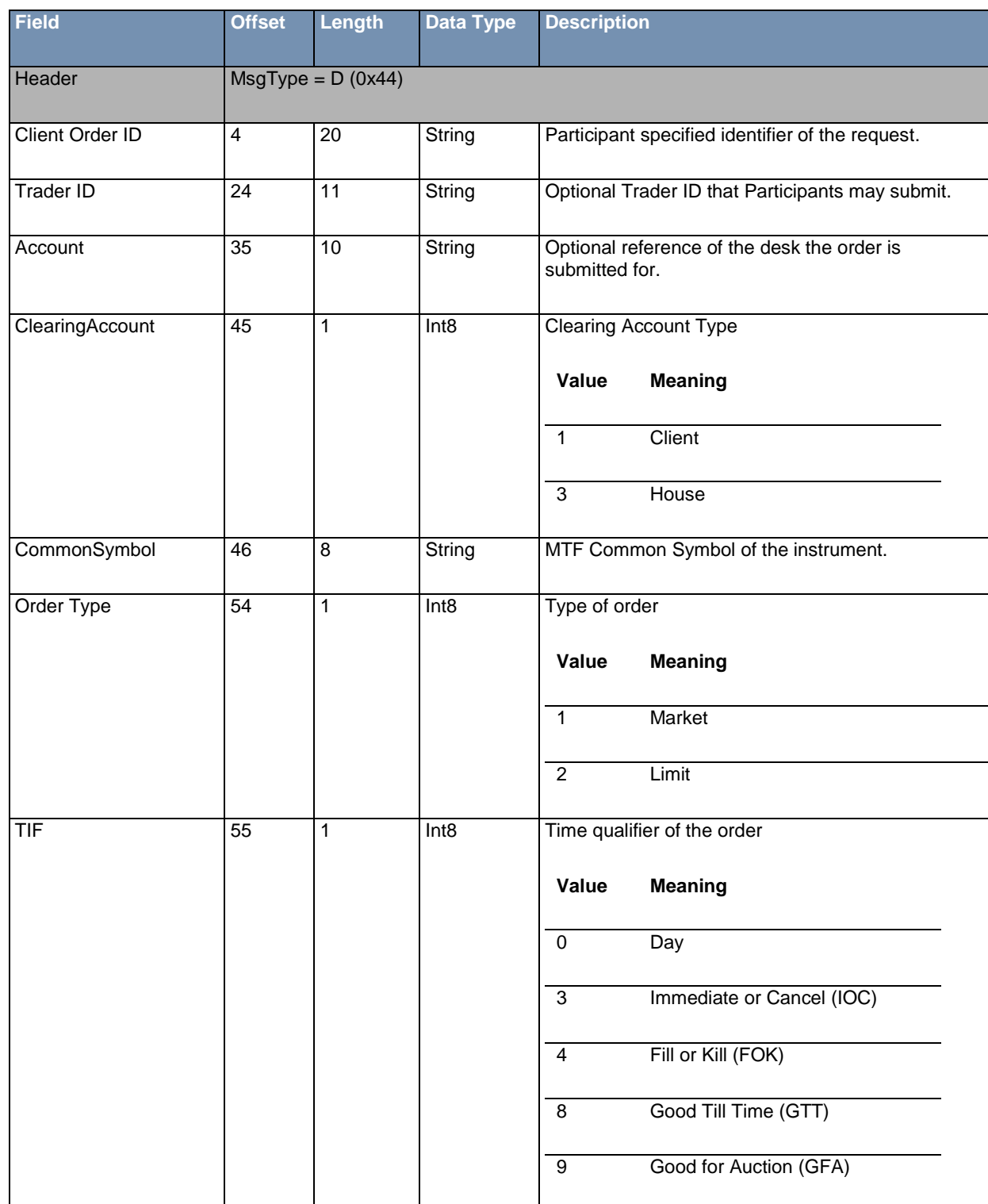

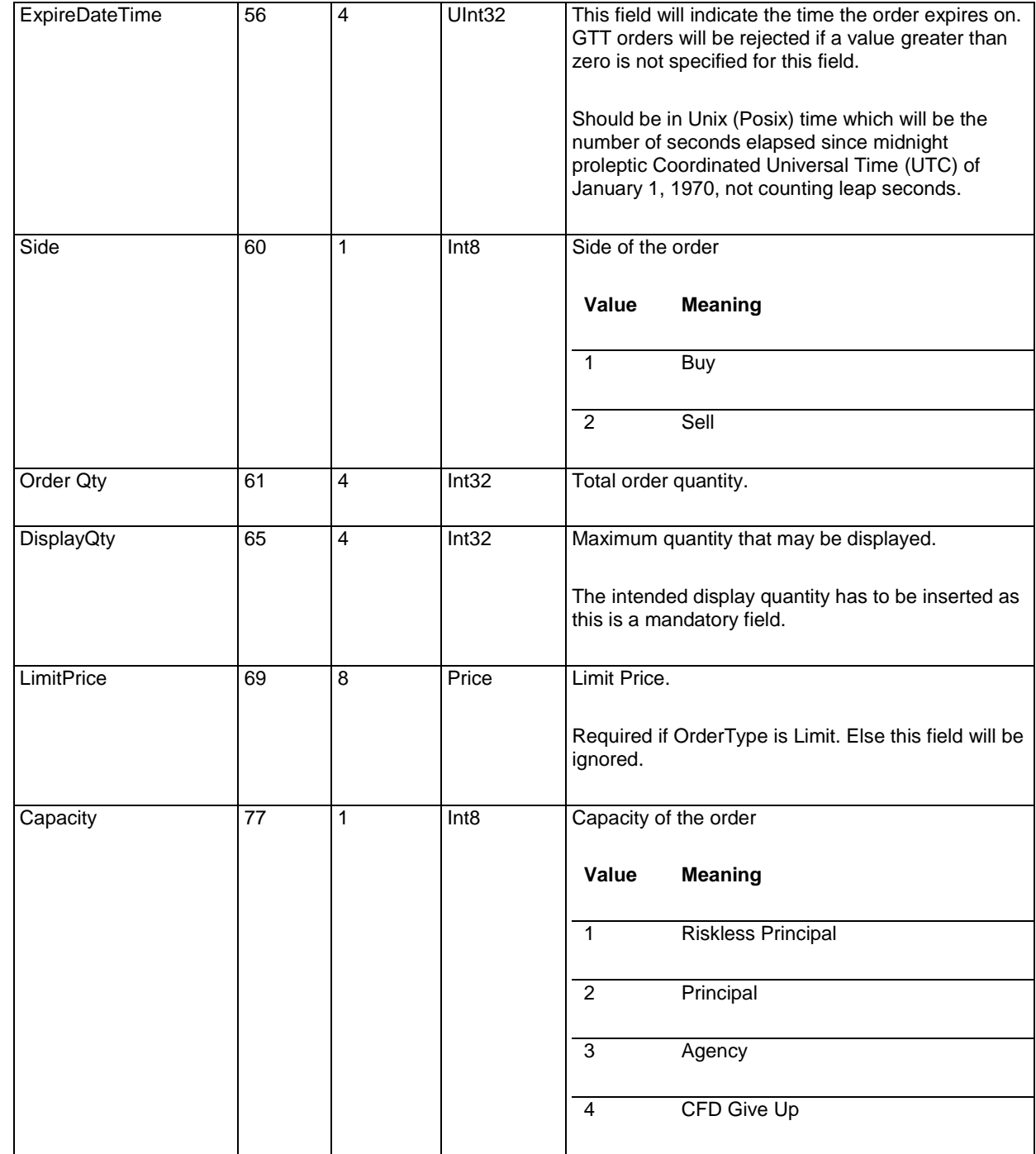

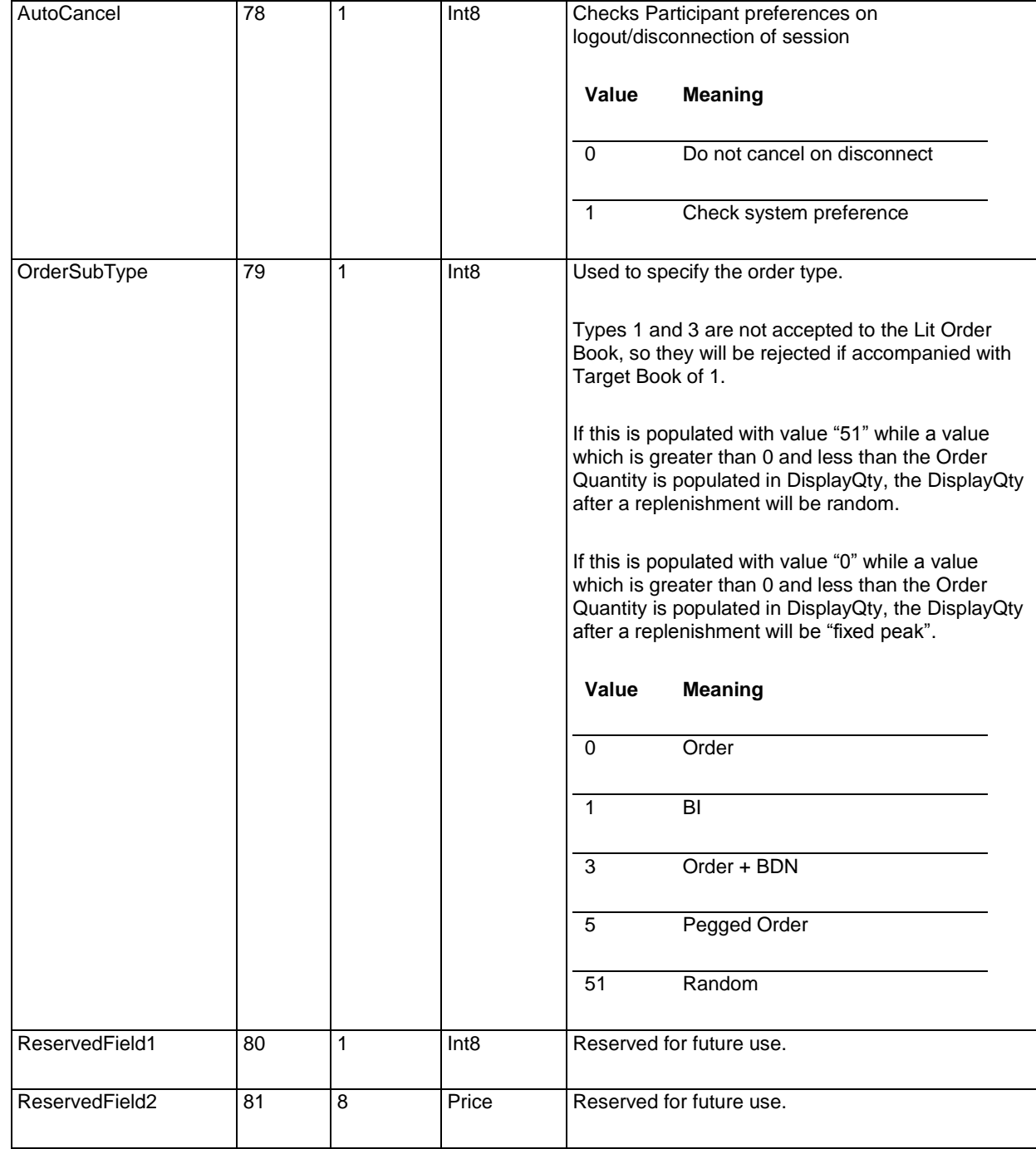

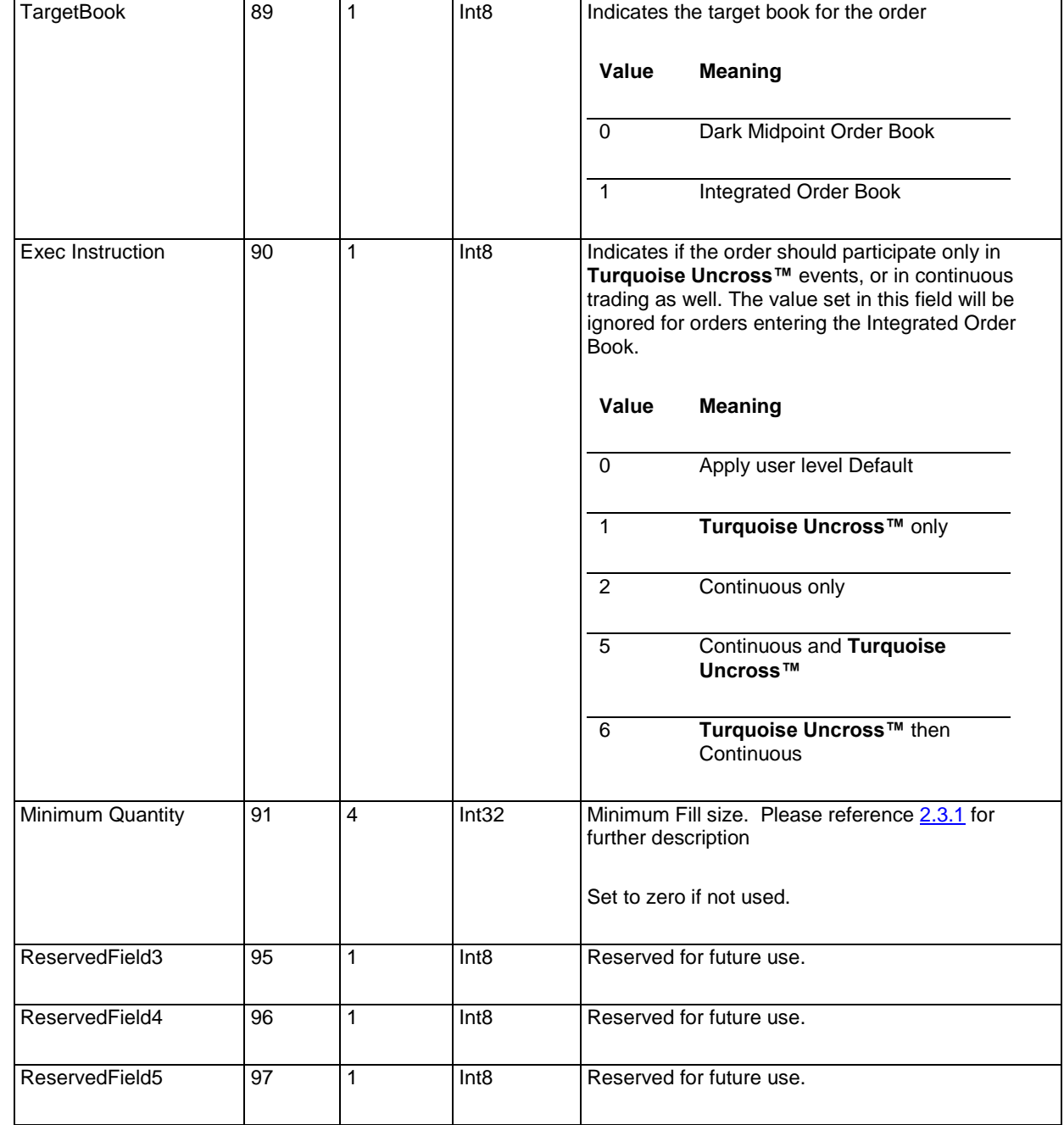

<span id="page-39-0"></span>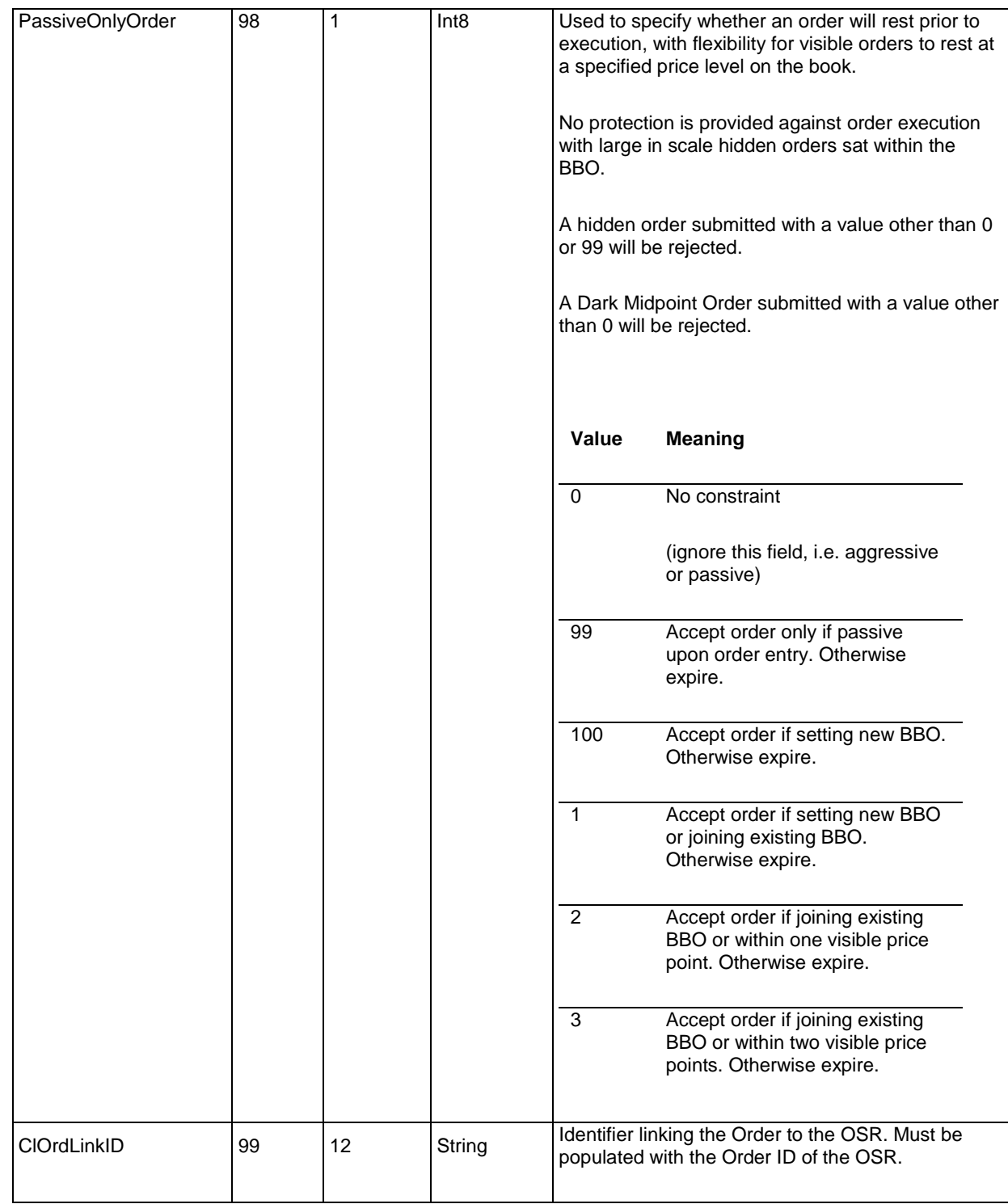

# <span id="page-40-0"></span>**7.4.2 Order Cancel/Replace Request**

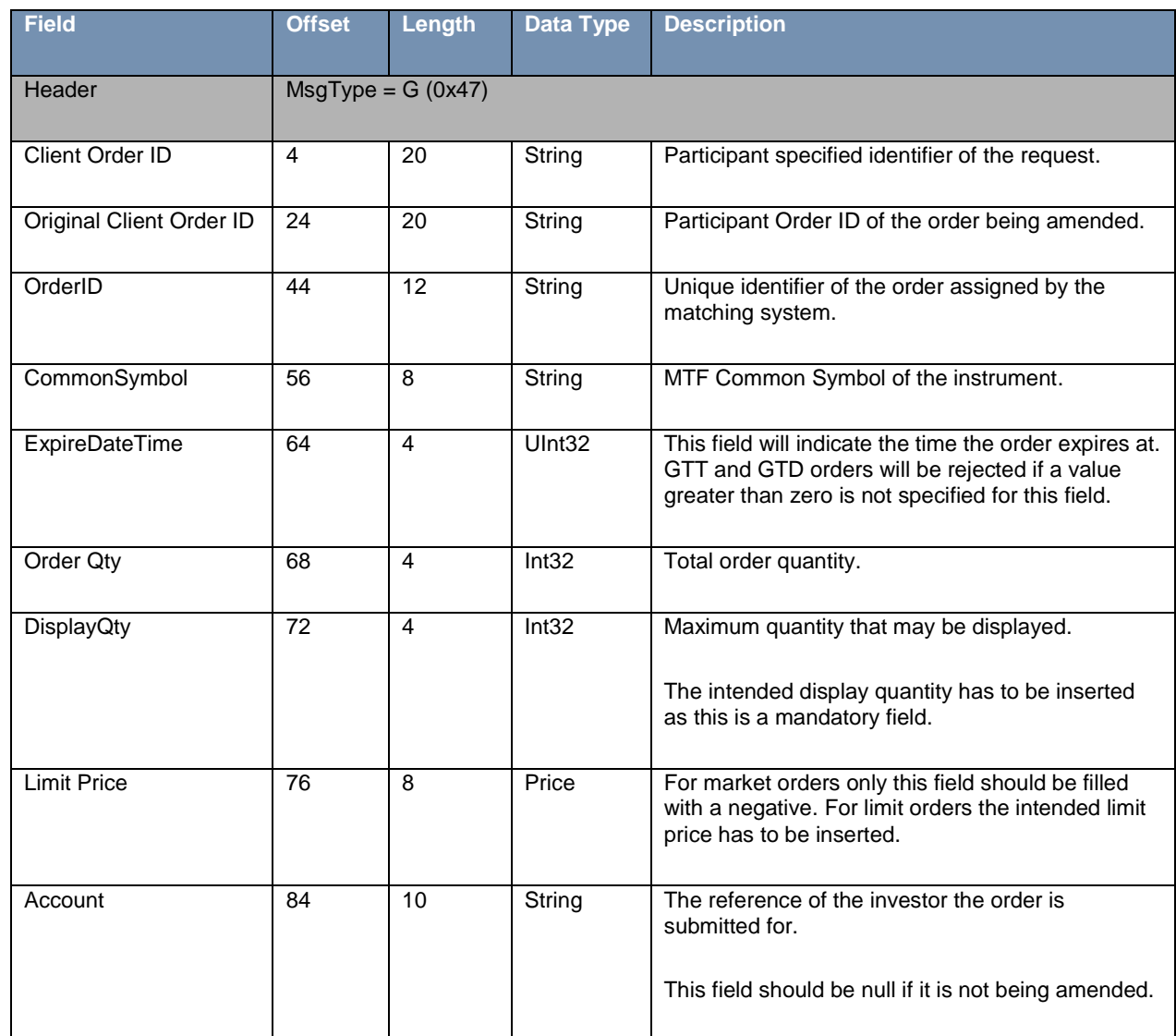

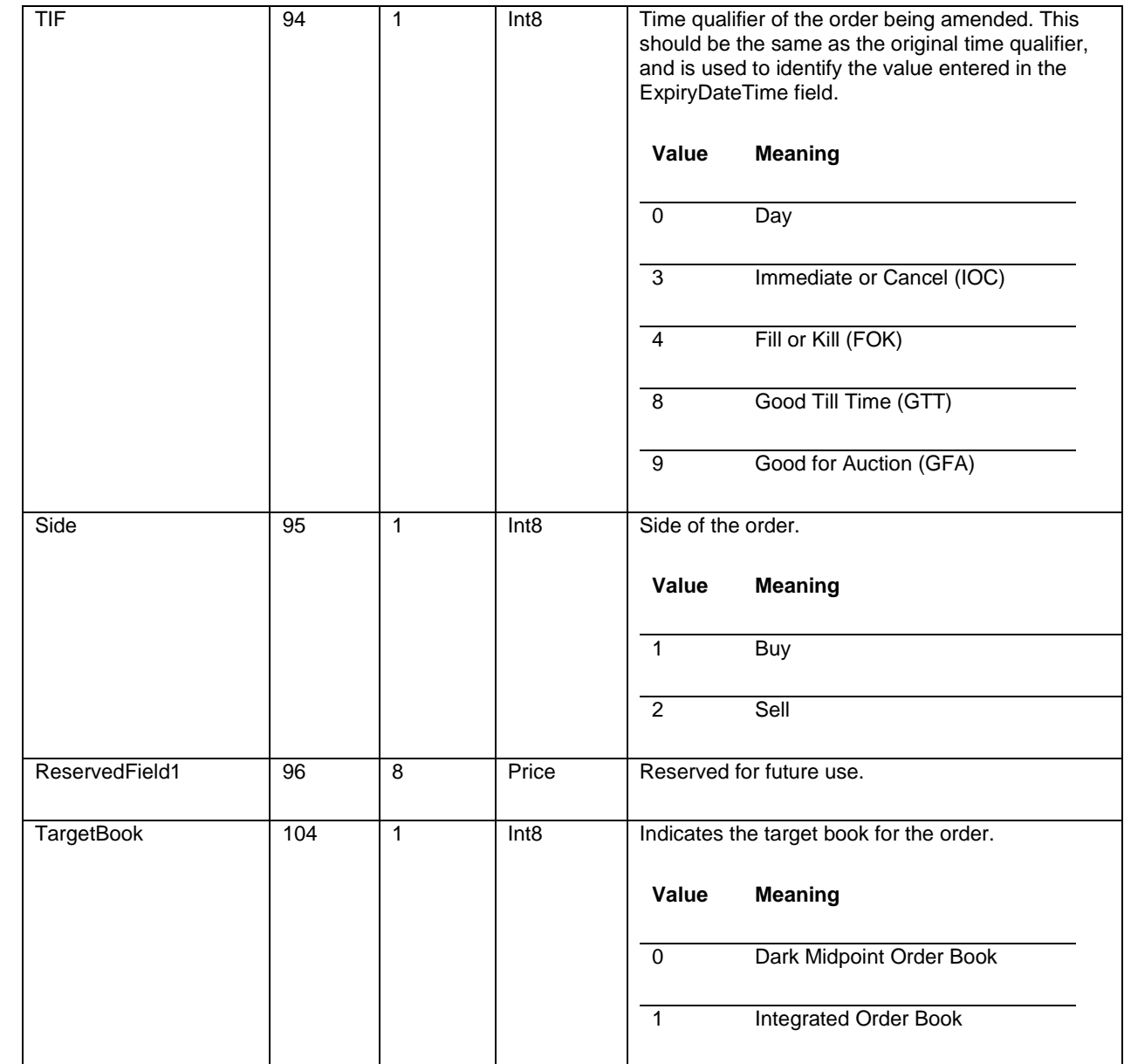

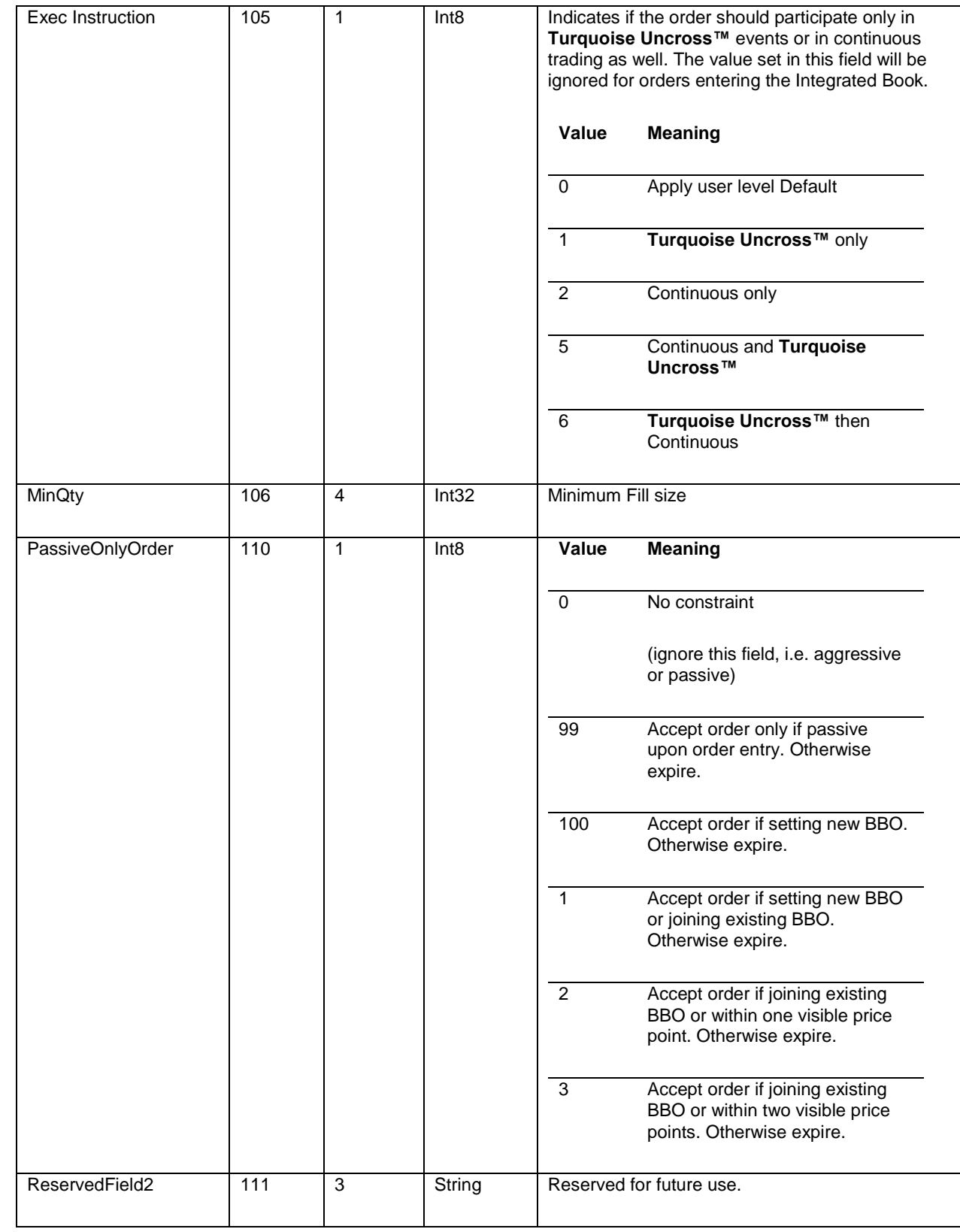

#### <span id="page-43-0"></span>**7.4.3 Order Cancel Request**

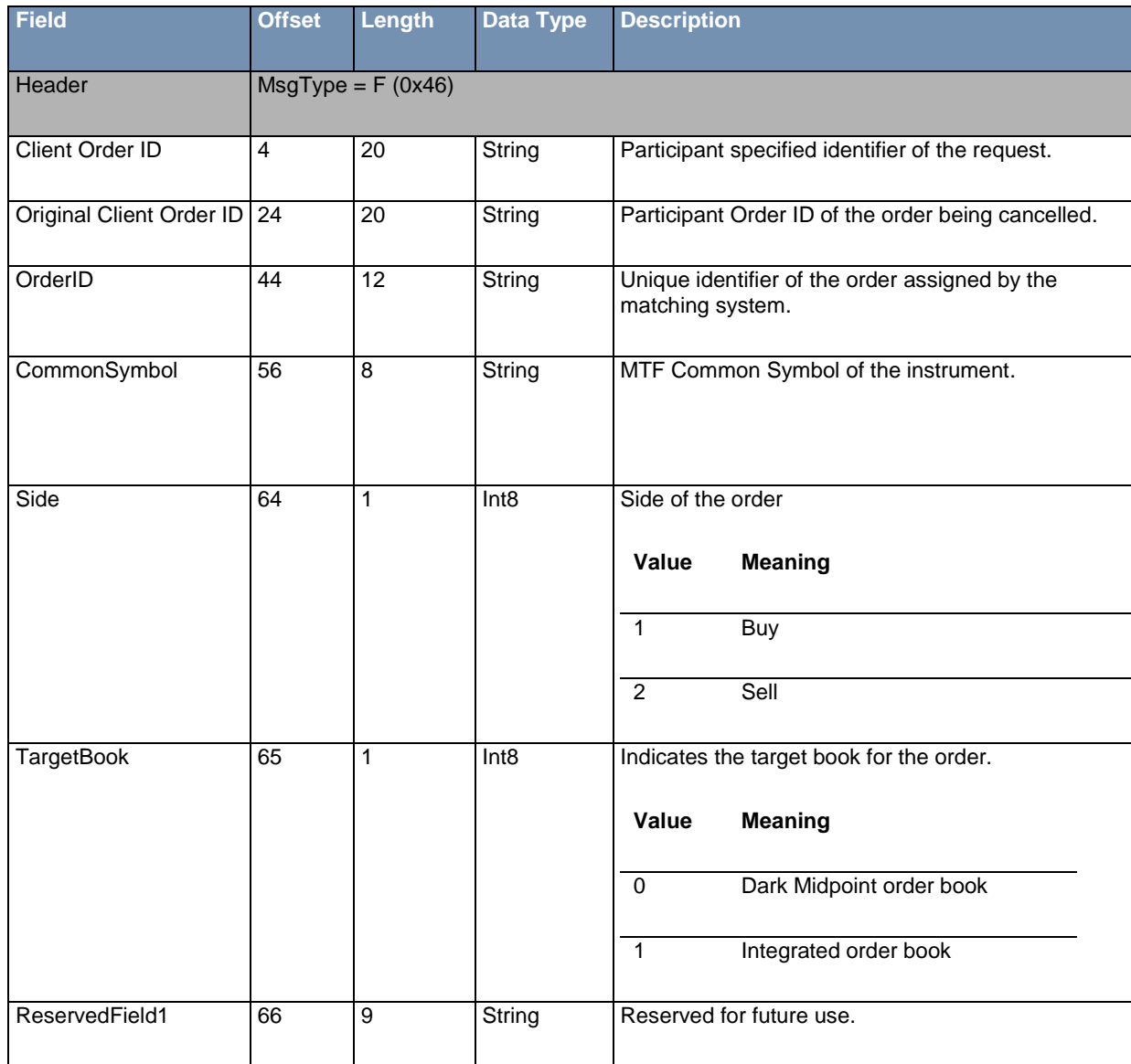

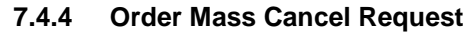

<span id="page-44-0"></span>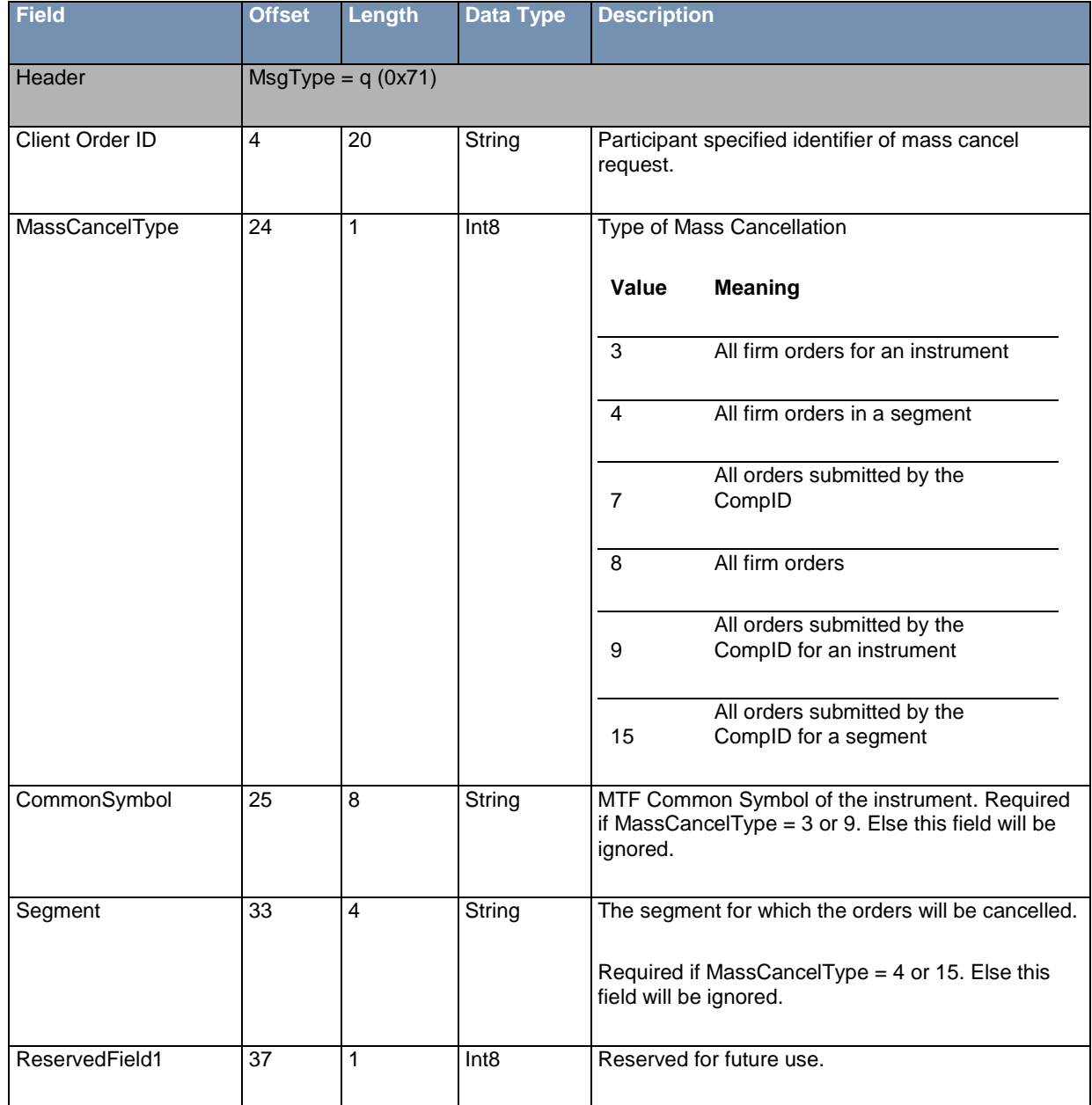

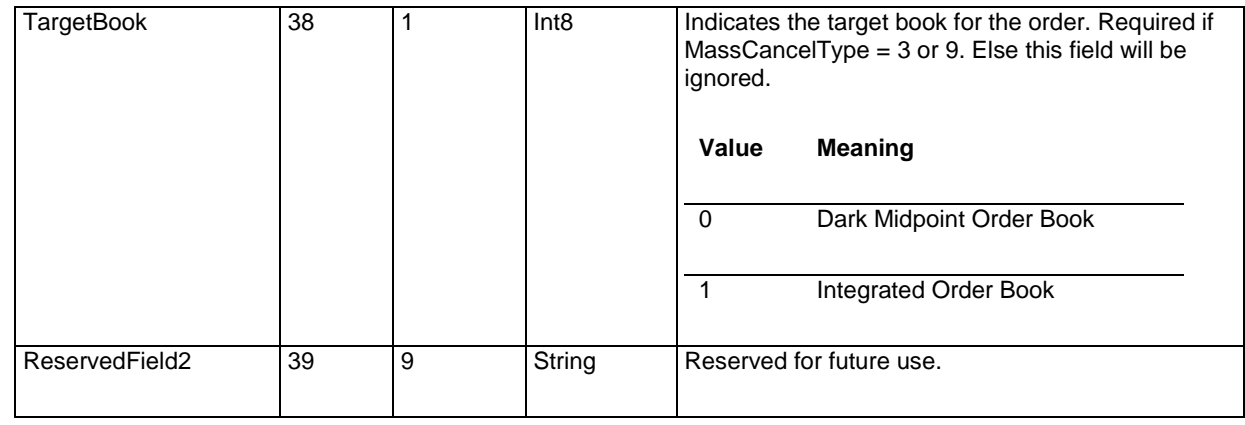

# <span id="page-45-0"></span>**7.4.5 Execution Report**

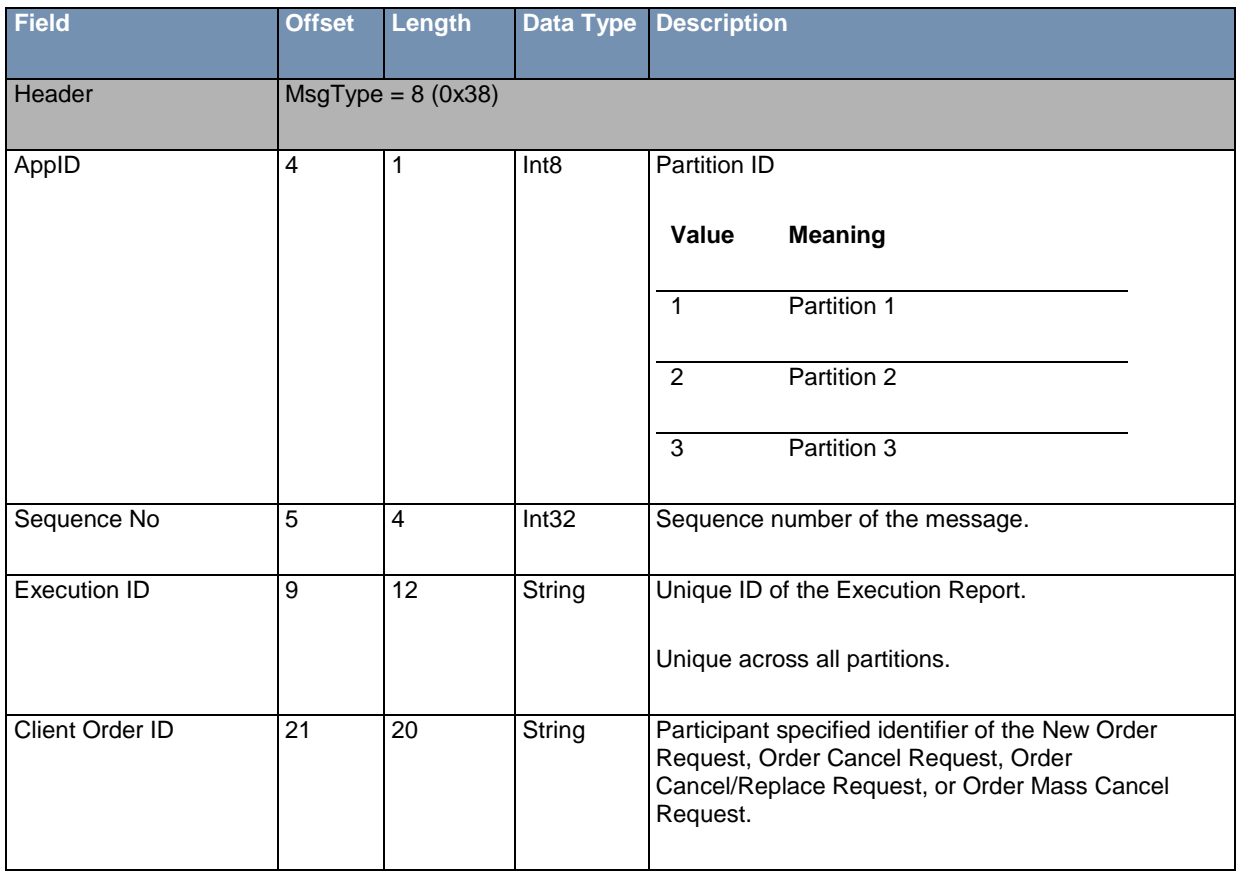

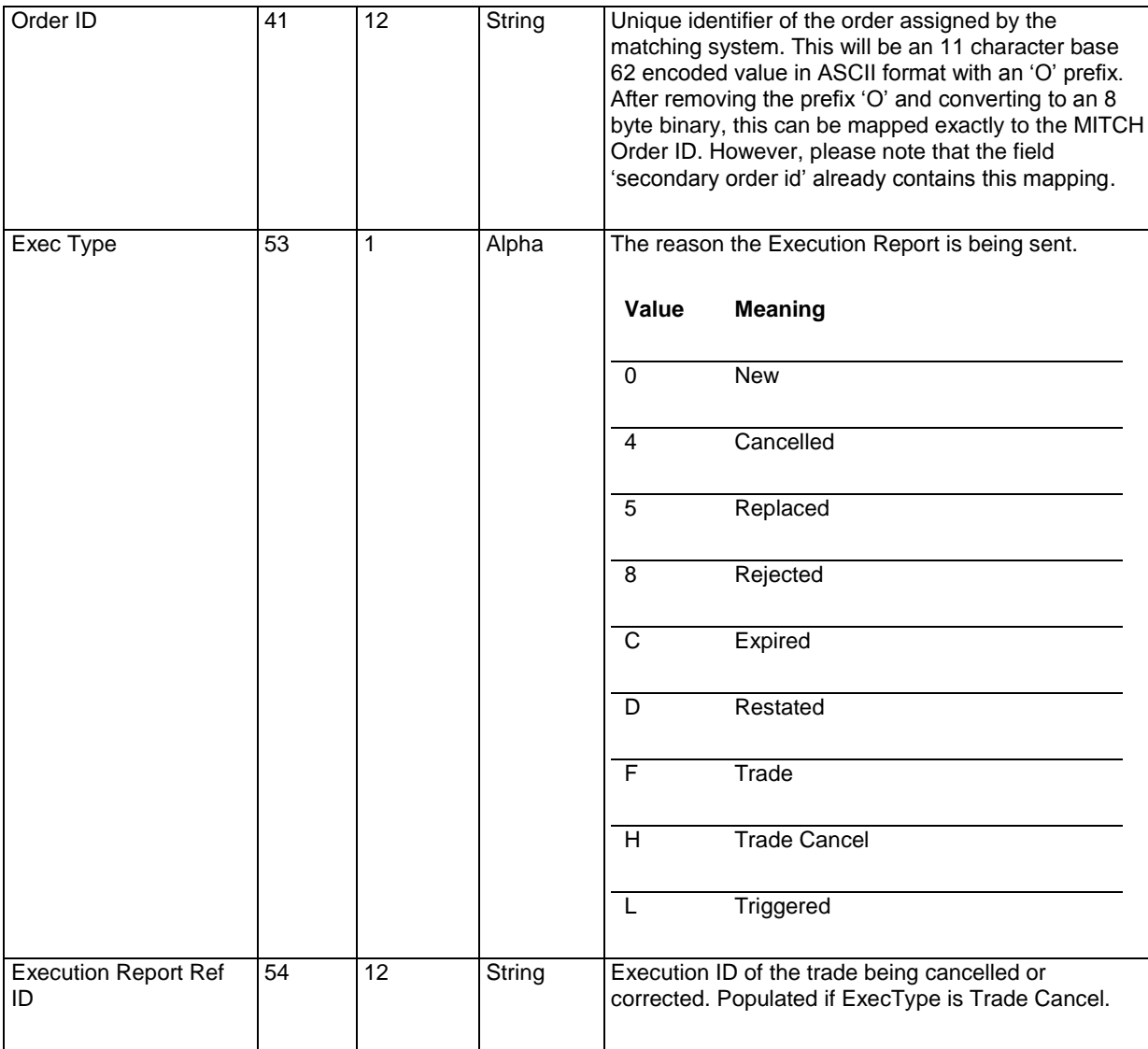

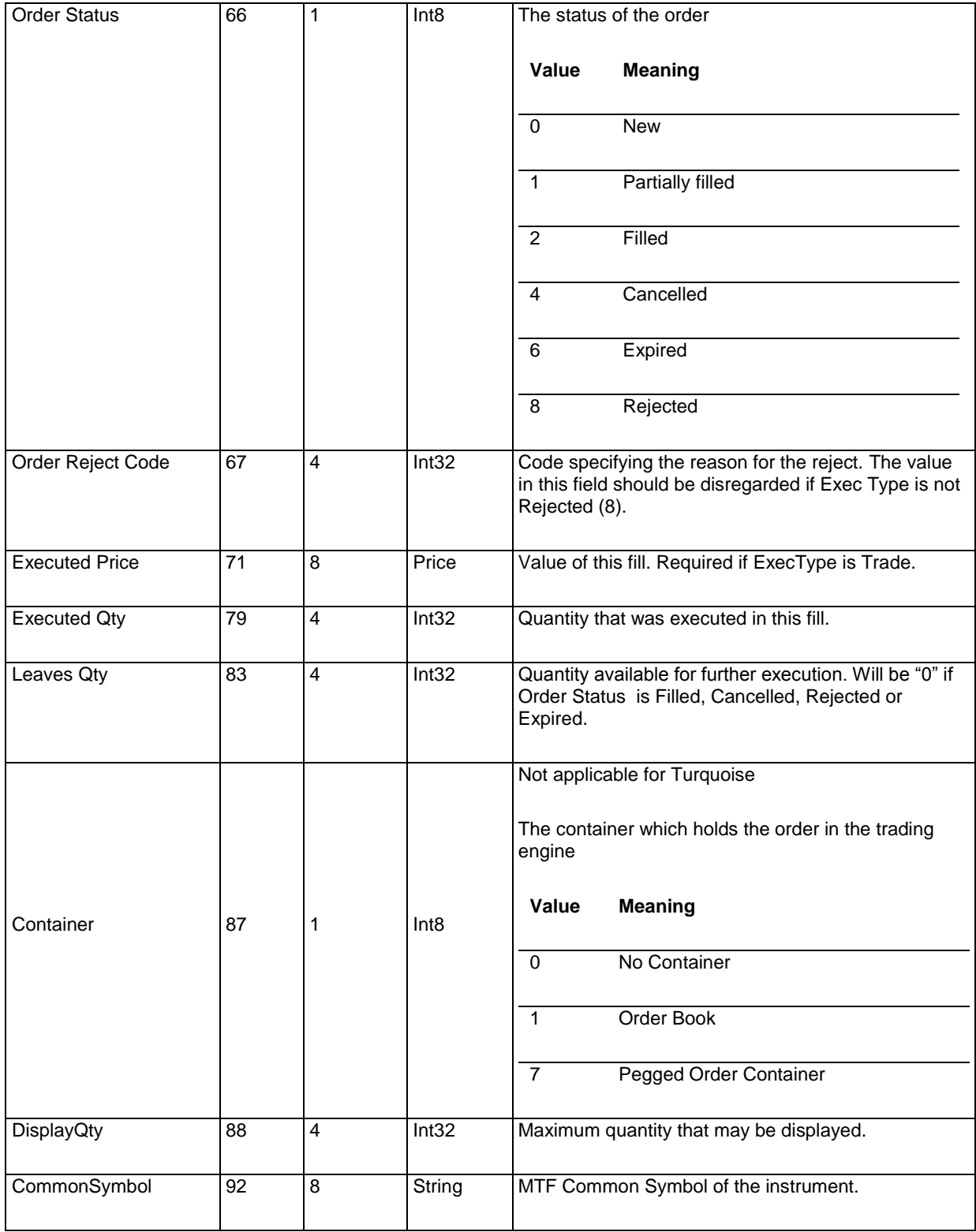

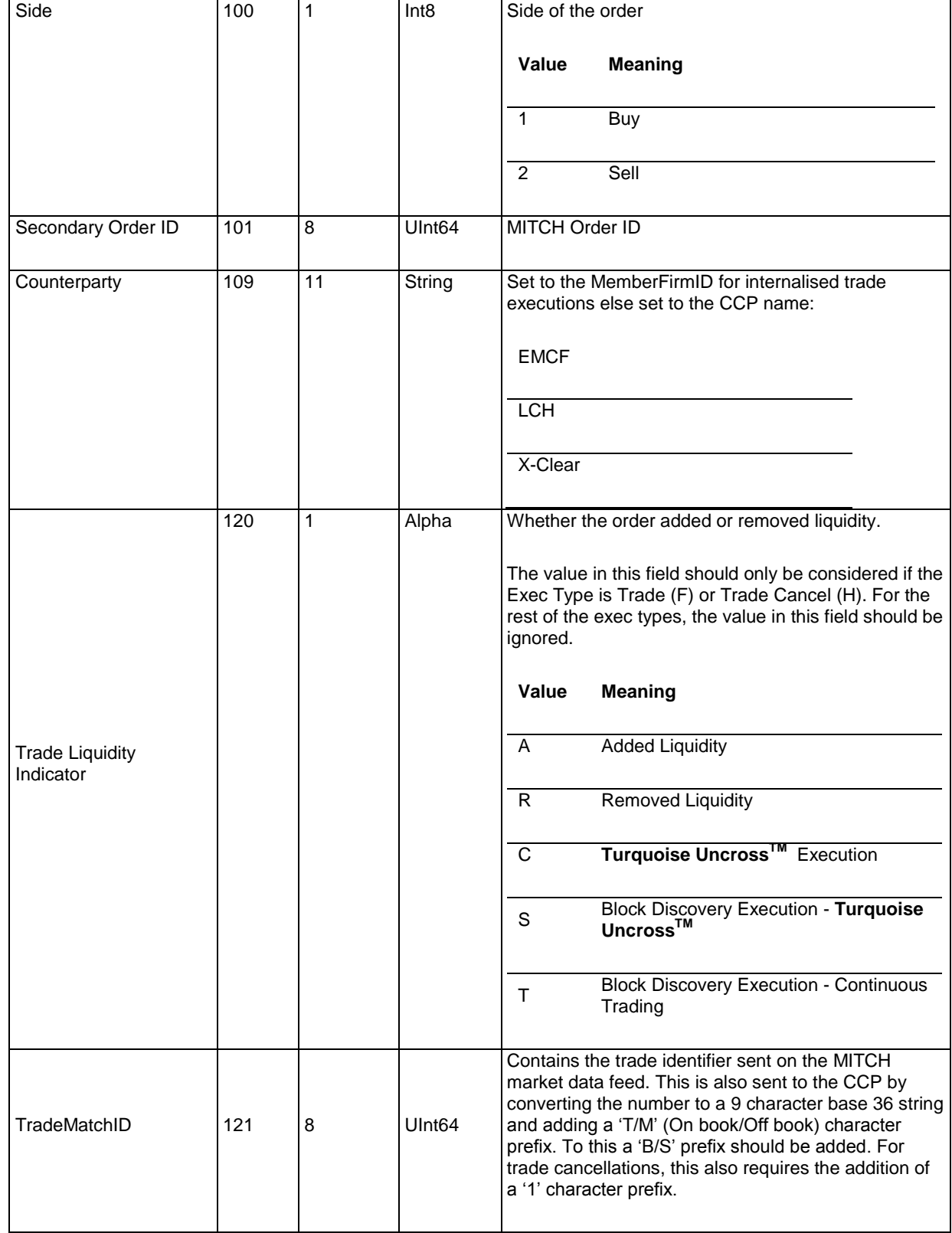

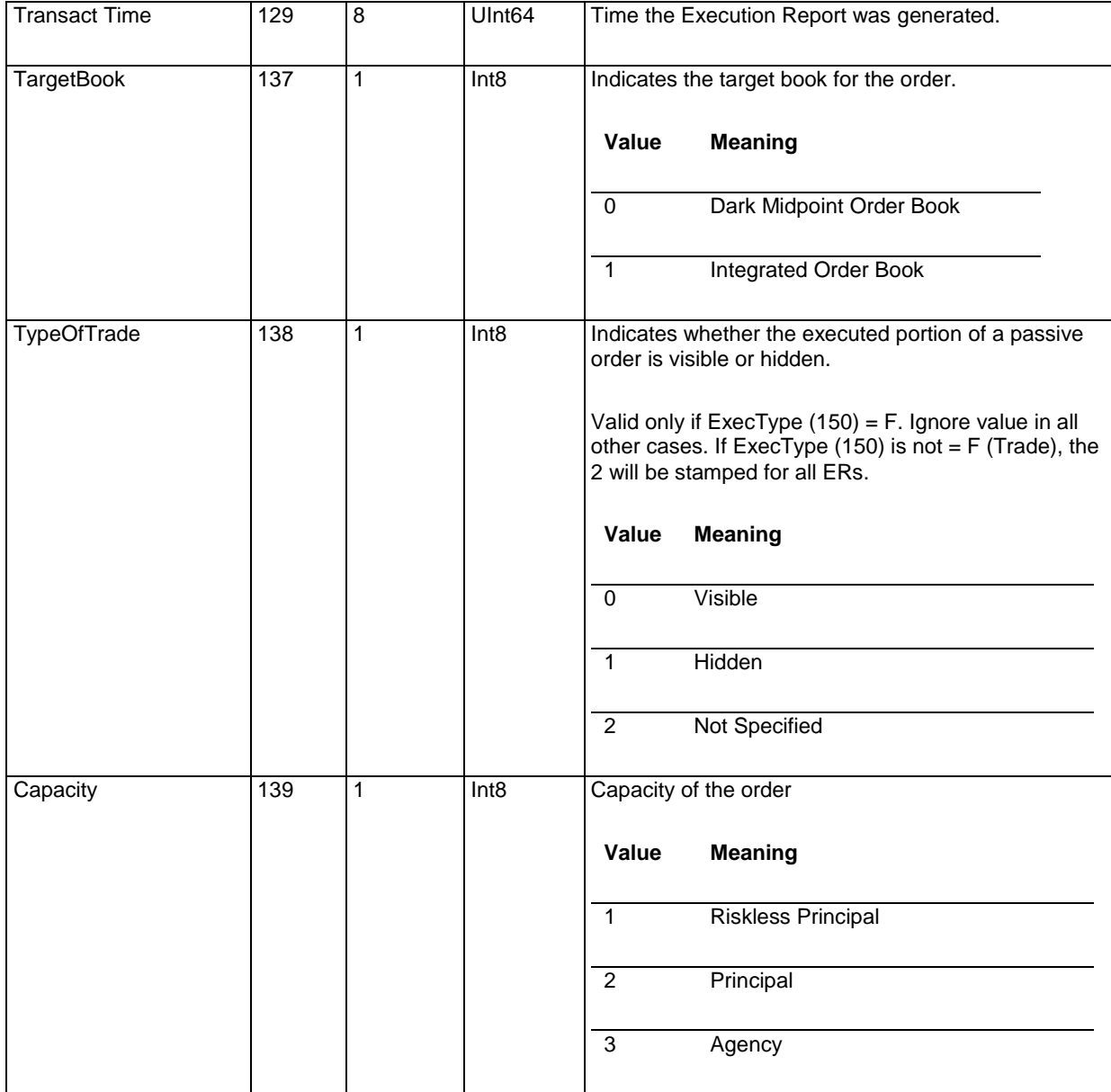

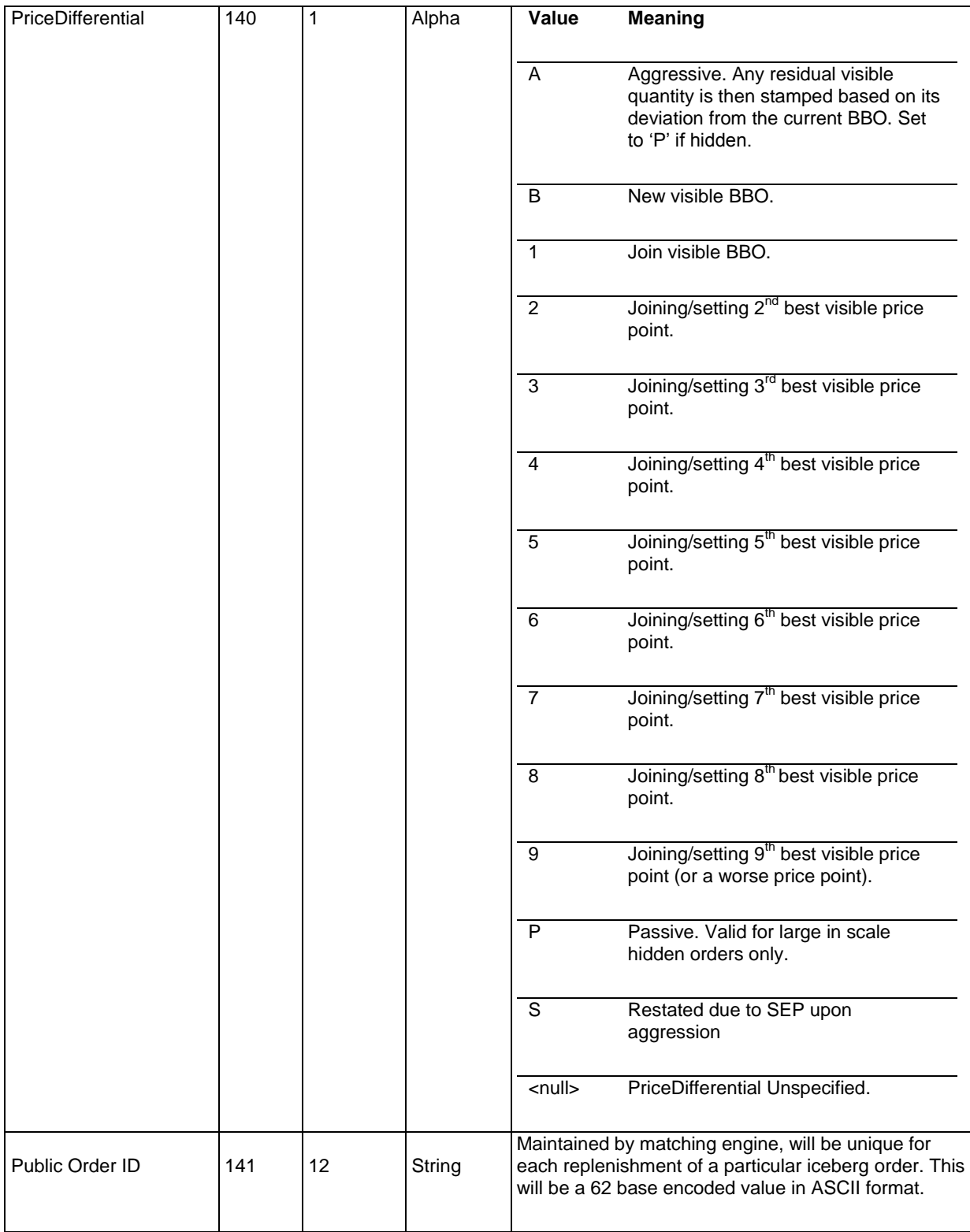

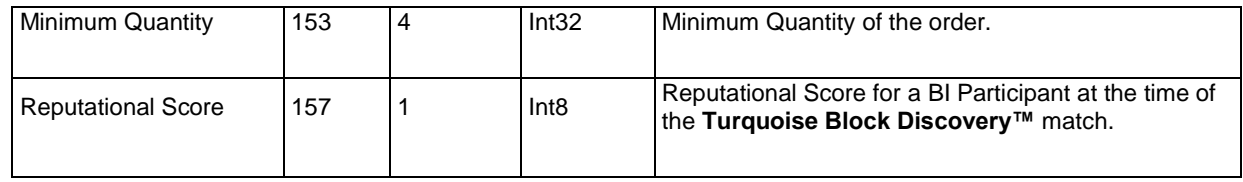

# <span id="page-51-0"></span>**7.4.6 Order Cancel Reject**

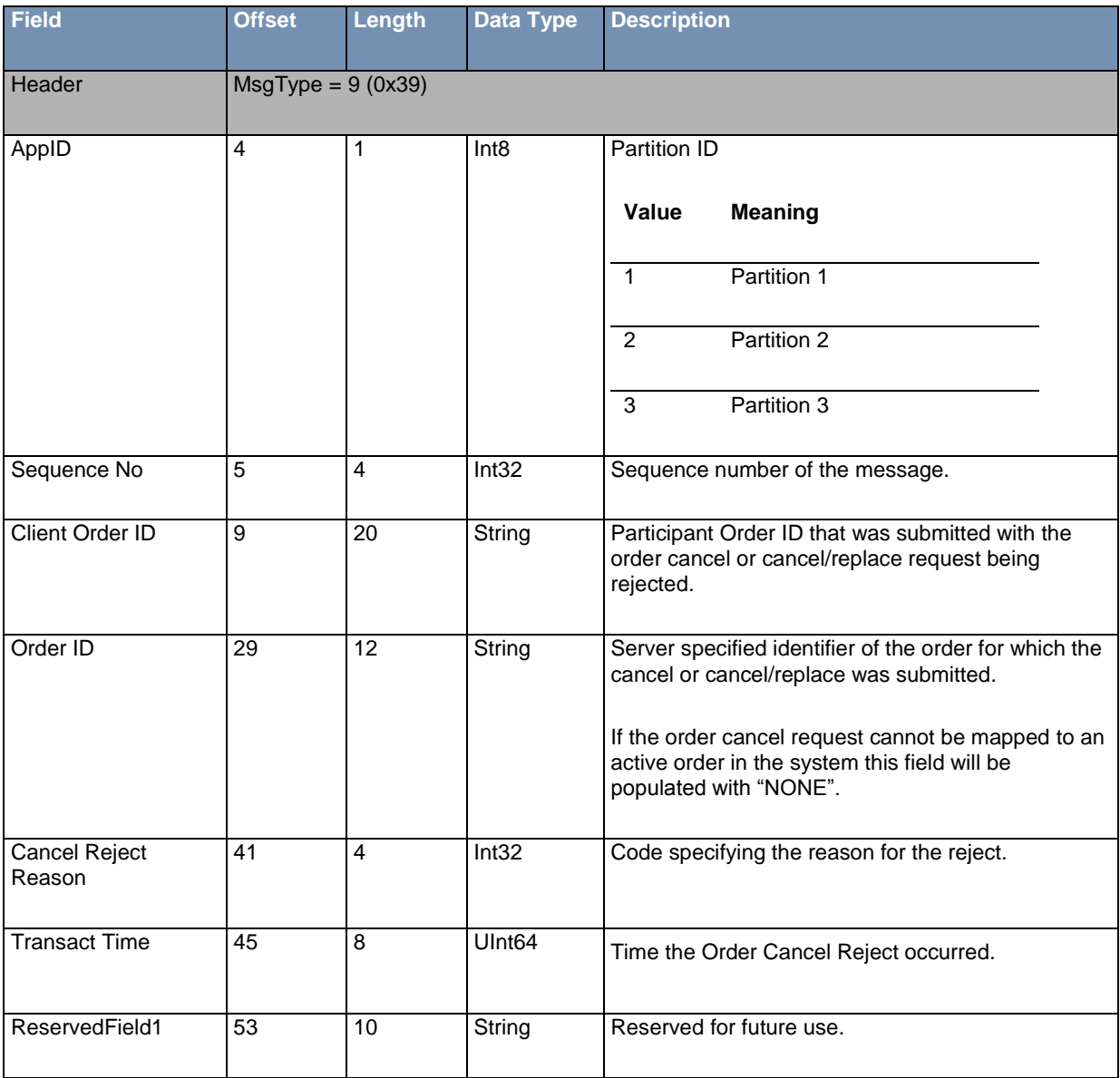

#### <span id="page-52-0"></span>**7.4.7 Order Mass Cancel Report**

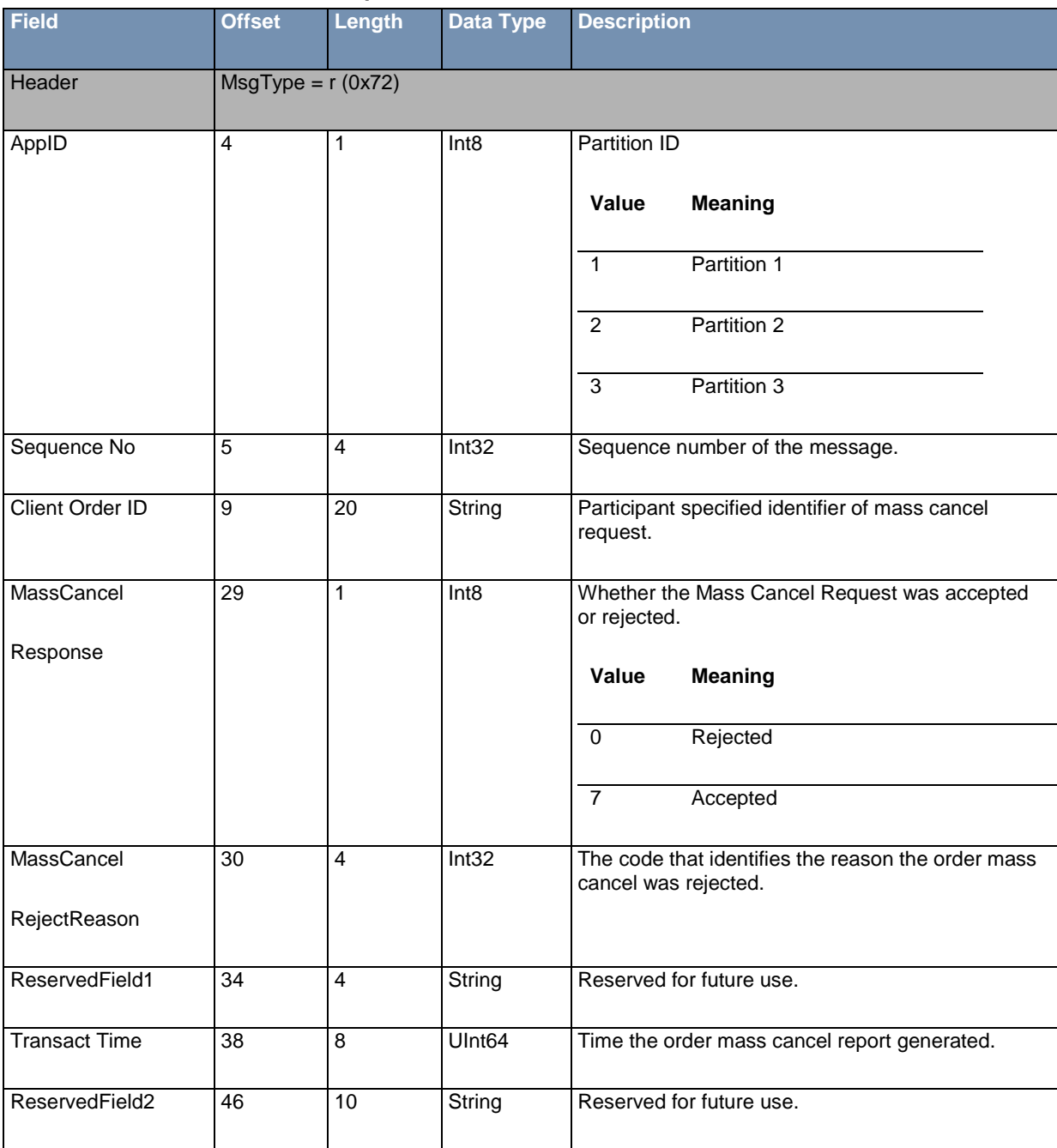

# <span id="page-53-0"></span>**7.5 Application Messages: Others**

## **7.5.1 Business Reject**

<span id="page-53-1"></span>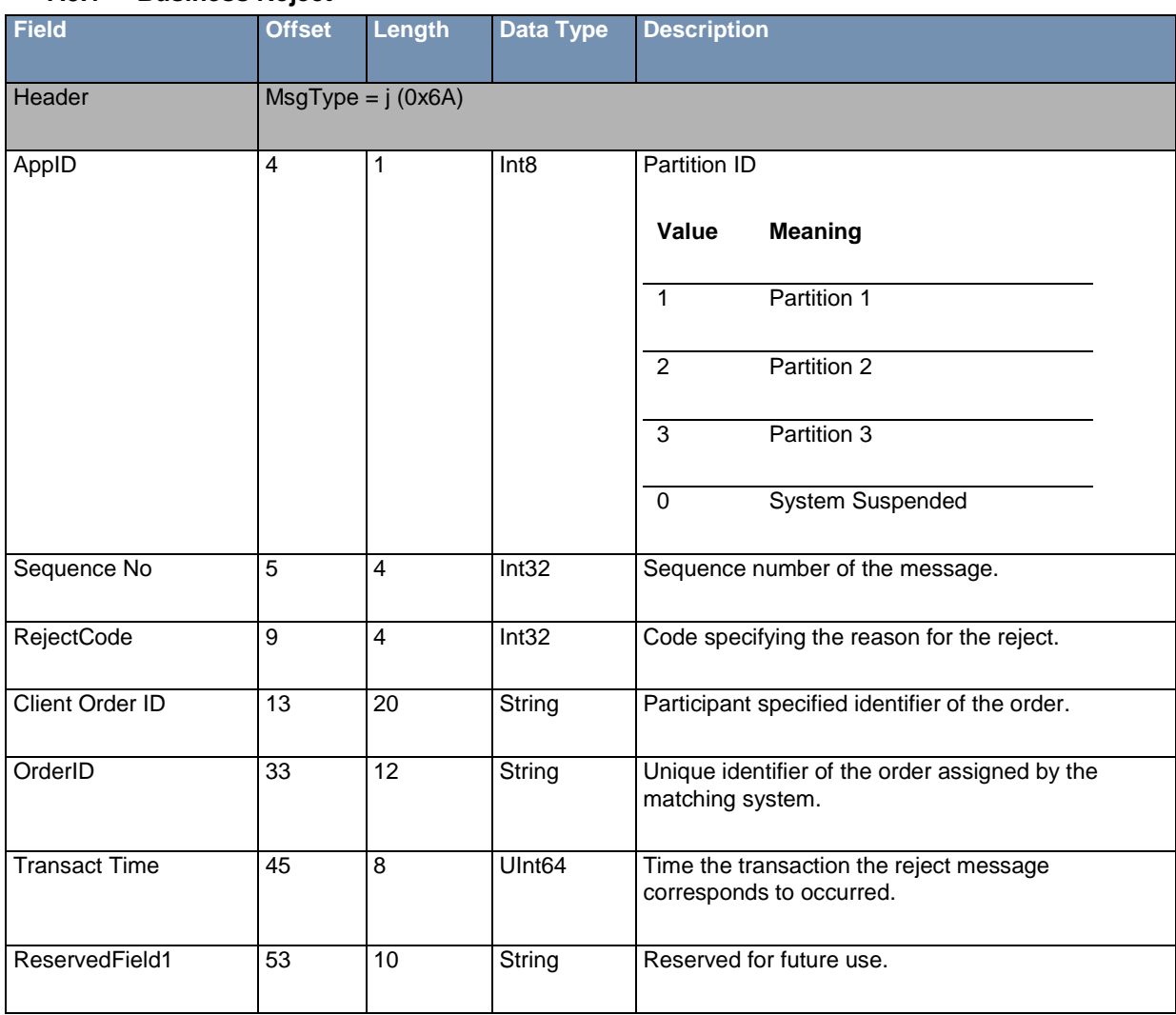

# <span id="page-54-0"></span>**APPENDIX A**

# <span id="page-54-1"></span>**8.1 Error & Reject Messages**

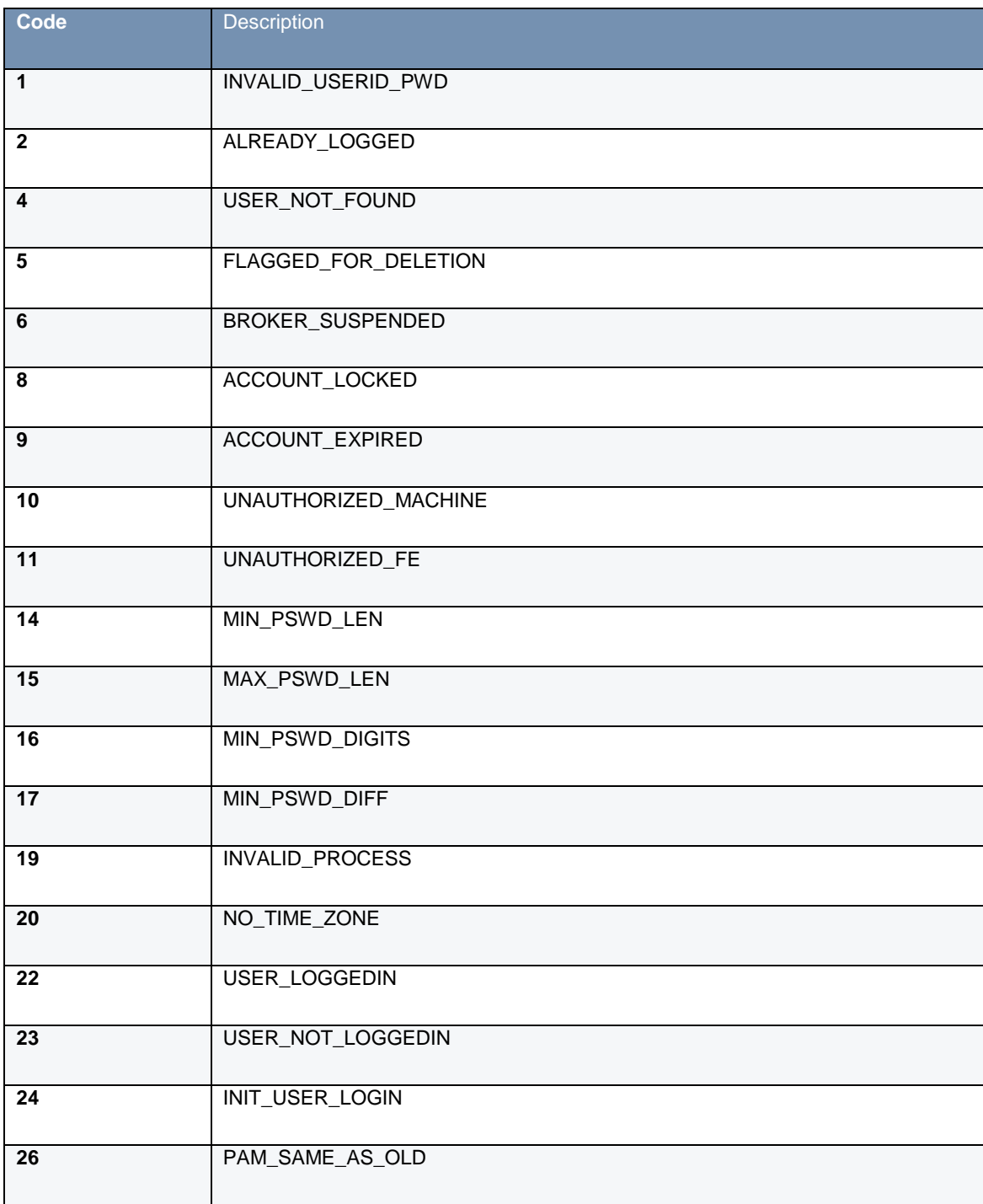

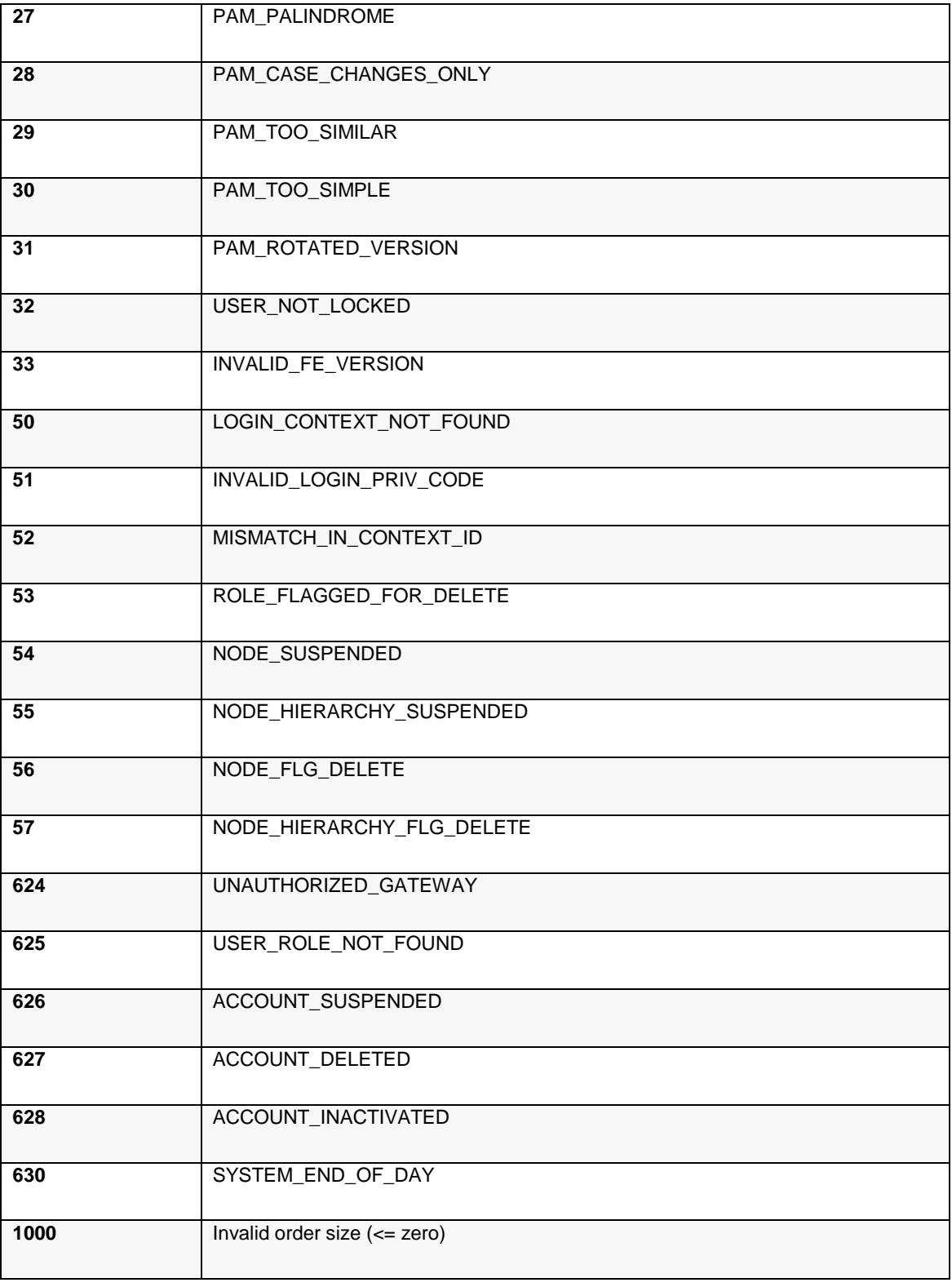

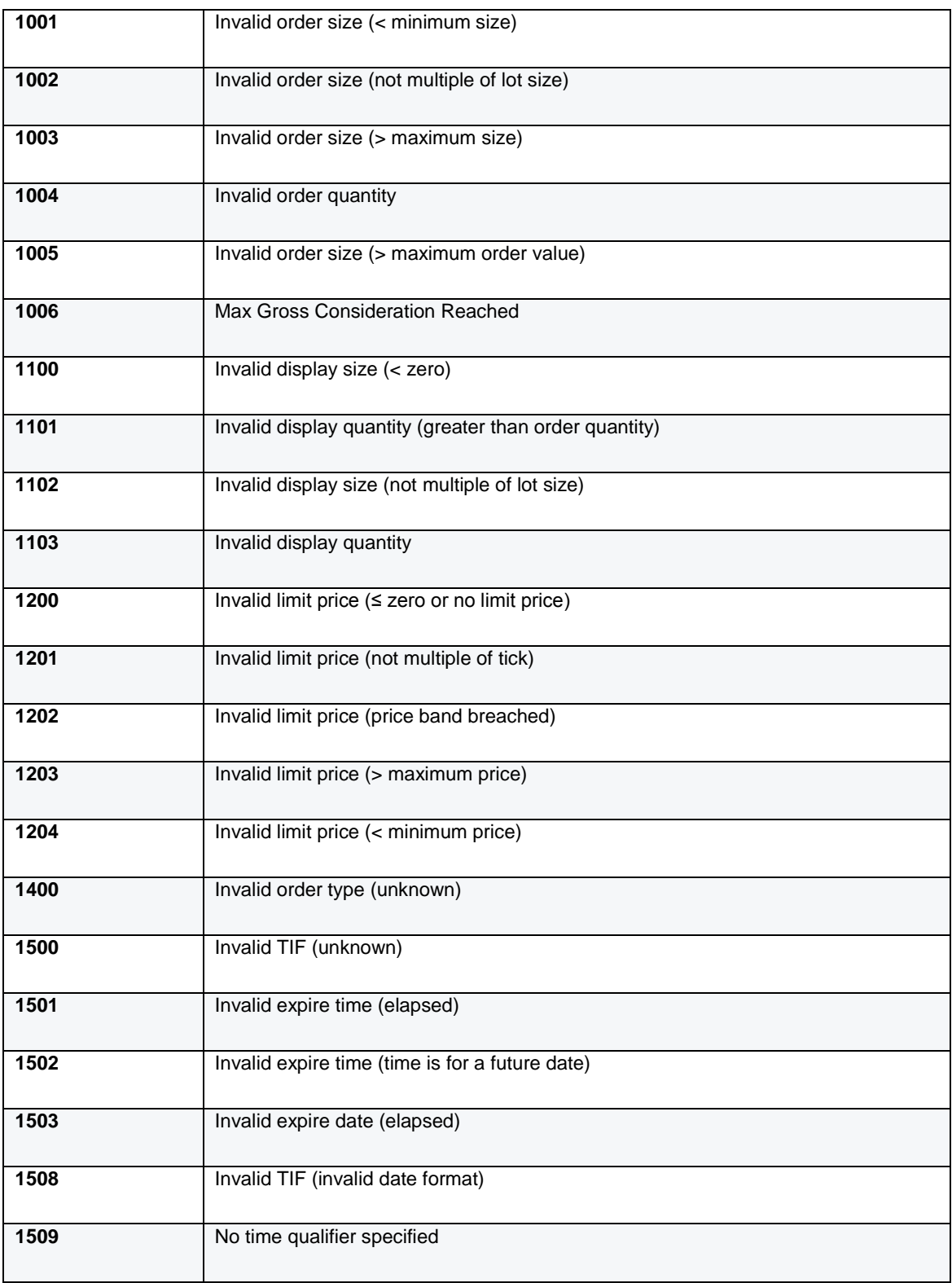

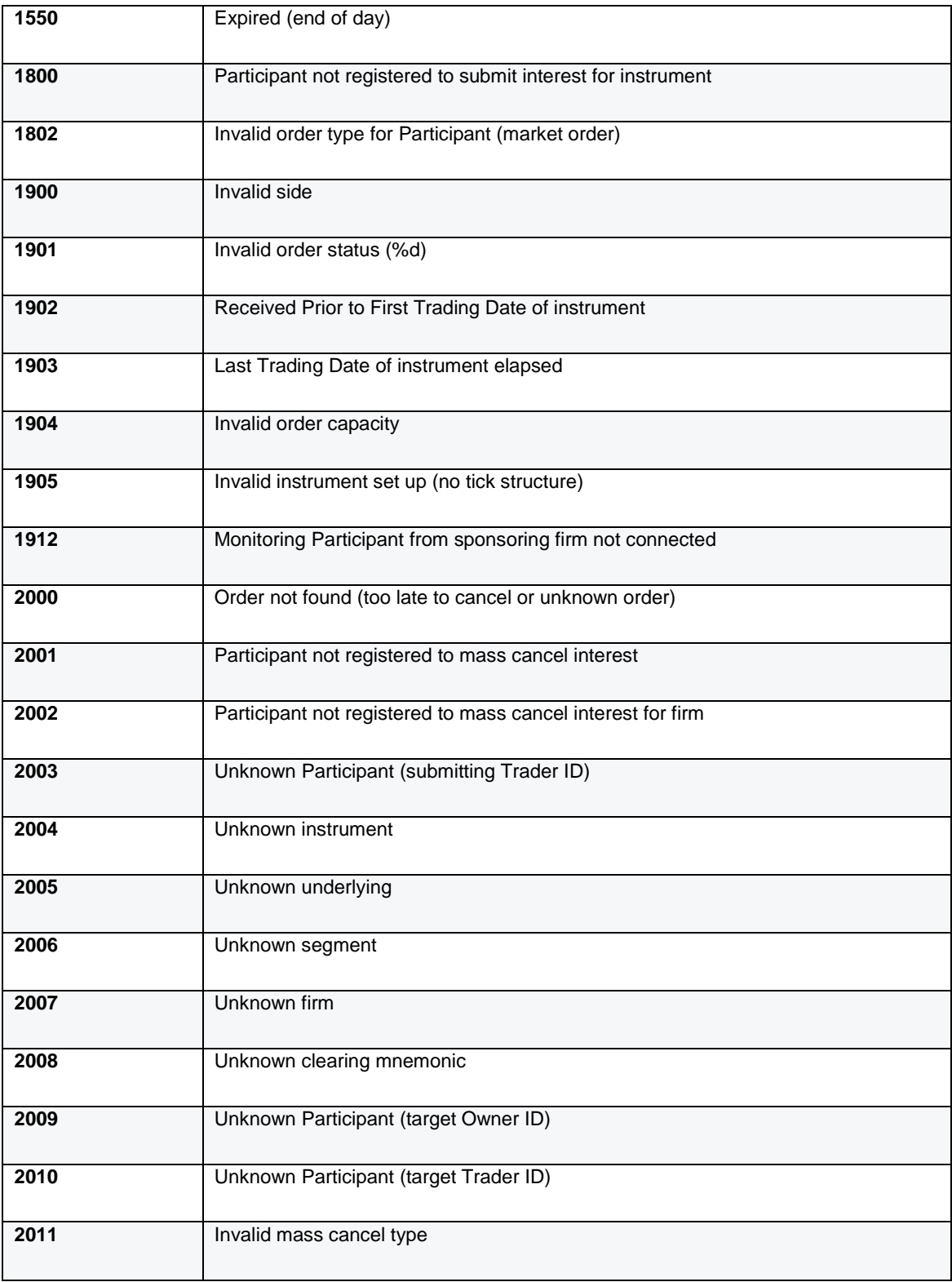

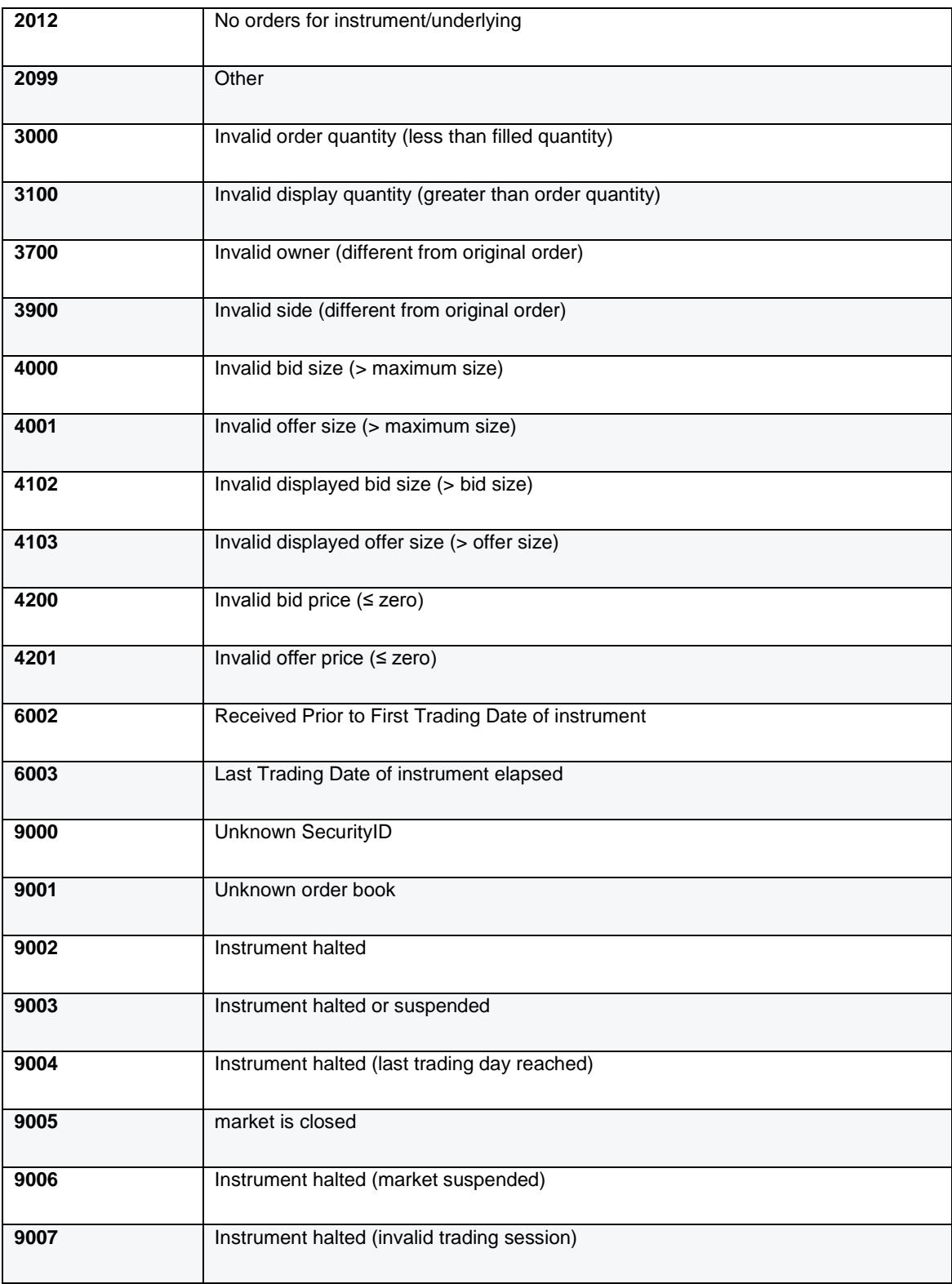

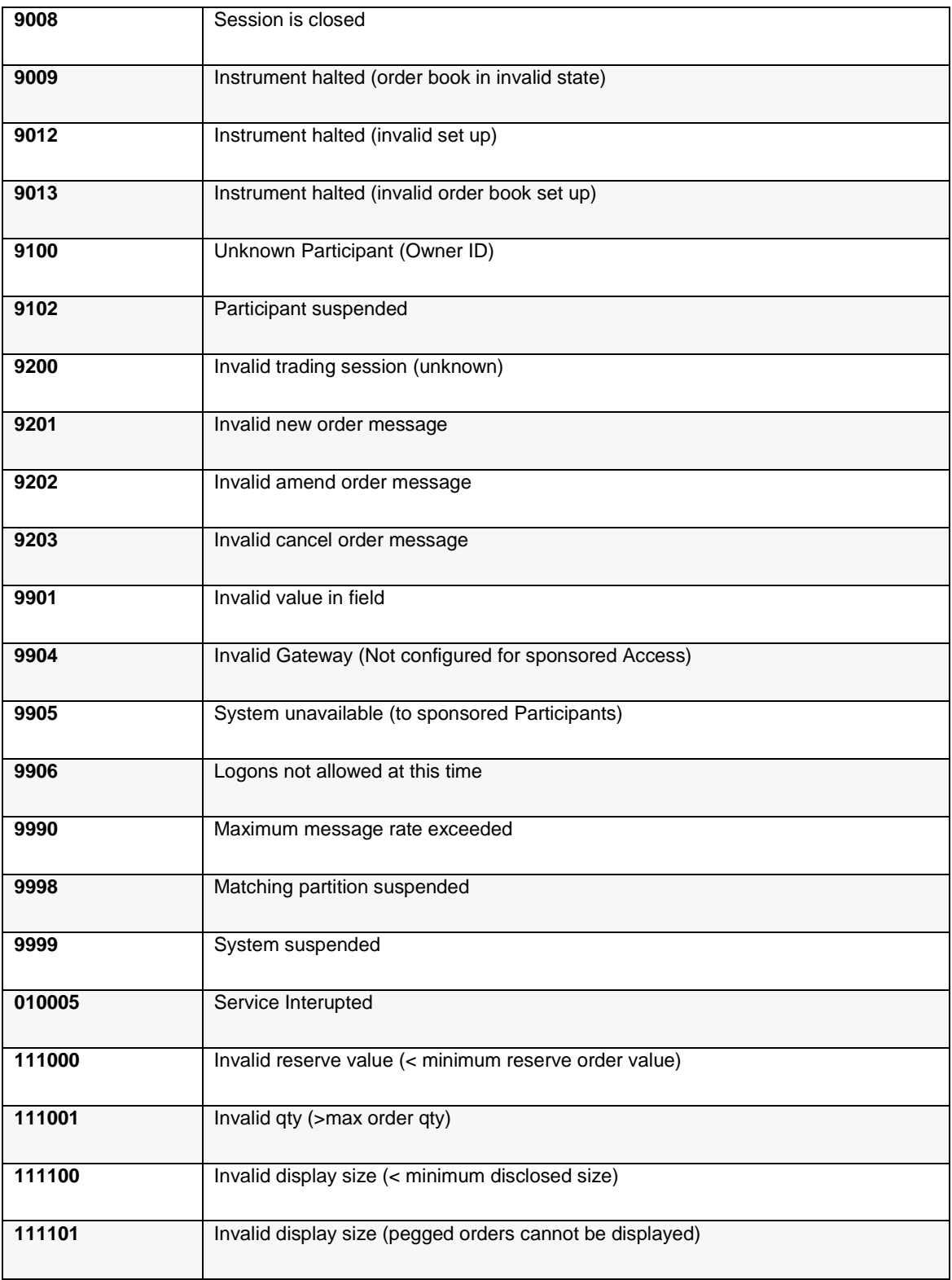

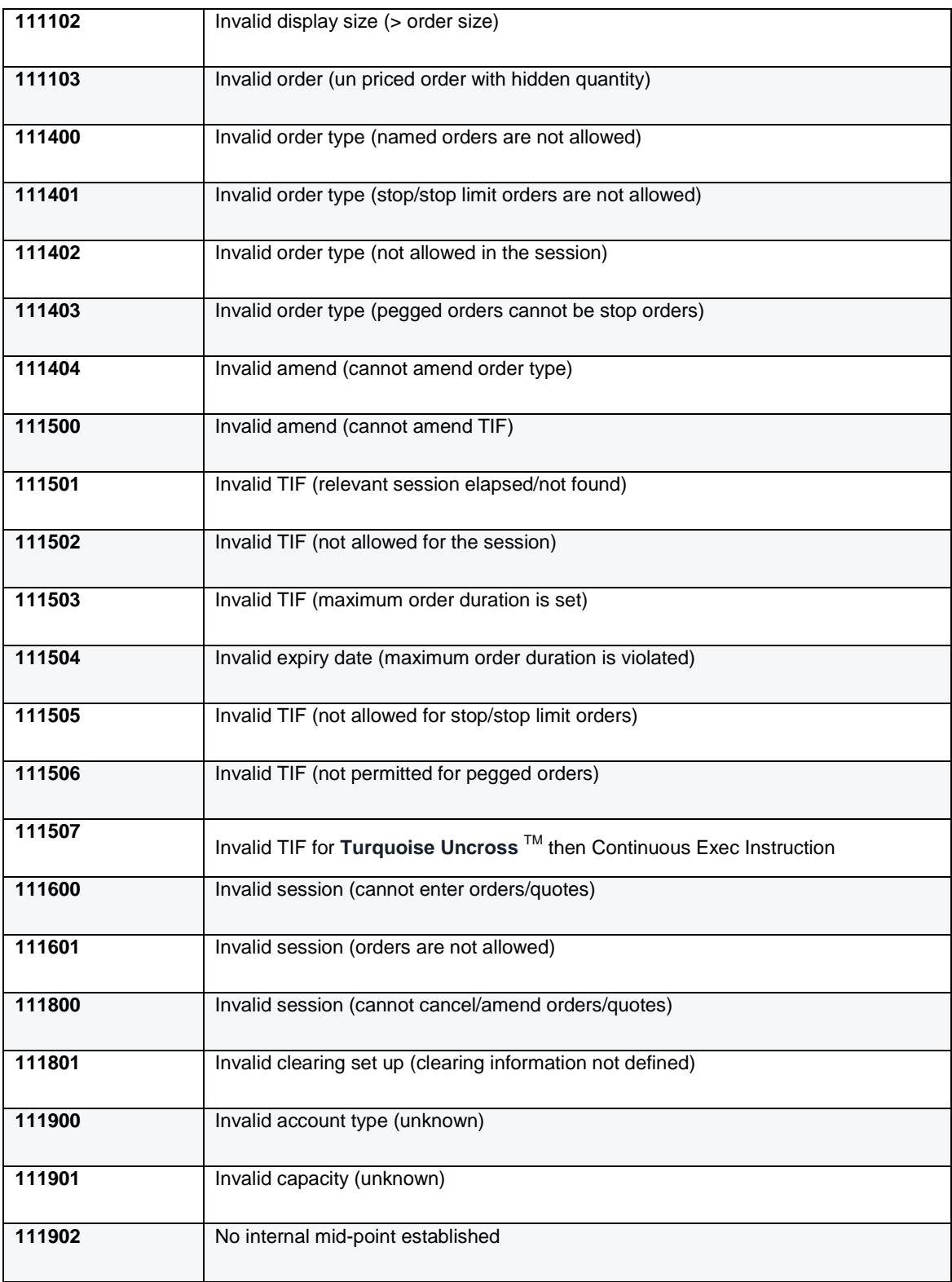

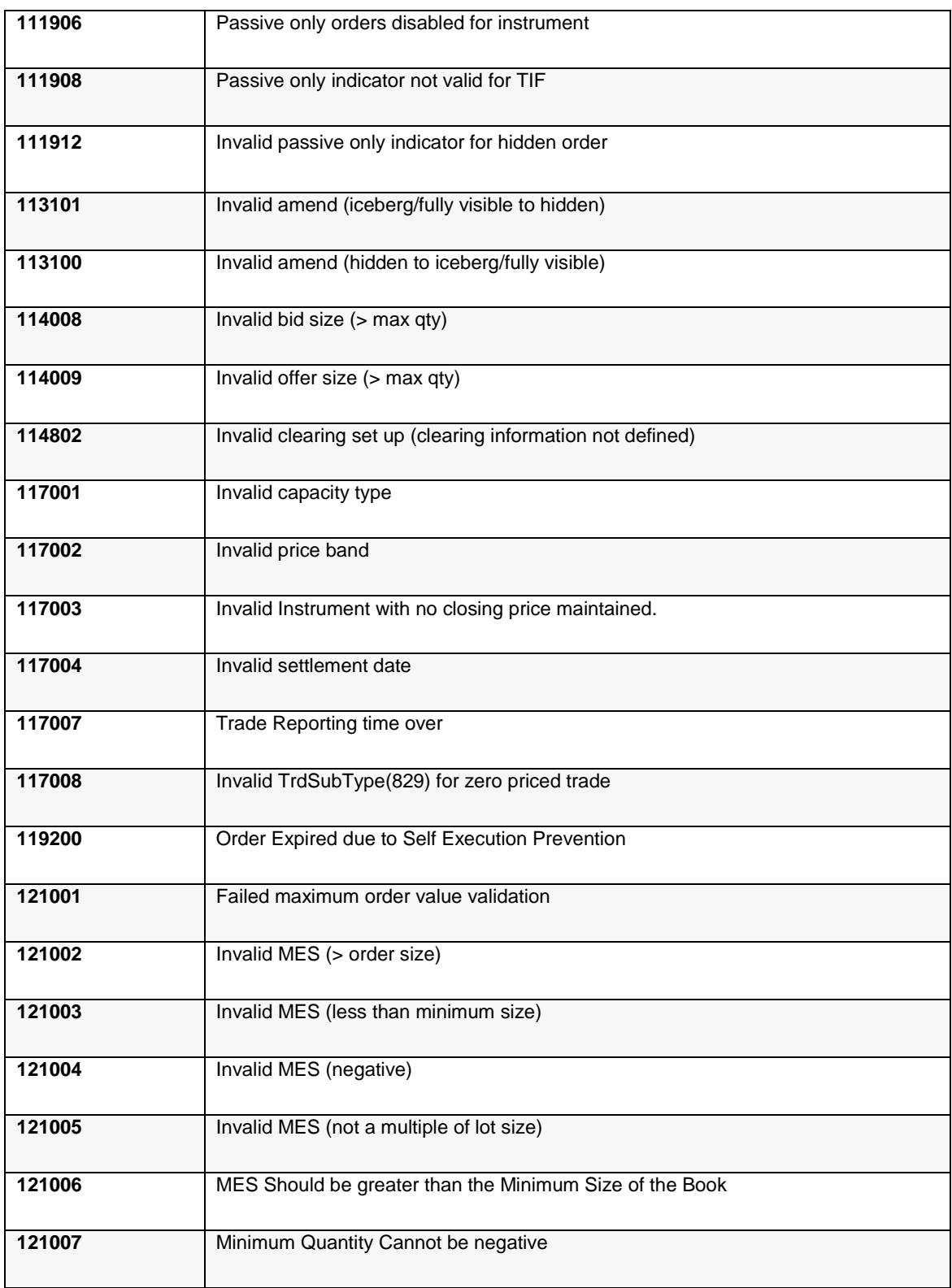

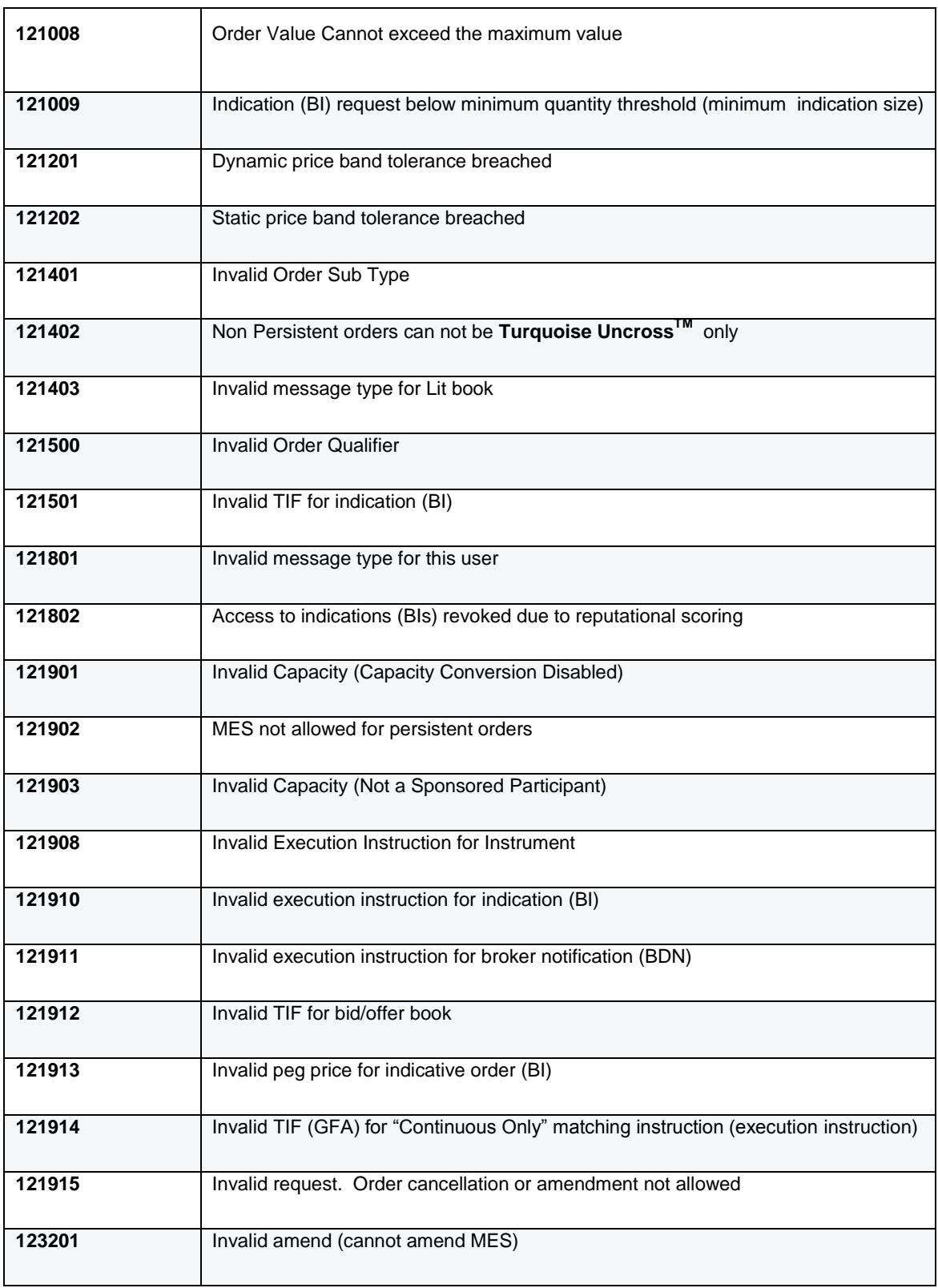

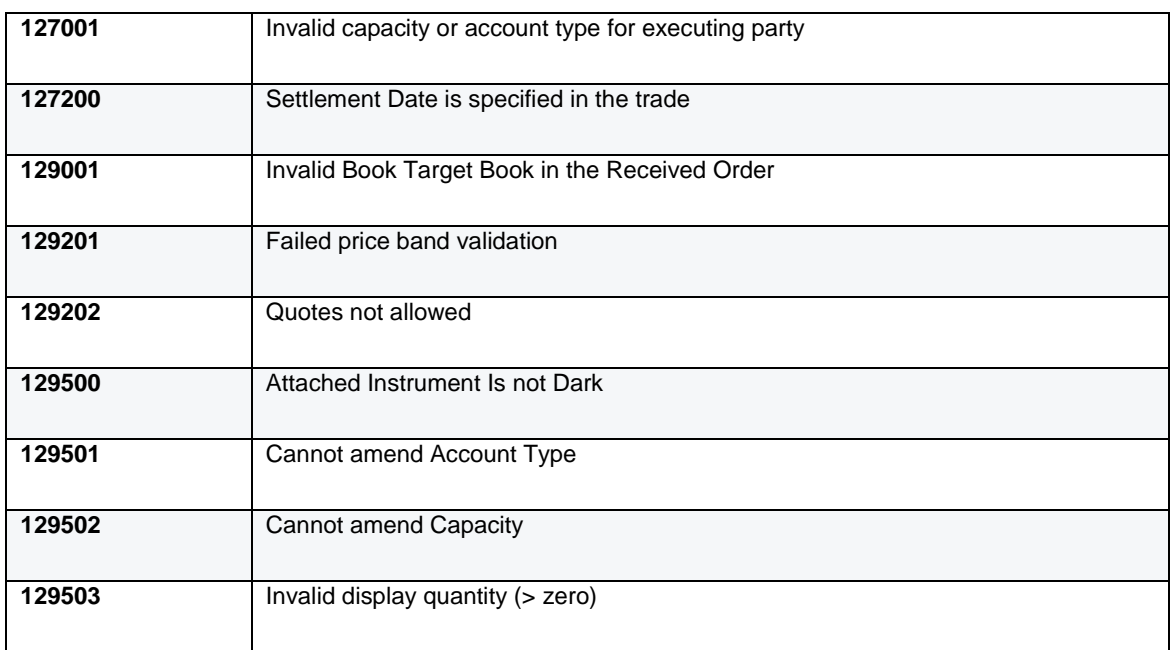

#### **Disclaimer**

This service description is being distributed by Turquoise Global Holdings Limited only to, and is directed only at (a) persons who have professional experience in matters relating to investments who fall within Article 19(1) of the FSMA 2000 (Financial Promotion) Order 2005 and (b) persons to whom it may otherwise lawfully be communicated (together "relevant persons"). Any investment or investment activity to which this document relates is available only to and will be engaged in only with, relevant persons. Any person who is not a relevant person should not act or rely on this service description or any of its contents.

**Turquoise Global Holdings Limited is an authorised investment firm by the Financial Conduct Authority.**

#### **Contact Details**

Turquoise Global Holdings Limited 10 Paternoster square, London EC4M 7LS E:sales@tradeturquoise.com T: +44 20 7382 7600

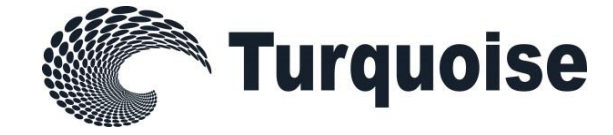